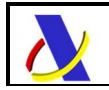

# **Guía para la presentación de notificaciones de movimiento de mercancías entre Almacenes de Depósito Temporal**

# Notificaciones G5v2

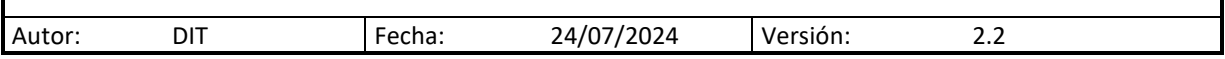

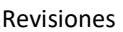

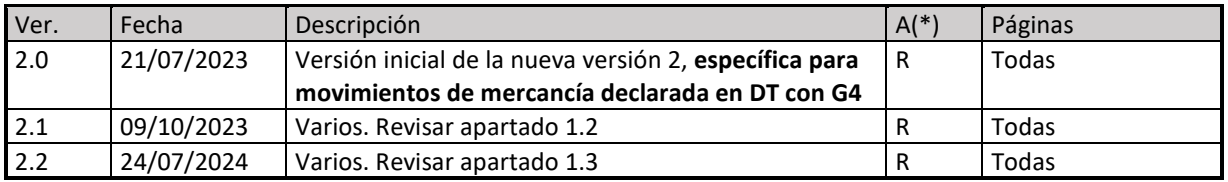

(\*) Acción: A= Añadir; R= Reemplazar.

## Tabla de contenido

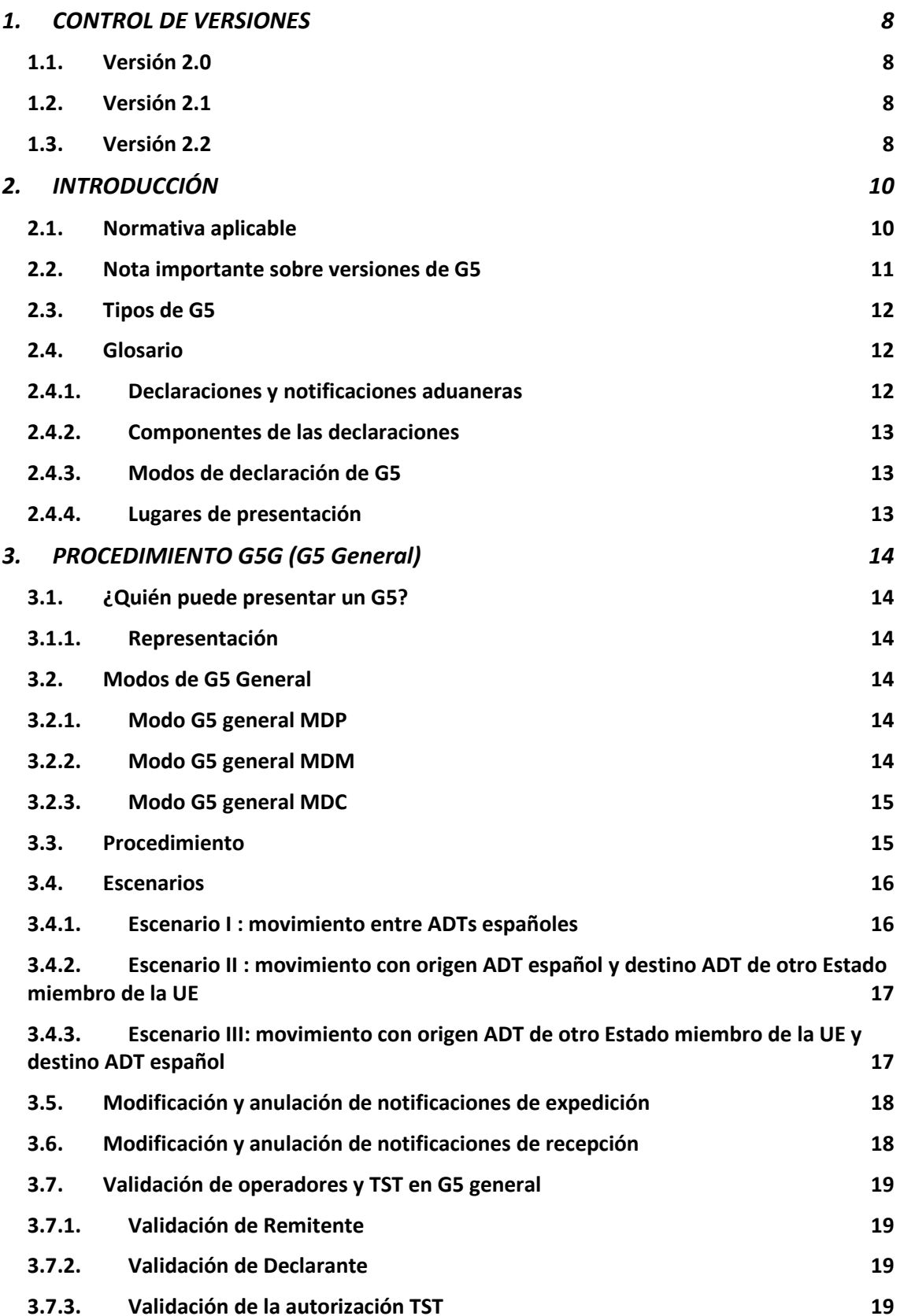

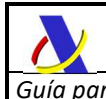

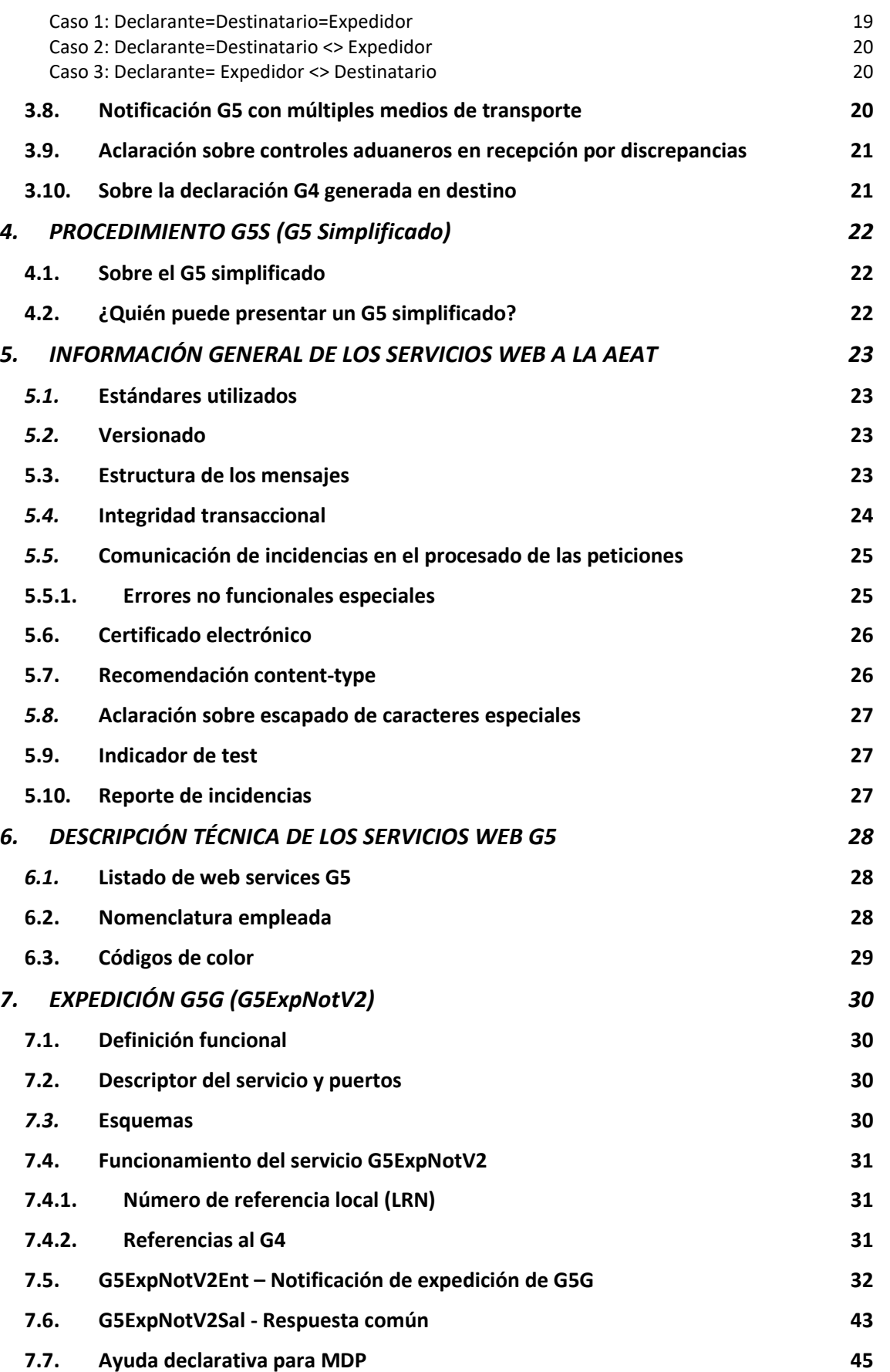

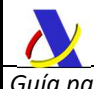

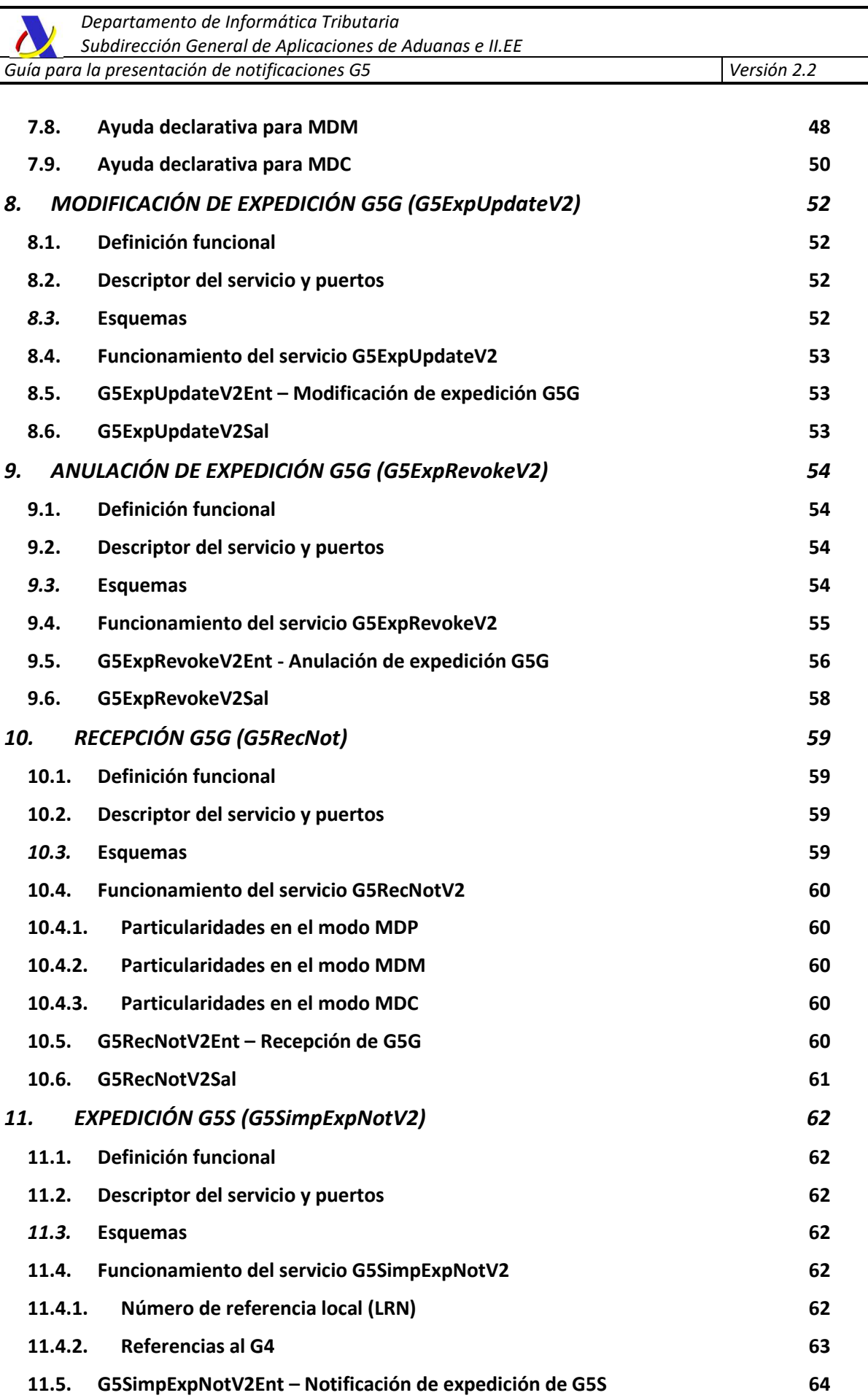

**11.6. G5SimpExpNotV2Sal 68**

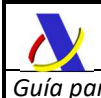

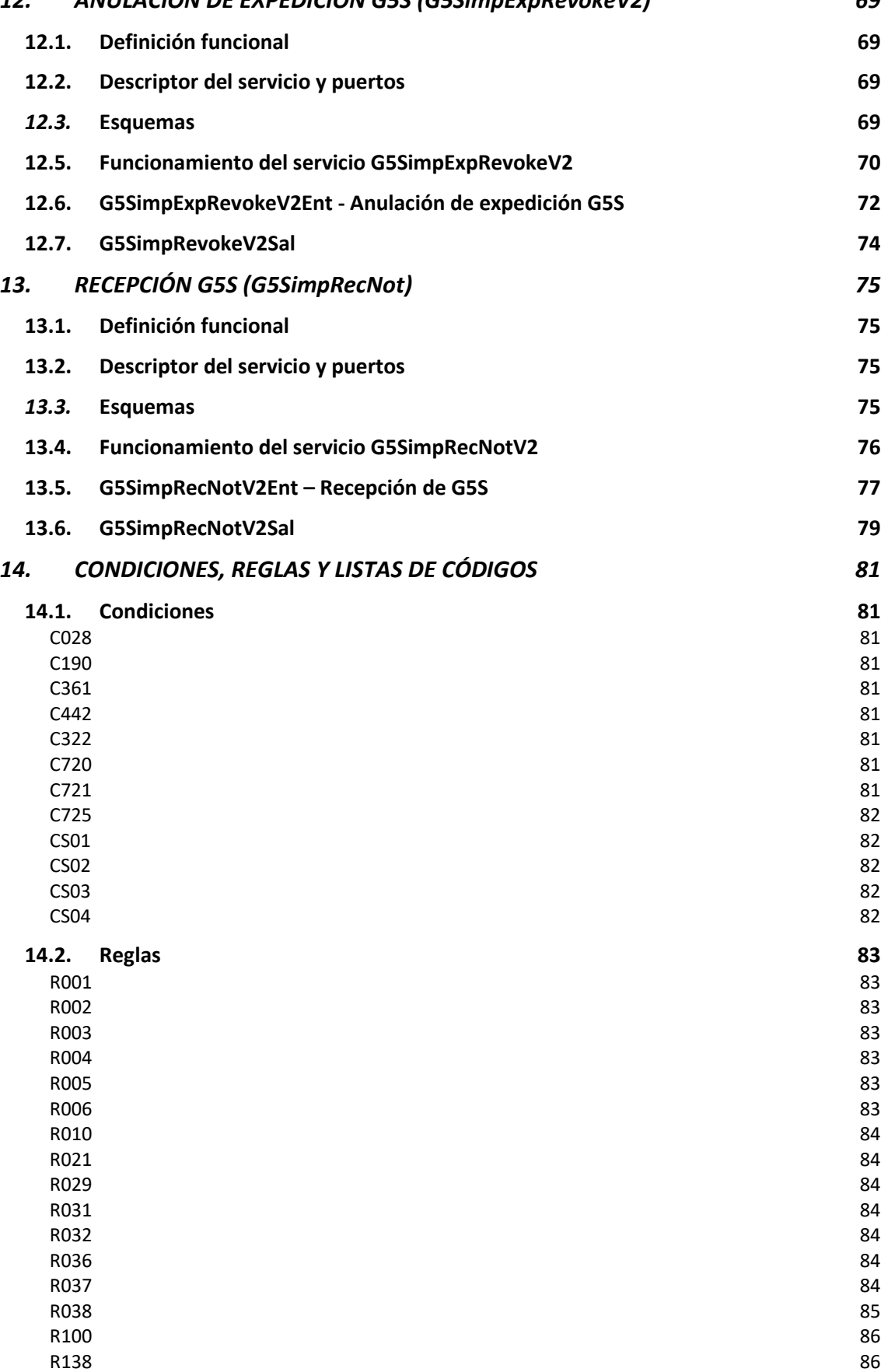

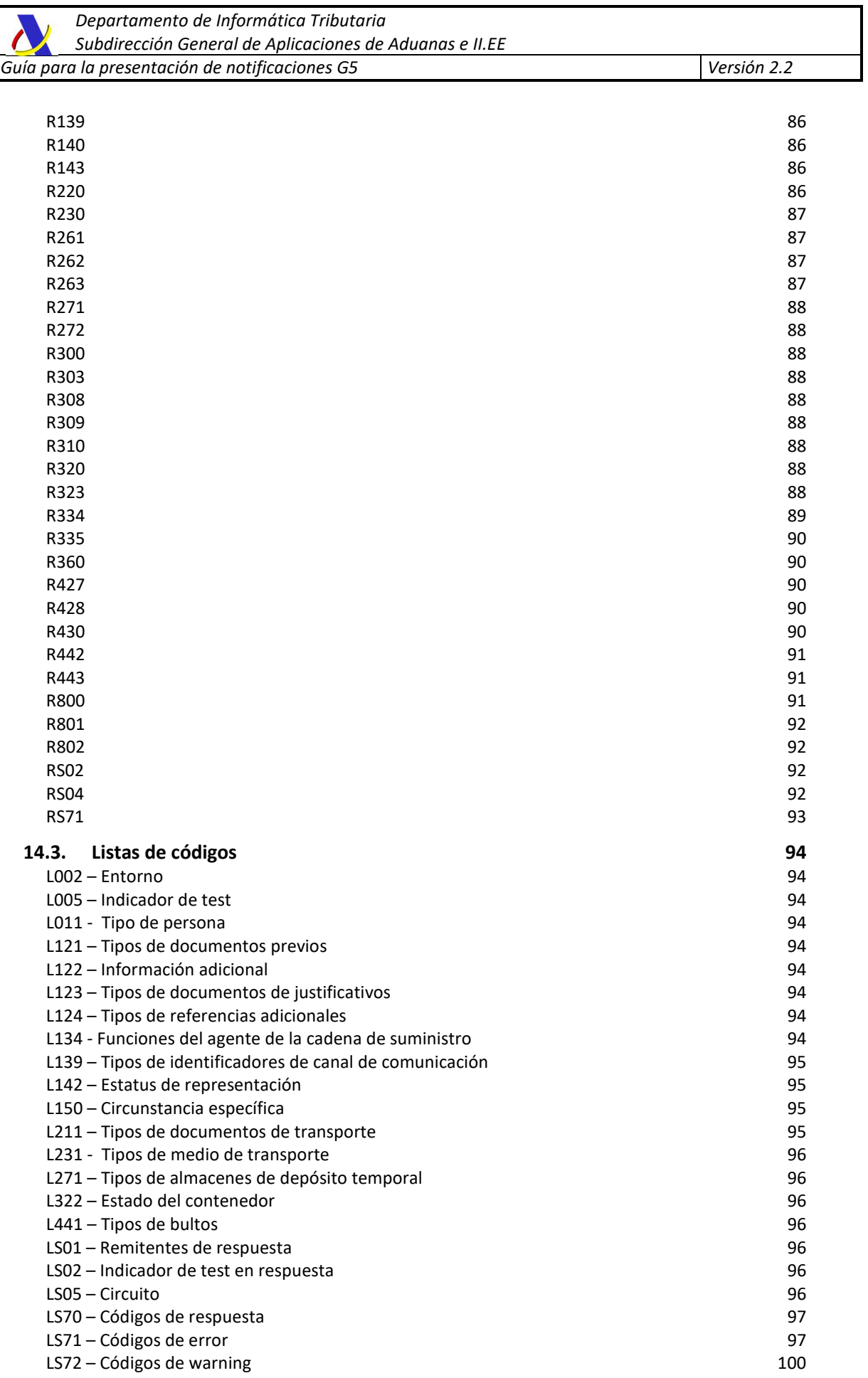

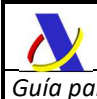

## *Departamento de Informática Tributaria Subdirección General de Aplicaciones de Aduanas e II.EE Guía para la presentación de notificaciones G5 Versión 2.2*

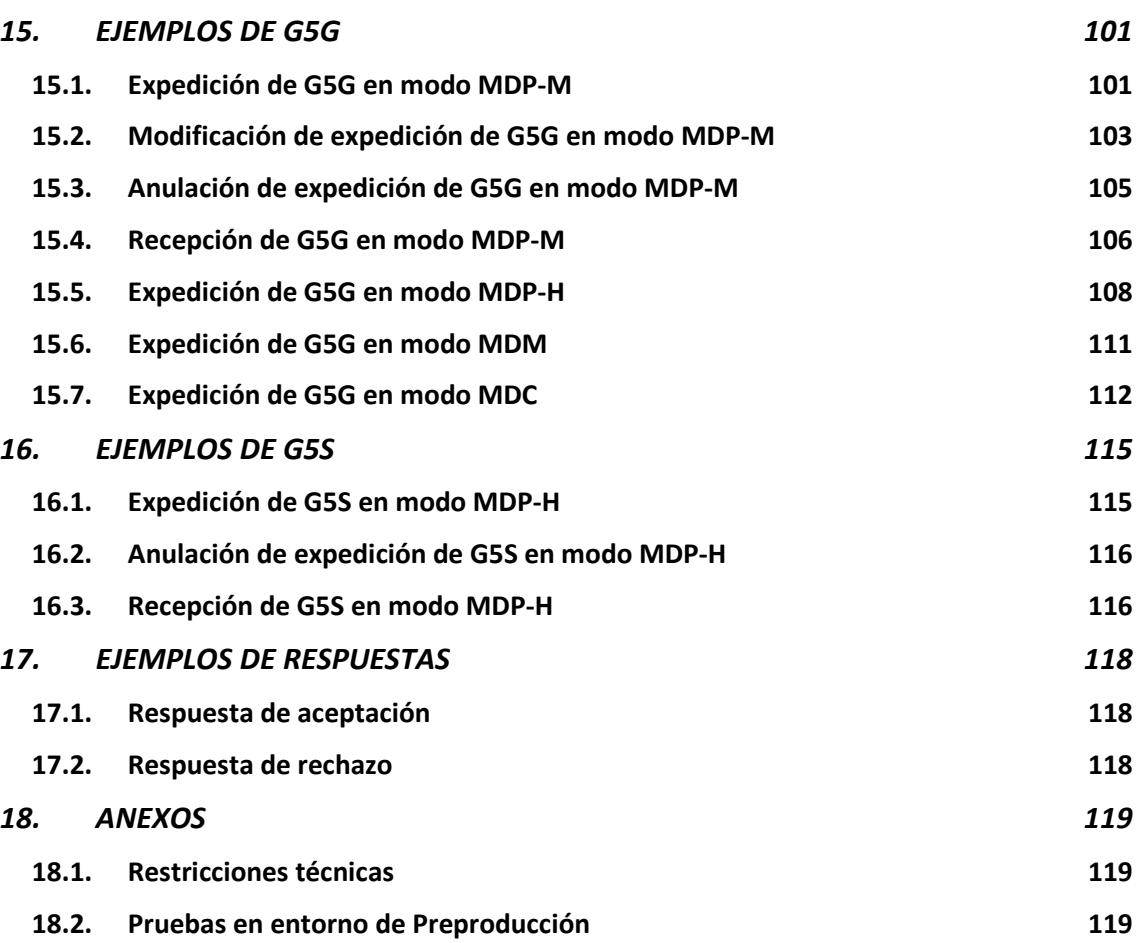

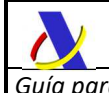

## **1. CONTROL DE VERSIONES**

## **1.1. Versión 2.0**

Versión inicial de G5V2 específica para el movimiento en depósito temporal de todo tipo de mercancía declarada en un G4.

### **1.2. Versión 2.1**

GENÉRICOS

- Se sustituye en regla R800 situaciones aduaneras F, TF y LF por sus correspondientes en G4: T2F y T2LF

GENÉRICOS DE SERVICIOS WEB

- Generalización de nomenclaturas G5G y G5S.
- Se incluye opción de declarar nº escala o nº de vuelo como complemento al número de conocimiento del G4 en regla R335
- L121 modificada. Sólo se permite el valor "N337" en el elemento xml <PrevDocType>.
- Listas LS71 y LS72 de errores y warnings actualizadas

SERVICIO WEB G5SimpExpRevokeV2

- Sustituida regla R008 por R032 en elementos GoodsItemNumber del web service G5SimpExpNotV2Ent

SERVICIO WEB G5SimpExpRevokeV2

- Añadido grupo <MRN\_G5> al esquema G5SimpExpRevokeV2Ent.xsd
- Eliminado grupo <AdditionalInformation> del G5SimpExpRevokeV2Ent.xsd

SERVICIO WEB G5SimpRecNotV2Ent

- Redefinición de esquema G5SimpRecNotV2Ent.xsd

#### **1.3. Versión 2.2**

#### GENÉRICOS

- Modificación de reglas R334 y R335
- Renumeración de regla R032 a R038
- Nueva regla R032 al respecto del número de partida global
- Nueva regla R303
- Modificación de la CS04
- Listas LS71 y LS72 de errores y warnings actualizadas.
- Apartado 3.10 "Sobre la declaración G4 generada en destino"

G5G

- Nuevo elemento de datos obligatorio en todos los mensajes G5G
	- (<DeclarationGoodsItemNumber>) con el fin de numerar las partidas de la declaración o partidas globales.
- C721 eliminado de elemento NotifyParty en mensajes G5ExpNotV2 y G5ExpUpdateV2.
- C721 eliminado de elemento AdditionalInformation en mensaje G5ExpRevokeV2.

#### GENÉRICOS DE SERVICIOS WEB de G5G

- Cardinalidades del grupo PreviousDocument
	- o MC.PreviousDocument de 1x a 0..1
	- o MI.PreviousDocument de 0..99 a 1x
	- o HC.PreviousDocument de 0..99 a 0x
	- o HI.PreviousDocument de 0..99 a 1x

ESQUEMAS XSD de G5G

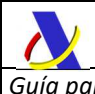

*Departamento de Informática Tributaria Subdirección General de Aplicaciones de Aduanas e II.EE Guía para la presentación de notificaciones G5 Versión 2.2* 

- MC.PreviousDocument de 1x a 0..1
- MC.ArrivalTransportMeans de 0..1 a 1x
- Accepted.TSAtDestination de los mensajes de respuesta de 1x a 0..1

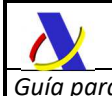

j

## **2. INTRODUCCIÓN**

## **2.1. Normativa aplicable**

El traslado de mercancías en régimen de depósito temporal se recoge en el artículo 148.5 del CAU (Código Aduanero de la Unión) plasmado en el Reglamento (UE) 952/2013<sup>1</sup> y desarrollada en el artículo 118 del Reglamento Delegado (UE) 2015/2446<sup>2</sup> y en el artículo 193 del Reglamento de Ejecución (UE) 2015/2447<sup>3</sup> .

Las autoridades aduaneras podrán autorizar a los titulares de la autorización de ADT que cumplan con los requisitos legalmente establecidos, a trasladar mercancías en depósito temporal, a condición de que dichos traslados no aumenten el riesgo de fraude.

Esta autorización debe constar expresamente en la pertinente autorización de ADT (casilla IX/1. Circulación de las mercancías). La forma de efectuar dicha solicitud es por medio la Sede Electrónica de la Agencia Estatal de la Administración Tributaria en el siguiente enlace:

https://www.agenciatributaria.gob.es/AEAT.sede/Inicio/Procedimientos\_y\_Servicios/Aduanas/Autoriza ciones revocaciones y suspensiones y Censos/Autorizaciones revocaciones y suspensiones y Censos.shtml

La notificación del movimiento de mercancías en depósito temporal, en adelante G5, contendrá todos los elementos de datos establecidos en el Anexo B (columna G5) del RDCAU, siendo necesario tanto notificar la salida del primer ADT como la llegada al segundo.

La notificación del G5 de expedición y recepción de mercancías se enviarán a la Agencia Estatal de Administración Tributaria, como autoridad aduanera española, mediante los interfaces electrónicos descritos en la presente guía.

*<sup>1</sup>* Reglamento (UE) nº 952/2013 del Parlamento Europeo y del Consejo de 9 de octubre de 2013 por el que se establece el Código Aduanero de la Unión (en adelante, CAU).

*<sup>2</sup>* Reglamento Delegado (UE) nº 2015/2446 de la Comisión de 28 de julio de 2015 por el que se completa el Reglamento (UE) nº 952/2013 del Parlamento Europeo y del Consejo con normas de desarrollo relativas a determinadas disposiciones del Código Aduanero de la Unión (en adelante, RDCAU).

*<sup>3</sup>* Reglamento de Ejecución (UE) 2015/2447 de la Comisión de 24 de noviembre de 2015 por el que se establecen normas de desarrollo de determinadas disposiciones del Reglamento (UE) nº 952/2013 del Parlamento Europeo y del Consejo por el que se establece el código aduanero de la Unión (en adelante, RECAU).

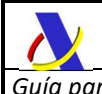

## **2.2. Nota importante sobre versiones de G5**

La versión actual de esta guía, y cualquier futura versión 2.x, describe la mensajería de notificaciones G5 en su versión 2. Su alcance es la notificación movimientos en depósito temporal de mercancías previamente declaradas y dispuestas en situación de depósito temporal mediante el mensaje G4, o bien mediante la generación automática de G4 en la aduana de recepción de Tránsitos y G5, en las versiones de éstos y bajo las condiciones en los que explícitamente se especifique en sus respectivas guías que generarán un G4.

La versión anterior de los mensajes G5 (G5V1) descritos en las versiones 1.x de su guía técnica seguirán vigentes exclusivamente para la notificación de movimientos en depósito temporal de mercancías declaradas en una DSDT (Declaración Sumaria de Depósito Temporal).

A partir de la entrada en vigor de las declaraciones G4, todos los movimientos de mercancías entre ADT's y otros lugares autorizados para el depósito temporal incluidos los CUB, de las mercancías declaradas con un G4, deberán ser notificados empleando un mensaje G5V2.

Las versiones de los web services G5V1 y los mensajes CUB (mensaje MANCAR de Edifact) permanecerán en vigor mientras existan las DSDT durante todo el período de convivencia G4/DSDT para los movimientos entre depósitos actualmente permitidos y con las condiciones actuales establecidas en la version actual 1.x de su guía técnica.

Las versiones G5V1 agotarán su ciclo de vida una vez la declaración G4 sustituya definitivamente a la DSDT y se cierre la mensajería EDIFACT. Se comunicará con suficiente tiempo el calendario de implantación en la sede electrónica de la AEAT y en el canal RSS de Novedades de Aduanas.

Caso general para G5 versión 1:

**DSDT x (en origen) → G5V1Exp → G5V1Rec → DSDT y (en destino)** 

En mismo subrecinto aduanero o isla canaria:

**DSDT x → CUB→ DSDT x (con mercancía en nueva ubicación)** 

Caso general para G5 versión 2:

**G4 x (en origen) G5V2Exp G5V2Rec G4 y (en destino)** 

En mismo subrecinto aduanero o isla canaria:

**G4 x G5SimpV2Exp G5SimpV2Rec G4 x (con mercancía en nueva ubicación)** 

Tanto el CUB actual como el nuevo G5Simp, que implementará su función, no generan una nueva declaración de depósito temporal (DSDT o G4) en destino.

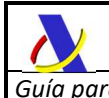

## **2.3. Tipos de G5**

Existen dos tipos de G5: el general (en adelante *G5G*) y el simplificado (en adelante *G5S*).

El **G5 general (***G5G***)** se empleará en todos los movimientos entre ADTs de distintos subrecintos aduaneros o distintas islas en Canarias, cubriendo los mismos casos que hasta ahora se venían haciendo con el G5V1

El **G5 simplificado (***G5S***)** se empleará en el resto de casos de movimientos de mercancías, actualmente cubiertos con el CUB. Cubrirá, por tanto, los movimientos con origen y destino almacenes de depósito temporal dentro de un mismo subrecinto aduanero o en una misma isla en Canarias se efectuarán con la notificación G5 simplificada, como se detallará más adelante.

Consultar la regla R800 para más detalle sobre la cobertura completa de casos en los que puede emplearse un *G5S.*

## **2.4. Glosario**

A continuación, enumeramos una serie de términos y acrónimos que se usarán más adelante en la presente guía.

#### **2.4.1. Declaraciones y notificaciones aduaneras**

Existen varias notificaciones y declaraciones aduaneras implicadas en el proceso de introducción de mercancías en el TAU en una aduana española. A modo de glosario listamos las directamente implicadas o relacionadas con el proceso de introducción de mercancías en el TAU, depósito temporal, presentación ante la aduana, movimiento en depósito temporal y establecimiento de destino aduanero.

*ENS*: Declaración sumaria de entrada.

**ICS1**: Declaración sumaria de entrada versión 1.

**ICS2**: Declaración sumaria de entrada versión 2.

*DSDT*: Declaración Sumaria de Depósito Temporal (declarada mediante los mensajes EDIFACT de tipo CUSREP/MANREP, CUSCAR/MANCAR (a extinguir)

*PABV*: Partida Agrupadora de Bajo Valor, que consiste en una partida de DSDT declarada mediante CUSCAR/MANCAR consistente en una agrupación de múltiples envíos de bajo valor que se declararán en el H7 y se presentarán en el G3 (a extinguir).

*DSDT***Act**: Mensaje de activación de la DSDT que informa de la llegada de un medio de transporte y da por presentadas ante la aduana todas las mercancías descargadas en la aduana declaradas en una DSDT (a extinguir).

*G3*: Notificación de presentación de mercancías (implementada en el web service G3PresV2), descrita en la presente guía.

**G3Bv**: Actual versión del G3 especialmente diseñada para la presentación de mercancías de bajo valor (implementada en el web service G3PresV1)

*G4*: Declaración de depósito temporal (DDT), evolución de la DSDT actual.

*G5*: Notificación de movimiento de mercancías entre Almacenes de Depósito Temporal

**G5G**: La notificación G5 anterior, en su versión 2 o posterior (para mercancías declaradas con G4). Se usará esta denominación cuando sea necesario distinguirlo del G5S.

*CUB:* Declaración de cambio de ubicación de mercancías en depósito temporal (a extinguir).

**G5S**: Declaración G5 simplificada, en su versión 2 o posterior (para mercancías declaradas con G4), que sustituirá al actual mensaje CUB acotada al movimiento entre instalaciones/ubicaciones dentro de un mismo subrecinto aduanero,

**G5V1**: Versión de G5 para el movimiento de mercancía en depósito temporal declarada mediante DSDT. **G5V2**: Versión de G5 para el movimiento de mercancía en depósito temporal declarada mediante G4.

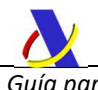

Otras declaraciones aduaneras que dan destino aduanero a las mercancías:

*TR:* Declaración de tránsito.

*EXS:* Declaraciones Sumarias de Salida y Notificaciones de Reexportación, incluyendo las declaraciones A1, A2, A3 y NR cubiertas por el mensaje IE615.

*ETD:* Documento electrónico de transporte como declaración de tránsito.

**DUA**: DUA de Importación.

**CARCAR**: Manifiesto de carga.

#### **2.4.2. Componentes de las declaraciones**

Las declaraciones y notificaciones se plasman en mensajes de petición xml que se estructuran en los siguientes niveles lógicos:

**MES:** Message level / Nivel de mensaje, que constituye el sobre del mensaje, con datos de servicio para la mensajería, como el NIF empleado en la conexión o el Message Id de la petición.

**DEC:** Declaration level / Nivel de declaración, con los datos propios de la declaración/notificación, que afectan a los conocimientos declarados, como declarante y representante

**MC:** Master Airway Bill/Bill of Lading. Conocimiento aéreo o marítimo que cubre un envío consolidado indicando al consolidador como expedidor y al desconsolidador como consignatario o destinatario **HC:** House Airway Bill/Bill of Lading. Documento que acredita cada envío individual de una mercancía

consolidada. Es emitido por el consolidador y contiene instrucciones para el agente desconsolidador **MI:** Master consignment goods Items. Artículos de las mercancías (partidas) a nivel de MC

**HI:** House consignment goods Items. Artículos de las mercancías (partidas) a nivel de HC

**GI:** Goods Item. Artículos de las mercancías (partidas) en un conocimiento, sea este un MC o HC (no usado en G3/G4/G5).

**GS:** Goods Shipment. Conocimiento (no usado en G3/G4/G5). **SI:** Shipments Item. (no usado en G3/G4/G5).

#### **2.4.3. Modos de declaración de G5**

**MDM**: Movimiento de MC completo de G4 **MDC**: Movimiento de contenedores declarados en un MC de G4 **MDP**: Movimiento de Partidas de G4 **MDP-M**: Movimiento de Partidas MI de G4 **MDP-H**: Movimiento de Partidas HI de G4

#### **2.4.4. Lugares de presentación**

**ADT:** almacén de depósito temporal previsto en el art 148 CAU)

**OOLLDT:** Otros lugares designados o autorizados para el depósito temporal (art. 115.2 RDCAU) **OOLLNP:** Otros lugares designados o autorizados para la presentación de mercancías en aduana (art. 115.1 RDCAU)

**Ubicaciones públicas de la aduana:** será posible la presentación G3 y declaración G4 en ubicaciones públicas del recinto, en aquellas aduanas que así lo habiliten.

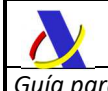

## **3. PROCEDIMIENTO G5G (G5 General)**

## **3.1. ¿Quién puede presentar un G5?**

El declarante del G5 de expedición deberá ser el titular del ADT de origen o el titular del ADT de destino. Por el contrario, en el G5 de recepción únicamente podrá ser el titular del ADT de destino.

#### **3.1.1. Representación**

La notificación G5 podrá presentarse a través de un representante siempre que éste cuente con la autorización para ello. Existe un vector de apoderamiento específico en la Sede Electrónica de la Agencia Tributaria.

## **3.2. Modos de G5 General**

Existen 3 modos de declaración de G5 general:

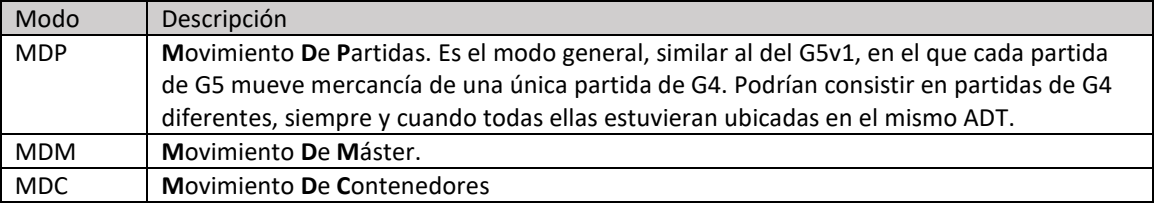

#### **3.2.1. Modo G5 general MDP**

El mensaje de notificación de expedición y de recepción G5 es muy parecido al del G4, pero las formas de declaración están restringidas a dos, en las que se detallarán siempre las partidas.

#### **[MDP-M] Máster y sus partidas (declarando MC + varios MI)**

Sin desconsolidación: máster (MC) y listado de partidas (MI) de dicho máster.

Cada partida MI del G5 tendrá como documento previo una única partida de G4 y ésta, en el G4, habrá de ser de tipo MI también, tal y como se describe en la R801

#### **[MDP-H] Máster y desconsolidación (MC + varios HC + varios HI)**

Incluyendo máster (MC) propio del transporte G5, houses con los datos propios del envío ya declarado en el G4 y sus partidas.

Cada partida HI del G5 tendrá como documento previo una única partida de G4 y ésta, en el G4, habrá de ser de tipo HI también, tal y como se describe en la R801

#### **3.2.2. Modo G5 general MDM**

El mensaje de notificación de expedición y de recepción G5 dispondrá sólo de información del MC

#### **[MDM] Máster (MC) sin contenedores**

Incluyendo máster sin detallar contenedores

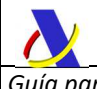

 El MC de G5 tendrá como documento previo el MC de un G4. Dicho G4, que sólo dispone de un MC, deberá obligatoriamente de disponer de información de las mercancías de alguna de las siguientes formas:

- bien MC + varios MI
- o bien con desconsolidación MC+ varios HC+ varios HI

El MC al completo deberá figurar como presentado mediante G3v2 y ninguna de las partidas deberá estar datada por ninguna declaración aduanera.

Se moverá y se dará por saldado completamente el MC de G4 al completo generando un G4 similar en el recinto o subrecinto aduanero de destino del G5.

#### **3.2.3. Modo G5 general MDC**

El mensaje de notificación de expedición y de recepción G5 dispondrá sólo de información del MC y de un listado de contenedores involucrados en el movimiento de mercancías amparado por el G5

#### **[MDC] Máster (MC) + lista de contenedores**

Incluyendo máster detallando al menos un contenedor, pudiendo ser varios, que figurarán en el MC del G4 que se está moviendo.

 El MC de G5 tendrá como documento previo el MC de un G4. Dicho G4, que sólo dispone de un MC, deberá obligatoriamente de disponer de información de las mercancías de alguna de las siguientes formas:

- bien MC + varios MI
- o bien con desconsolidación MC+ varios HC+ varios HI

Los conocimientos HC, en caso de haberlos y los contenedores declarados deberán figurar como presentados mediante G3v2 y ninguna de sus partidas deberá estar datada por ninguna declaración aduanera.

Se moverán y se darán por saldadas completamente todas las partidas del MC de G4 declarado en el G5 para las que figure alguno de los contenedores listados en el G5 y no figure ningún contenedor no declarado en la lista de contenedores del G5, generando un G4 que será una composición de los conocimientos/partidas de G4 donde figuren dichos contenedores en el recinto o subrecinto aduanero de destino del G5.

Si alguna partida del G4 que se está moviendo tiene declarado uno o varios de los contenedores del listado declarado en el MC del G5, pero tiene algún contenedor que no figure en el listado, se rechazará el G5.

#### **3.3. Procedimiento**

El proceso se iniciará con el envío, por parte del titular o representante del ADT de origen o de destino del movimiento de la notificación G5 de expedición del movimiento de mercancías en régimen de depósito temporal (*G5ExpNot*), a la AEAT. Esta presentación se realiza por vía telemática, concretamente mediante Servicios Web basados en el intercambio de mensajes XML.

Una vez enviado el mensaje, la AEAT procederá a realizar automáticamente un proceso de validación, tanto a nivel de formato XML, como de las reglas y condiciones de negocio definidas en los documentos técnicos de los mensajes.

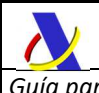

Si el mensaje no supera alguna de las validaciones se devolverá un mensaje con un código de respuesta "RE" (*<ResponseCode>RE</ ResponseCode>*) en el mensaje de respuesta.

Si el mensaje sí supera el proceso de validación, se realizará un Análisis de Riesgo y Seguridad para la mercancía declarada en el G5, según las reglas establecidas en los grupos de trabajo de análisis de riesgos, devolviéndose. De acuerdo a la calificación de riesgo se devolverá un mensaje de salida con el código de respuesta "AC" (*<ResponseCode>AC</ ResponseCode>*) y el circuito aduanero (*<Channel>*) asignado a la notificación, así como el CSV de la notificación y el justificante de levante, en su caso.

Cuando la mercancía llegue al ADT de destino se realizará el envío de la notificación de recepción del G5 (*G5RecNot* a partir de ahora), a la AEAT para el que se realizará un proceso similar de validaciones y análisis de riesgo.

Todos los mensajes de respuesta se envían de forma síncrona al remitente que envió la notificación G5 correspondiente.

## **3.4. Escenarios**

Existen tres escenarios en función de la autoridad aduanera responsable de los ADTs de expedición y recepción de la mercancía.

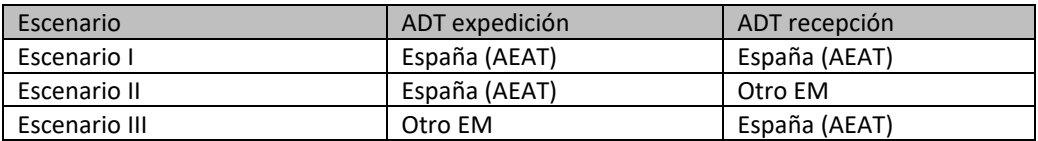

A efectos del G5 los almacenes de depósito temporal bajo responsabilidad de la autoridad aduanera española ubicados en el territorio nacional de otro Estado miembro de la UE se consideran españoles. Por tanto, el movimiento entre estos ADTs y otros ubicados en territorio español bajo responsabilidad de la autoridad aduanera española forman parte del Escenario I.

En los siguientes apartados se describen los tres escenarios.

#### **3.4.1. Escenario I : movimiento entre ADTs españoles**

Cuando el movimiento de mercancías se haga entre almacenes de depósito temporal autorizados por la autoridad aduanera española el titular del ADT de Origen o el titular del ADT de Destino deberán enviar la notificación G5 de expedición con anterioridad a la remisión física de las mercancías mediante el web service *G5ExpNot*.

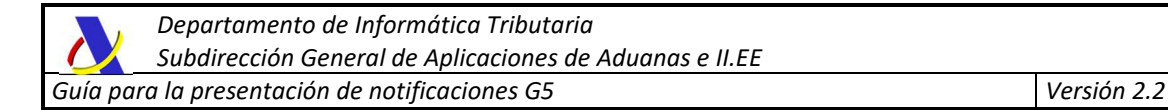

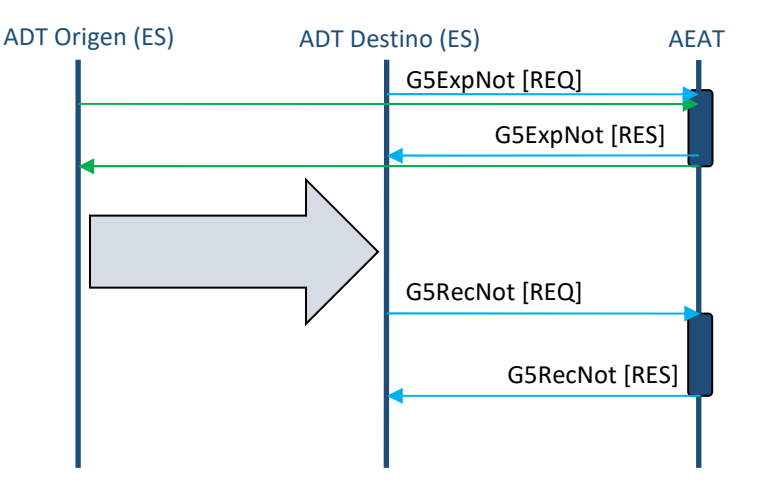

A la llegada de las mercancías al destino será el titular del ADT de Destino el que deberá declarar la recepción de las mercancías mediante el web service *G5RecNot*.

#### **3.4.2. Escenario II : movimiento con origen ADT español y destino ADT de otro Estado miembro de la UE**

Cuando el ADT de origen esté autorizado por la autoridad aduanera española pero el de destino sea un ADT de otro Estado miembro de la Unión Europea la responsabilidad del envío de las notificaciones de expedición y recepción recaerá sobre el titular del ADT de origen.

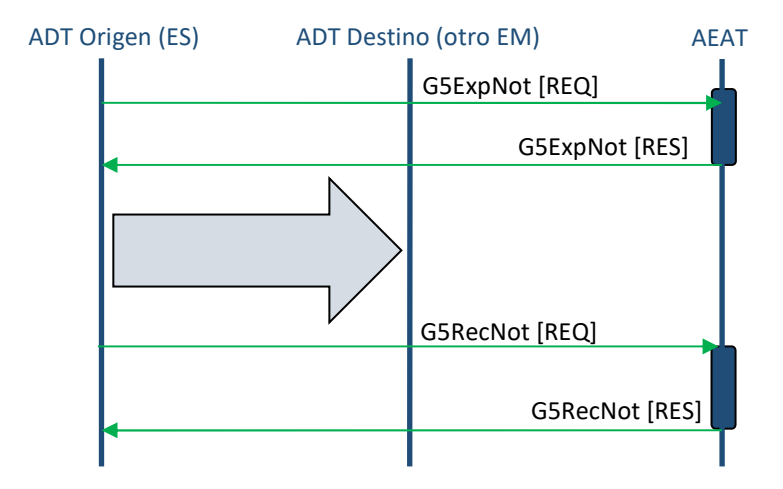

Al igual que en el anterior escenario la notificación efectuada mediante el web service de expedición *G5ExpNot* se efectuará con anterioridad a la salida de las mercancías y la notificación G5 de recepción mediante el web service *G5RecNot* será inmediatamente posterior a la llegada de las mercancías al ADT de destino.

### **3.4.3. Escenario III: movimiento con origen ADT de otro Estado miembro de la UE y destino ADT español**

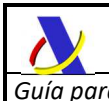

*Departamento de Informática Tributaria Subdirección General de Aplicaciones de Aduanas e II.EE Guía para la presentación de notificaciones G5 Versión 2.2* 

Cuando el ADT de origen se encuentre bajo el control de la autoridad aduanera de otro Estado miembro de la Unión y el destino del movimiento de mercancías sea un ADT español sólo será necesario una única notificación G5 de recepción de las mercancías. Será responsabilidad del titular del ADT de destino el envío de la misma mediante el web service *G5RecNot*.

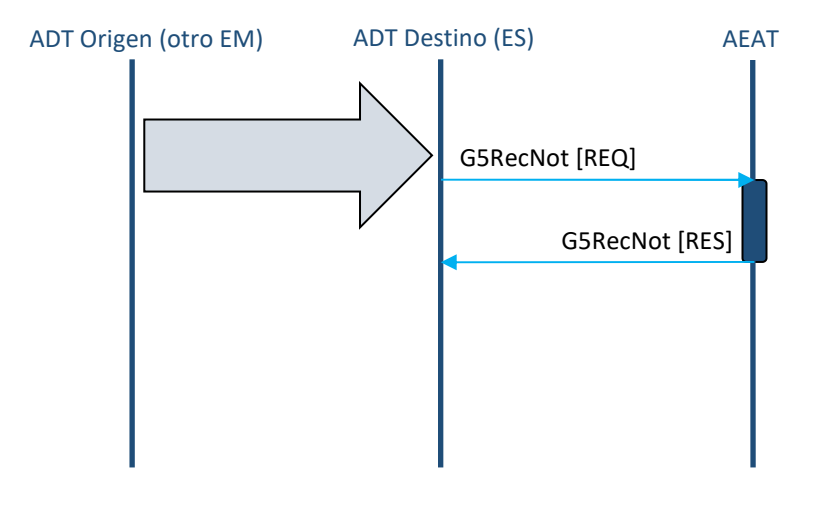

## **3.5. Modificación y anulación de notificaciones de expedición**

Se han habilitado dos web services para la modificación y anulación de la notificación G5 de expedición.

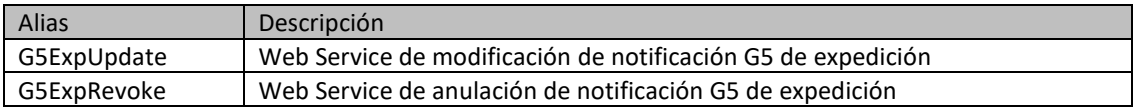

Se permiten las operaciones de anulación y modificación de una notificación G5 de expedición realizada mediante el web service *G5ExpNot* si se cumplen todas las siguientes condiciones:

 - La notificación de modificación (*G5ExpAmend*) o de anulación (*G5ExpCancel*) son remitidas por el mismo declarante que la G5Exp que pretenden modificar/anular.

- La notificación G5Exp previa fue asignada a un circuito verde durante el análisis de riesgos.
- Aún no se ha recibido la mercancía en destino.

 - No ha expirado el plazo de 90 días desde la llegada de las mercancías al recinto aduanero de origen, coincidiendo ésta con la fecha más antigua de presentación de los conocimientos de G4 implicados en el movimiento de mercancías. Los conocimientos de G4 se considerarán presentados: - en el momento del envío de las notificaciones G3v2 si los G4 fueron declarados de forma explícita - en el momento de la ultimación de Tránsitos o despacho en aduana de recepción de notificaciones G5 anteriores, si los G4 fueron generados automáticamente por Tránsitos o G5.

## **3.6. Modificación y anulación de notificaciones de recepción**

No es posible la modificación o anulación de las notificaciones de recepción por los titulares de la ADT. En caso necesario el operador contactará con la Aduana de recepción para solicitar la operación oportuna.

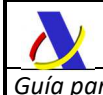

## **3.7. Validación de operadores y TST en G5 general**

La autorización TST declarada en <Warehouse> con formato ESTST0AAAANNNNNN ampara el almacenamiento en régimen de depósito temporal en uno o varios ADT al titular de la autorización. Opcionalmente es posible solicitar el permiso de movimiento de mercancías en depósito temporal.

Hay tres elementos relevantes para el G5 en esta autorización:

- **Casilla 3/2** "Identificación del Solicitante/Titular", identificando con EORI y NIF el titular de los ADT amparados en la TST

- **Casilla 2/5** "Número de identificación de la instalación de almacenamiento", consistente en un listado de ADT cuyo titular es el solicitante de la Cas. 3/2.

- **Bloque IX/1** "Circulación de las mercancías", que permite el movimiento de mercancías listando a su vez una serie de ADTs desde los que se permite el movimiento de mercancías hacia los ADT de la Cas. 25.

A su vez podemos distinguir estos elementos relacionados en el G5 con la autorización:

- **Declarante** (Declarant)
- **Expedidor** (Consignor)
- **Destinatario** (Consignee)
- **TST declarada** (Warehouse)
- **ADT de Origen** (DepartureLocationOfGoods)
- **ADT de Destino** (DestinationLocationOfGoods)

#### **3.7.1. Validación de Remitente**

En las notificaciones G5 el Remitente (Sender) siempre coincidirá con el Declarante o Representante, en caso de haberlo.

#### **3.7.2. Validación de Declarante**

En la notificación G5 de expedición el Declarante (Declarant) será el Expedidor (Consignor) o el Destinatario (Consignee), mientras que en la notificación G5 de recepción el Declarante siempre será el Destinatario.

#### **3.7.3. Validación de la autorización TST**

Podemos distinguir tres casos principales en lo que respecta a la declaración de los tres actores principales del G5.

#### **Caso 1: Declarante=Destinatario=Expedidor**

De forma habitual el movimiento G5 se realizará entre ADTs del mismo Titular. En este caso se validará que se cumpla lo siguiente:

- TST declarada existente y concedida al Declarante (Expedidor y Destinatario)
- ADT de Origen (DepartureLocationOfGoods) declarado en Cas. 2/5 de la TST
- ADT de Destino (DestinationLocationOfGoods) declarado en Cas. 2/5 de la TST
- Al menos una ocurrencia en el Bloque IX/1 de la TST

 se permitirán G5 siempre y cuando el Declarante=Expedidor=Destinatario y éste sea el Titular de la TST y los ADT de origen y destino del G5 aparezcan en la cas. 2/5. Además, se exigirá que haya al menos una ocurrencia en el Bloque IX/1.

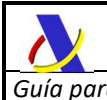

#### **Caso 2: Declarante=Destinatario <> Expedidor**

Otro escenario habitual es que ambos G5Exp y G5Rec los envíe el Destinatario mientras que el Expedidor es distinto.

En este caso validaremos que se cumplan las siguientes condiciones:

- TST declarada existente y concedida al Declarante (Destinatario)
- ADT de Origen declarado en Bloque IX/1 de la TST
- ADT de Destino declarado en Cas. 2/5 de la TST

#### **Caso 3: Declarante= Expedidor <> Destinatario**

En este caso el Declarante será el Expedidor del G5Exp mientras que el Declarante del G5Rec será el Destinatario.

En el G5Exp se validará que:

- TST declarada en MC.<WareHouse> existente y concedida al Declarante (Expedidor)
- ADT de Origen declarado en Cas. 2/5 de la TST
- ADT de Destino declarado en Bloque IX/1 de la TST

y, además, dado que el futuro G5Rec deberá ser notificado por el Destinatario, se anticipa la validación en el mismo G5Exp, exigiendo que:

- Exista TST concedida al Destinatario.

En caso de encontrar una TST adecuada se deberá cumplir que:

- ADT de Origen declarado en Bloque IX/1 de la TST encontrada
- ADT de Destino declarado en Cas. 2/5 de la TST encontrada

Cuando se envíe el G5Rec por el Destinatario la validación será la misma que la del *Caso 2* aunque ya sabremos con anterioridad que existe alguna TST concedida que lo ampara.

## **3.8. Notificación G5 con múltiples medios de transporte**

El declarante puede enviar una notificación de expedición *G5Exp* para varios contenedores que van a moverse dentro de la misma orden de traslado, aunque, por razón de capacidad, sea necesario utilizar distintos medios de transporte para ese traslado.

Para declarar esta situación se enviará el nuevo tipo de medio de transporte *31* – "*Carretera en varios medios de transporte*" en el campo <TransportMeansType> de <*ArrivalTransportMeans*>, consignándose en el número de identificación (<TransportMeansId>) el código de referencia de la orden de traslado, si lo hubiere, o el texto "VARIOS" si no pudiera declararse una identificación significativa.

En este caso se deberá enviar el *G5Exp* al tiempo de salida del ADT de origen del primer medio de transporte y no se podrá enviarse el *G5Rec* hasta la llegada del último medio de transporte que dé traslado al último contenedor.

Será ese el momento en el que la responsabilidad de la vigilancia de las mercancías en situación de depósito temporal se transferirá al ADT de destino.

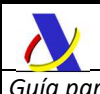

Estas obligaciones de movimiento y el momento de envío de la notificación se asumen dentro de los compromisos de la autorización de OEA de ambos intervinientes y **su contravención podrá afectar a la vigencia de dicha autorización.** 

## **3.9. Aclaración sobre controles aduaneros en recepción por discrepancias**

Además del preceptivo análisis de riesgos asociado a cualquier declaración o notificación aduanera, a la notificación de recepción de G5 (*G5Rec*) se le asigna un circuito naranja siempre que existan discrepancias graves entre lo declarado en expedición y recepción.

Téngase en cuenta que se consideran graves las siguientes discrepancias:

- Ausencia de conocimientos o partidas en G5Rec declaradas en G5Exp.
- Presencia de nuevos conocimientos y/o partidas en G5Rec no declaradas en G5Exp.
- En el orden de las partidas dentro de un mismo conocimiento entre el *G5Exp* y el *G5Rec*.
- Diferencias sustanciales en el código de mercancía.
- Otros a valorar por los servicios centrales de aduanas.

## **3.10. Sobre la declaración G4 generada en destino**

En los Escenarios I y III (con destino ADT español) en el momento de la recepción del G5 (*G5Rec*), y sólo en el caso de que se asigne un **circuito verde**, se generará un G4 en destino con los datos suministrados por el G5 de recepción. Se informará en la respuesta del *G5Rec* del MRN asignado al G4 en destino.

Si el circuito asignado en recepción fuera **naranja o rojo** y, por tanto, requiriera un despacho, bien sea para análisis de riesgos aduaneros o para resolver discrepancias entre G5Exp y G5Rec, no se generará el G4 hasta que la aduana efectúe el despacho de la recepción. Para conocer el MRN de G4 en destino se dispondrán de los siguientes medios:

- Correo automático a Declarante, Representantes y Notify Party (en caso de haberse declarado el email que es opcional)
- Consulta en sede de G5G

En ambos casos dicho G4 en destino nacerá completamente presentado y su mercancía podrá ser datada por cualquier declaración aduanera compatible desde el mismo momento de su despacho en recepción. Para conocer si un G5G ha sido despachado en recepción se remitirá el correo automático de despacho mencionado arriba. Por este motivo recomendamos incluir un correo electrónico para el Declarante y/o Representante y/o Notify Party tal y como se aconseja en la R138.

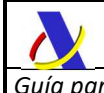

## **4. PROCEDIMIENTO G5S (G5 Simplificado)**

## **4.1. Sobre el G5 simplificado**

El *G5S* cubre la casuística actual soportada por el CUB de la DSDT.

Lo arriba expuesto para el procedimiento general aplica al movimiento de mercancías en el mismo subrecinto aduanero (o isla en Canarias), con las siguientes diferencias:

- Sólo aplica el Escenario I al tratarse de movimientos en un marco más restringido
- Existirán también los tres modos MDP, MCM y MDC con los mismos requisitos y validaciones.
- Las notificaciones de expedición y recepción se simplifican.
- Los riesgos trasladados al despacho de *G5S* se minimizan.
- No existe mensaje de modificación de expedición.
- No se genera G4 en destino. En su lugar se modifica la ubicación asociada al conocimiento o partida/s implicadas en el movimiento, generándose las partida-ubicación necesarias con el saldo adecuado y asociadas siempre al mismo G4 origen. Es decir, **se altera el G4 original.**
- El movimiento puede originarse en una ubicación pública o incluso dentro de la misma provincia en determinadas circunstancias tasadas por la regla **R800**.

## **4.2. ¿Quién puede presentar un G5 simplificado?**

Si las ubicaciones de origen y destino son ambas ADT del mismo subrecinto aduanero, las notificaciones G5SimpExp y G5SimpRec se podrán presentar tanto por el titular del ADT de origen como el de destino o cualquiera de sus autorizados.

En caso de que alguno de ellos no se trate de un ADT, el declarante será el Titular o autorizado en la ubicación de destino, que siempre será una ADT o ubicación de domiciliación.

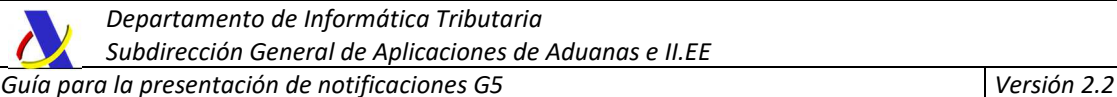

## **5. INFORMACIÓN GENERAL DE LOS SERVICIOS WEB A LA AEAT**

## *5.1.* **Estándares utilizados**

El uso de servicios Web constituye la base de las buenas prácticas para desplegar servicios que posibiliten la interacción máquina-máquina, es decir, la automatización integral de un proceso en el que interviene varios sistemas de información (el del ciudadano/empresa y el de la Agencia Tributaria).

Se pretende utilizar los estándares de facto para el desarrollo de servicios web. La estructura de los mensajes será descrita sobre la base de la creación de esquemas XML utilizando para ello la recomendación W3C de 28-Octubre de 2004 en http://www.w3.org/TR/xmlschema-0 y referenciada por el namespace http://www.w3.org/2001/XMLSchema.

Con relación a SOAP se utilizará SOAP V1.1 disponible como NOTA W3C de 08-Mayo-2000 en : http://www.w3.org/TR/2000/NOTE-SOAP-20000508/y referenciado por el namespace http://schemas.xmlsoap.org/soap/envelope/

En SOAP-1.1 existen dos estilos para implementar servicio, modo "rpc" y modo "document", en línea con las recomendaciones actuales se utilizará siempre el modo "document" (style="document") sin ningún tipo de codificación (use="literal"). Es decir, el mensaje de entrada y salida estará descrito íntegramente por su respectivo esquema XML.

Con relación a la descripción de los servicios utilizaremos WSDL 1.1 disponible como NOTA W3C de 14- Marzo-2001 en: http://www.w3.org/TR/2001/NOTE-wsdl-20010315 y referenciado por el namespace http://schemas.xmlsoap.org/wsdl/

## *5.2.* **Versionado**

Los servicios se definirán con un convenio de versionado que facilite que las futuras actualizaciones son reconocibles y por tanto diferenciables. Para ello, detrás del nombre del servicio y de todos los objetos relacionados se incluye un número de versión.

## **5.3. Estructura de los mensajes**

#### *Mensaje de petición*

Contiene una capa SOAP y el BODY con la información a transmitir.

#### *Mensaje de respuesta*

Contiene una capa SOAP y el BODY con la información de respuesta a una petición.

#### *Información de los mensajes*

La información se transmite en mensajes XML, estructurada en datos de existencia obligatoria y común, datos cuya aparición dependerá de determinadas condiciones y reglas, operación realizada y datos opcionales que existirán sólo si el declarante dispone de ellos.

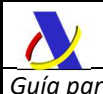

## *5.4.* **Integridad transaccional**

Los servicios web se despliegan utilizando el protocolo de transporte https, consistiendo la comunicación en una petición que procesa el servidor y genera su respectiva respuesta.

En condiciones normales el protocolo descrito anteriormente responde a las necesidades de un servicio web, pero puede ocurrir por diversos motivos (caída de red, caída del servidor, …) que el cliente no reciba la respuesta. En estas ocasiones no podemos conocer si el servidor ha procesado la petición.

Esta circunstancia puede no tener importancia, por ejemplo, en una consulta para conocer el estado, se volverá a pedir más tarde no afectando a la integridad de los datos. Sin embargo, si el servicio actualiza la base de datos, el resultado después de aplicar dos peticiones iguales podría alterar de forma sustancial lo esperado.

Por lo anterior, en todo servicio web que actualice información se implementa un mecanismo que garantice un control de las peticiones duplicadas.

Cada petición contiene una referencia única, el elemento *<MessageId>*, de tal modo que caso de recibir una petición del mismo remitente con la misma referencia que una previa actuaremos del siguiente modo:

- Si el contenido del mensaje es idéntico al recibido en la primera ocasión, se devolverá la respuesta que se generó para la primera petición.
- Si el contenido del mensaje difiere al recibido en la primera ocasión, se devolverá un error indicando el uso incorrecto de la referencia que debería ser unívoca.

Con este mecanismo el cliente, en caso de error y por tanto de indeterminación acerca de si la petición se ha procesado o no, tiene una forma fácil de resincronizarse con garantía de integridad en el resultado final de la operación. En caso de que no se recibiera la primera petición se procesará como nueva y en caso contrario se devolverá un error indicando el uso incorrecto de la referencia que debería ser unívoca).

Funcionamiento del Identificador único del mensaje y su posible uso para el seguimiento de la subsanación de errores funcionales de la notificación.

Se expone a continuación cómo funciona el *<Sender>* en combinación con el contenido del mensaje, y su posible uso para controlar modificaciones de un mensaje que pretendan, por ejemplo, subsanar posibles errores funcionales (como un error dado por un valor incorrecto en una casilla determinada de una notificación).

**a)** Cuando se realiza el envío de una notificación lo primero que se comprueba es la unicidad de la pareja: *<Sender> + <MessageId >*, coincidiendo siempre *<Sender>* con el NIF del certificado digital usado para enviar la petición.

1.- *Si es única*, es decir, es la primera vez que el remitente envía ese *<MessageId>*, la notificación se admite pudiendo obtener una respuesta correcta (sin errores) o respuesta incorrecta (con errores funcionales).

2.- *Si no es única*, es decir, ya se envió en otra ocasión ese mismo *<MessageId>*, puede darse uno de los casos siguientes:

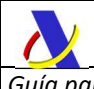

 2.1.- Que el contenido de este segundo envío coincida exactamente (función hash) con el primer envío. En ese caso la respuesta que se obtendría a este segundo envío sería la misma que la del primero sin que se realice actualización alguna en los sistemas de la AEAT.

 2.2.- Que el contenido de este segundo envío no coincida exactamente con el del primer envío, en cuyo caso se rechazará este segundo envío, ya que la información no es exactamente igual.

**b)** Cuando una misma notificación tiene varios envíos debido a errores funcionales, y se quieren controlar por parte del remitente los envíos realizados.

En este caso, como todos los envíos tienen distinto contenido, para subsanar el error correspondiente, el Id que se debe mandar ha de ser también diferente en cada envío.

Una posible solución, que algunos operadores están adoptando, aunque cada operador el libre de optar por la solución que más le convenga, si pretende realizar este seguimiento de los envíos realizados para subsanar errores funcionales, es dividir el Id en dos sub-Id.

De esta forma, la primera parte del <*MessageId>* es única y la segunda parte es un numero secuencial que se corresponde con cada envío.

#### *Nota importante*

 La AEAT mantiene en línea durante aproximadamente 15 días el histórico (log) de los envíos efectuados. Así, si pasados esos 15 días se realizara un envío con la misma pareja de <Sender> + <MessageId> y no se encontrara en este histórico en línea, se devolvería un error indicando que es imposible la recuperación de información del citado histórico. Por consiguiente, no se devolvería la respuesta del primer envío.

## *5.5.* **Comunicación de incidencias en el procesado de las peticiones**

En caso de incidencias en la aplicación estás serán comunicadas tal como se describen en el protocolo SOAP V1.1, es decir utilizando el elemento FAULT.

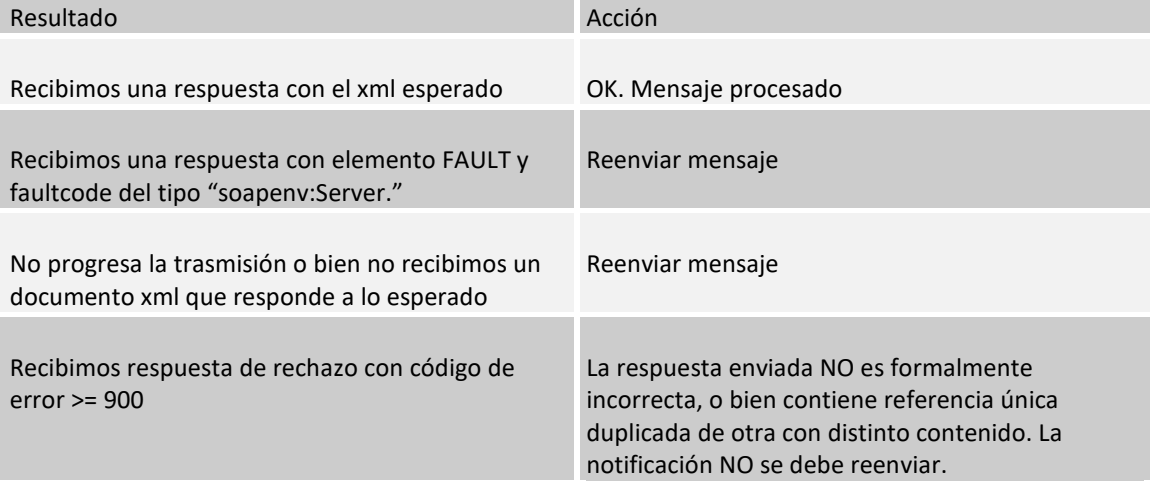

A modo de resumen como respuesta a una petición se pueden producir los siguientes casos:

## **5.5.1. Errores no funcionales especiales**

Ante errores de inadecuación al esquema de entrada o envío duplicado de *<MessageId>* en lugar de devolver un soap-fault, se ha optado por devolver estos errores con mensajes de rechazo que cumplen el esquema de respuesta con la siguiente casuística:

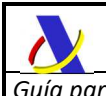

*Departamento de Informática Tributaria Subdirección General de Aplicaciones de Aduanas e II.EE Guía para la presentación de notificaciones G5 Versión 2.2* 

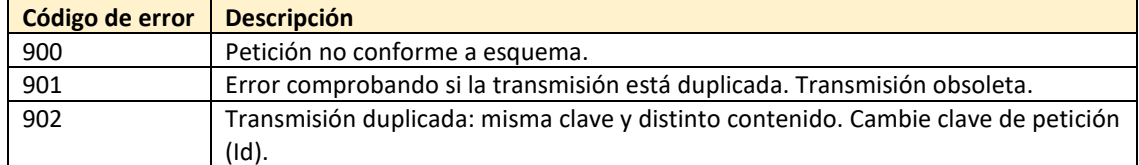

El error **900** se dará siempre que el mensaje de petición no se adecue a su esquema xsd. Se devolverá un texto descriptivo del problema en el elemento *<Error>.<Description>.*

En el caso extremo de que el mensaje de petición incumpla el esquema de forma que sea imposible leer la información de *<ENVELOPE\_G5>* , se responderá con un soap-fault o con una respuesta funcional en la que determinados datos del envelope de la respuesta como **<CorrId>** se autogeneren, no encajando con el envelope de petición.

El error **901** se devolverá cuando se envíe una petición reutilizando un **<MessageId>** usado con anterioridad, pero con más de 15 días entre ambos envíos, superando la ventana temporal del log de envíos mencionada anteriormente.

El error **902** se devolverá cuando se envíe una petición reutilizando un **<MessageId>** usado con anterioridad, en un plazo inferior a 15 días, con la peculiaridad de que el contenido de ambos mensajes, aplicando función hash, difiere.

Si el **<MessageId>** es el mismo, el contenido de la petición idéntico y ambos envíos se han realizado con una diferencia temporal inferior a 15 días, se responderá al segundo envío con exactamente la misma respuesta del primer envío sin efectuar ninguna actualización en bbdd.

## **5.6. Certificado electrónico**

La comunicación con la AEAT requiere tener instalado un certificado de usuario o de sello admitido por la AEAT en el equipo informático desde el que se produzca el envío de la petición.

Los certificados admitidos por la AEAT pueden consultarse en:

http://www.agenciatributaria.es/AEAT.internet/Inicio/Ayuda/Certificado\_electronico/Como\_obtener\_u n\_certificado\_electronico/Entidades\_emisoras\_de\_certificados\_electronicos\_/Entidades\_emisoras\_de certificados\_electronicos\_.shtml

## **5.7. Recomendación content-type**

Para facilitar el tratamiento y resolución de incidencias es recomendable que las peticiones se envíen con Content-Type igual a "text/xml", "application/xml" o "application/soap+xml". Así, si se envía el Content-Type con valor "application/x-www-form-urlencoded"(datos dispuestos en un formulario en lugar de un mensaje xml) no se podrá visualizar correctamente el mensaje en formato xml.

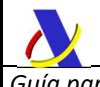

## *5.8.* **Aclaración sobre escapado de caracteres especiales**

En caso de que fuera necesario consignar en un valor de un elemento XML alguno de los siguientes caracteres, se escaparán con las entidades xml siguientes:

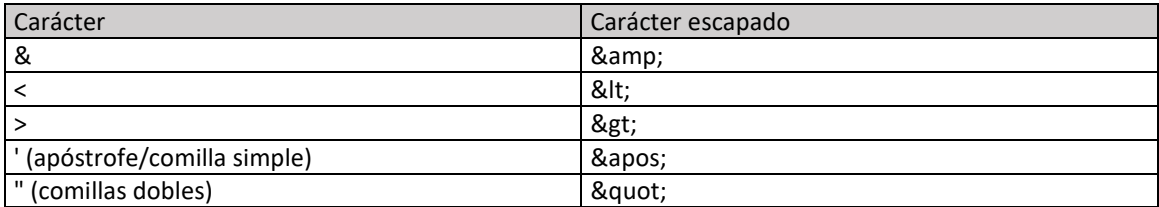

## **5.9. Indicador de test**

Además de poder enviar la declaración a un puerto de pruebas (entorno de preproducción), existe la posibilidad de enviar el mensaje al entorno de producción usando el EndPoint de producción y presentar la declaración en modo test, usando el indicador correspondiente:

#### *<TestIndicator>1</TestIndicator>*

En ese caso la declaración sólo podrá presentarse en recintos aduaneros de pruebas, sin efectos administrativos.

## **5.10. Reporte de incidencias**

En caso de obtener errores, o rechazos que precisen de una aclaración, al enviar peticiones a los servicios web de la AEAT, contacte si es necesario con el CAU de aplicaciones de aduanas:

> *atenusu@correo.aeat.es 901.200.348*

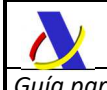

## **6. DESCRIPCIÓN TÉCNICA DE LOS SERVICIOS WEB G5**

En los siguientes títulos se describen la estructura, formato, reglas y condiciones de las peticiones y respuestas de los diferentes servicios web de que consta el subsistema G5.

## *6.1.* **Listado de web services G5**

Para la cumplimentación de las obligaciones de notificación de movimientos entre ADTs se han creado los siguientes servicios web:

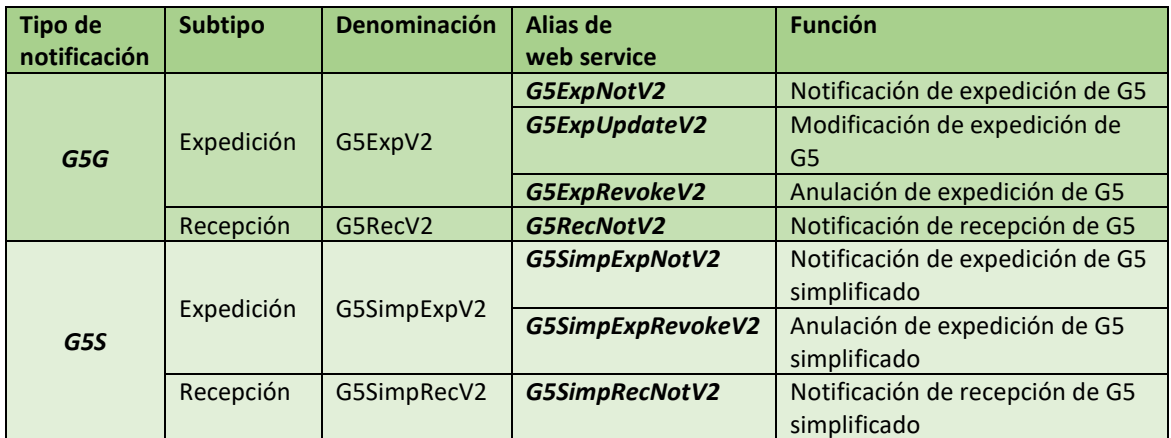

Todos ellos aparecen detallados en la página de descripción de servicios web de la AEAT

https://www2.agenciatributaria.gob.es/ADUA/internet/ws.html

## **6.2. Nomenclatura empleada**

En las tablas que recogen el esquema de los mensajes de petición y respuesta de los servicios web que se encontrarán en los próximos apartados, aparecen los siguientes títulos en sus columnas:

- *CAR*: Cardinalidad.
- *FORM*: Formato del elemento de datos
- *L*: Lista de códigos
- *C/R:* Condiciones y Reglas

*En la cardinalidad:*

- *Nx*: Número de ocurrencias obligatorias de un elemento o grupo de datos.
- *a..b:* Número de ocurrencias mínimas (a) y máximas (b) de un elemento o grupo de datos

*En el formato de datos:* 

 *tN ó t..N* 

*donde t es el tipo:* 

- a Valor alfabético ([a-zA-Z])
- n Valor numérico ([0-9])
- an Valor alfanumérico, incluyendo signos de puntuación

Los dos puntos ".." denotan longitud variable con un mínimo de 1 carácter. N es la longitud fija o variable siendo N la máxima si le anteceden dos puntos ".."

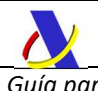

Para los valores numéricos no enteros (con decimales) se expresa como

t..X,Y

donde t será "n" (numérico) X es el número máximo de dígitos incluyendo los decimales

#### *Ejemplos:*

- a2 Valor alfabético de longitud fija 2 caracteres
- an5 Valor alfanumérico de longitud fija 5 caracteres
- an..5 Valor alfanumérico de longitud variable con un máximo de 5 caracteres
- n5 Valor numérico de 5 dígitos fijos
- n..5 Valor numérico de hasta 5 dígitos
- n16,6 Valor numérico con un máximo de 16 dígitos, incluyendo hasta 6 decimales

### **6.3. Códigos de color**

En las siguientes tablas se usarán los siguientes colores del fondo de las celdas.

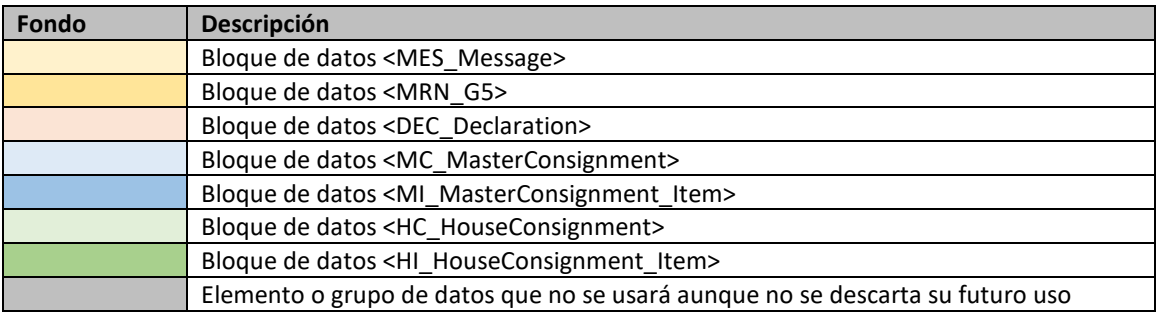

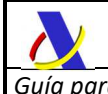

## *7.* **EXPEDICIÓN G5G (G5ExpNotV2)**

## **7.1. Definición funcional**

Alta a la expedición de la notificación G5 general de un movimiento entre ADTs de mercancía en Depósito Temporal.

## **7.2. Descriptor del servicio y puertos**

Su descriptor wsdl es el siguiente:

https://www2.agenciatributaria.gob.es/static\_files/common/internet/dep/aduanas/es/aeat/adds/jdit/g5/v2/ws/G5ExpNotV2.wsdl

En la definición de este servicio se ofrecen una lista de puertos o endpoints para el envío de las peticiones, bien para el **entorno de producción**:

 - usando certificado personal: https://www1.agenciatributaria.gob.es/wlpl/ADDS-JDIT/ws/G5ExpNotV2SOAP

 - usando certificado de sello: https://www10.agenciatributaria.gob.es/wlpl/ADDS-JDIT/ws/G5ExpNotV2SOAP

o bien para entorno de **pruebas/preproducción**:

 - usando certificado personal: https://prewww1.aeat.es/wlpl/ADDS-JDIT/ws/G5ExpNotV2SOAP

 - usando certificado de sello: https://prewww10.aeat.es/wlpl/ADDS-JDIT/ws/G5ExpNotV2SOAP

## *7.3.* **Esquemas**

Los mensajes de petición y respuesta implicados son los siguientes:

- Mensaje de alta de la notificación:

https://www2.agenciatributaria.gob.es/static\_files/common/internet/dep/aduanas/es/aeat/adds/jdit/g5/v2/ws/G5ExpNotV2Ent.xsd

- Mensaje de respuesta (común para aceptaciones y rechazos):

https://www2.agenciatributaria.gob.es/static\_files/common/internet/dep/aduanas/es/aeat/adds/jdit/g5/v2/ws/G5ExpNotV2Sal.xsd

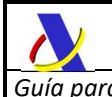

## **7.4. Funcionamiento del servicio G5ExpNotV2**

Revisar el punto **3.PROCEDIMIENTO G5G (**G5 General para detalles sobre los tipos de G5, formas de declarar y flujos de declaraciones implicadas.

### **7.4.1. Número de referencia local (LRN)**

Con el formato descrito en la regla R100 el LRN deberá ser único por cada declaración aceptada para un mismo MRN. De esta forma cada alta de un G5 y cada modificación o revocación aceptada, enviada para un mismo MRN de G5, deberán tener un LRN único para cada remitente.

Si la petición hubiera sido rechazada, tras corregir lo necesario, deberá reusarse el mismo LRN, pero se enviará un MessageId distinto para identificar cada transacción.

#### **7.4.2. Referencias al G4**

Los grupos <PreviousDocument> del G5 general se declararán de las siguientes formas:

- El <PreviousDocument> del MC sólo se usará en los modos MDM y MDC, es decir, cuando no se declaren MI ni HC/HI, únicamente el bloque MC sin contenedores (MDM) o con contenedores (MDC) ateniéndose a la regla R335
- El <PreviousDocument> del HC no se usará en ningún modo.
- El <PreviousDocument> de las partidas (MI o HI) sólo se usará en el modo MDP, ateniéndose a la regla R334 y teniendo en consideración las reglas R801 y R802 (esta última sólo para partidas HI)

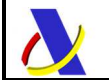

Departamento de Informática Tributaria.

Subdirección General de Aplicaciones de Aduanas e II.EE.

## **7.5. G5ExpNotV2Ent – Notificación de expedición de G5G**

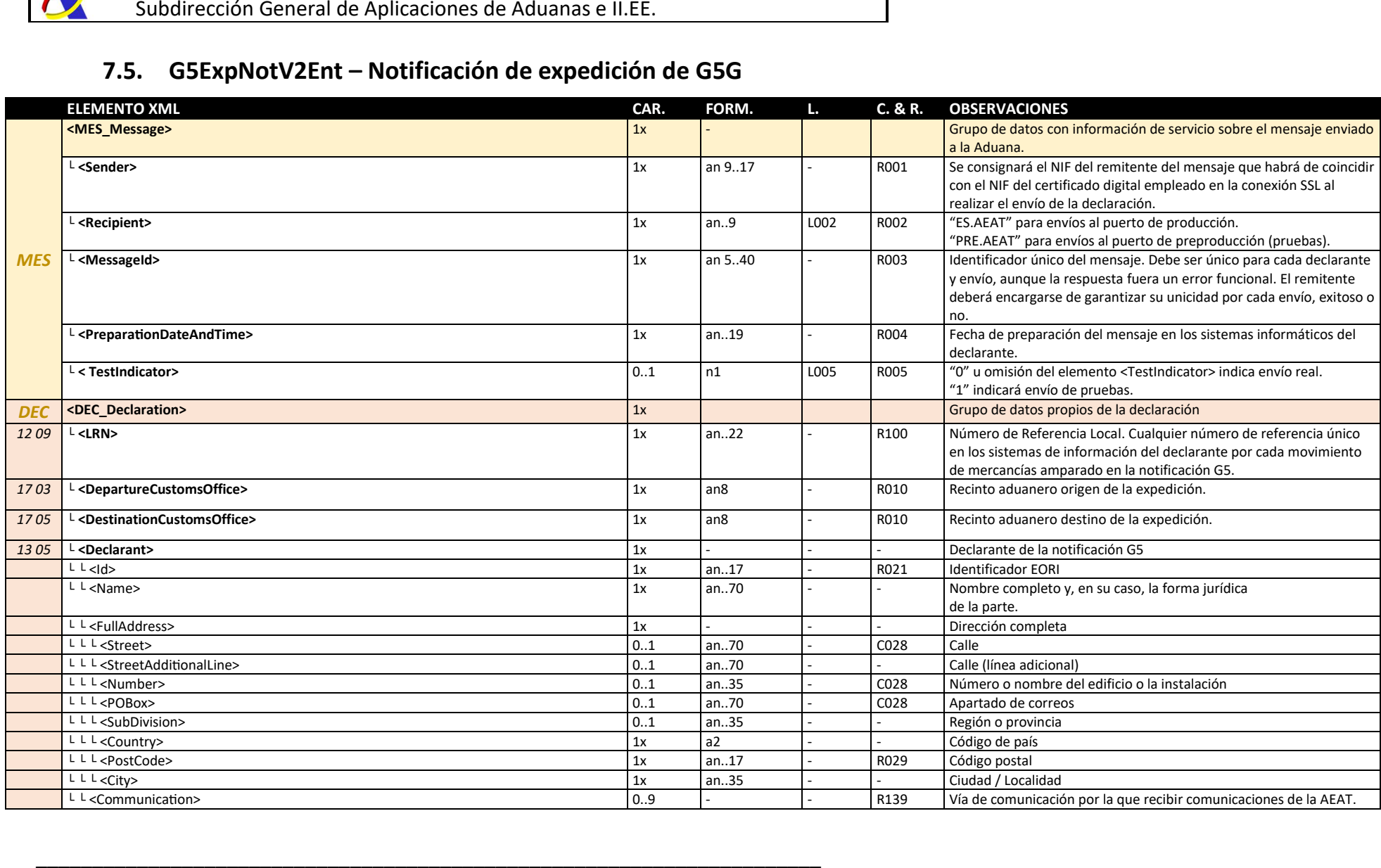

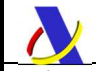

*Departamento de Informática Tributaria Subdirección General de Aplicaciones de Aduanas e II.EE* 

*Guía para la presentación de notificaciones G5 Versión 2.2* 

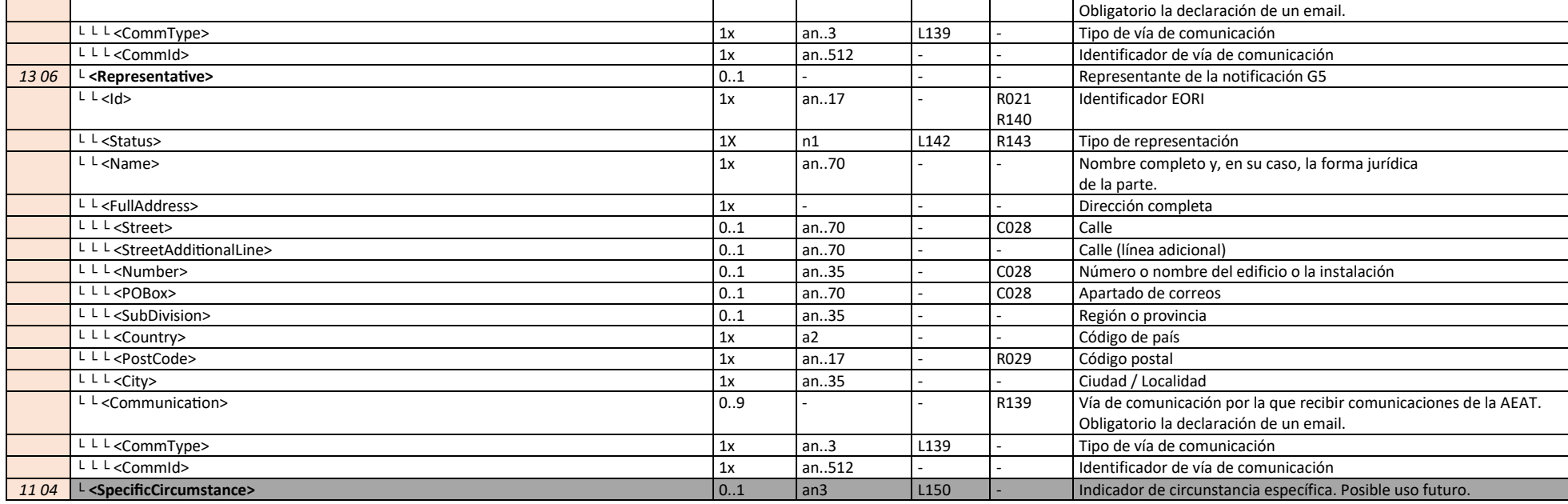

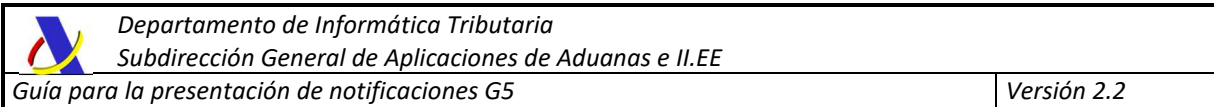

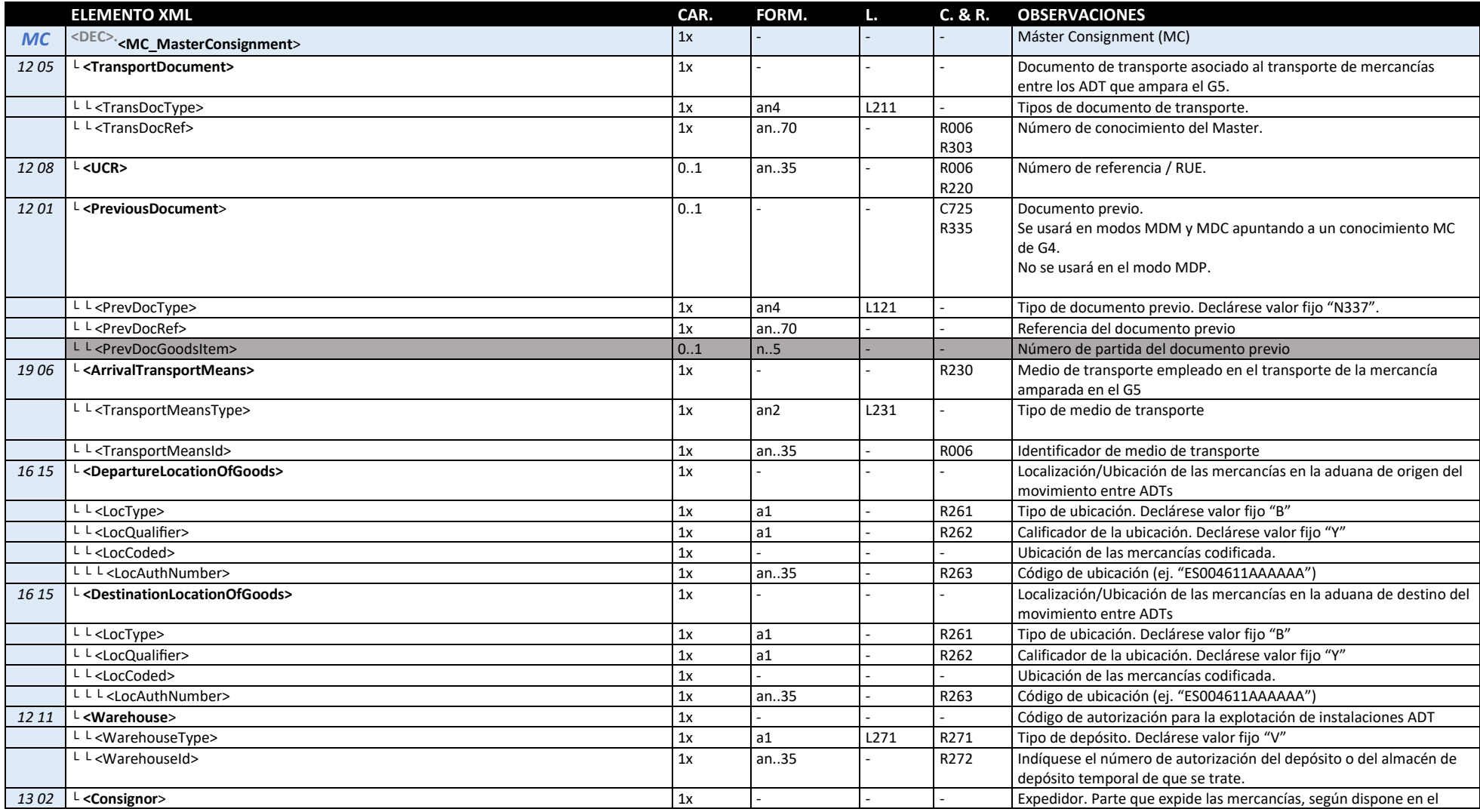

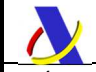

*Departamento de Informática Tributaria Subdirección General de Aplicaciones de Aduanas e II.EE Guía para la presentación de notificaciones G5 Versión 2.2* 

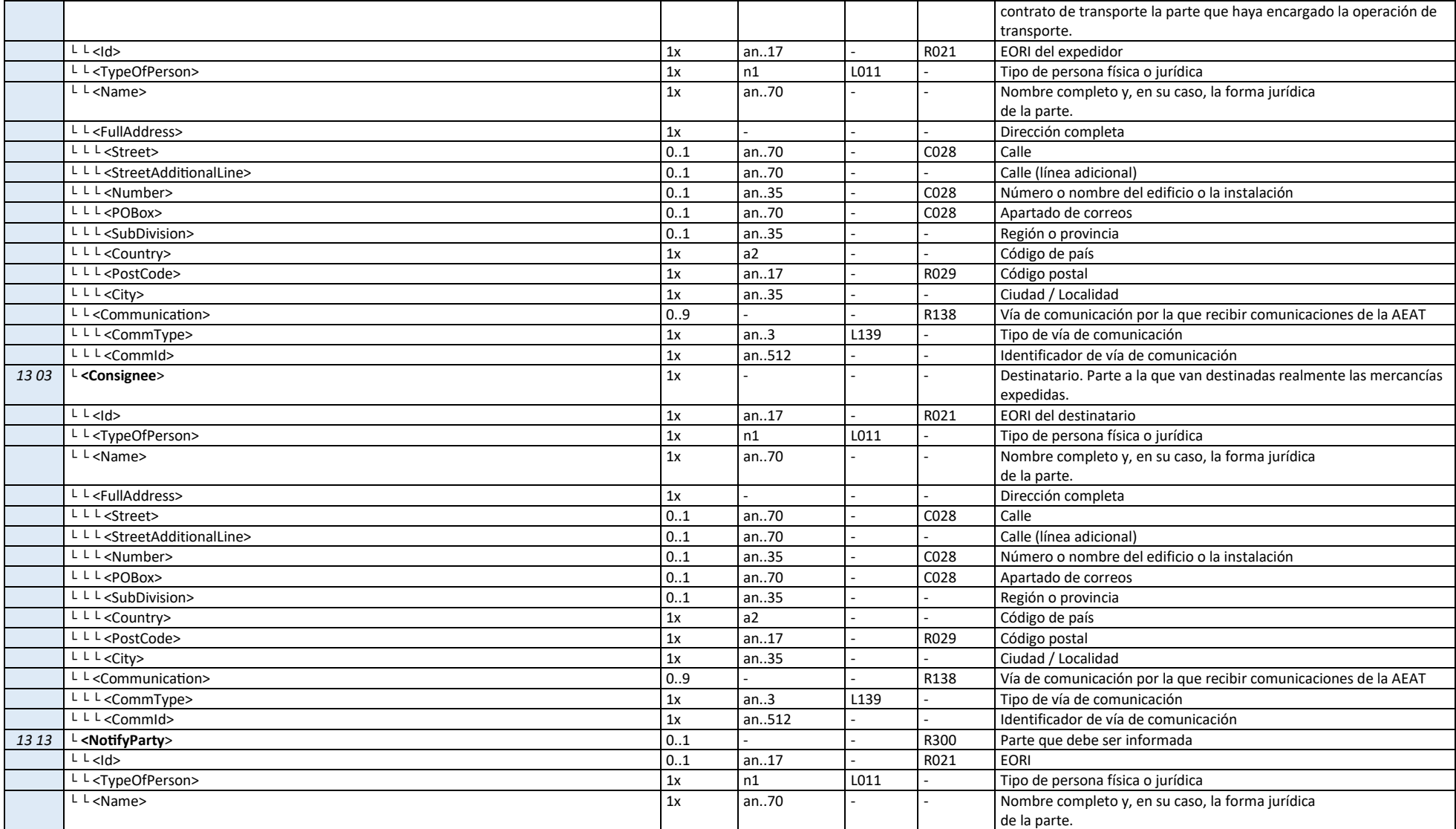

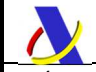

*Departamento de Informática Tributaria Subdirección General de Aplicaciones de Aduanas e II.EE Guía para la presentación de notificaciones G5 Versión 2.2* 

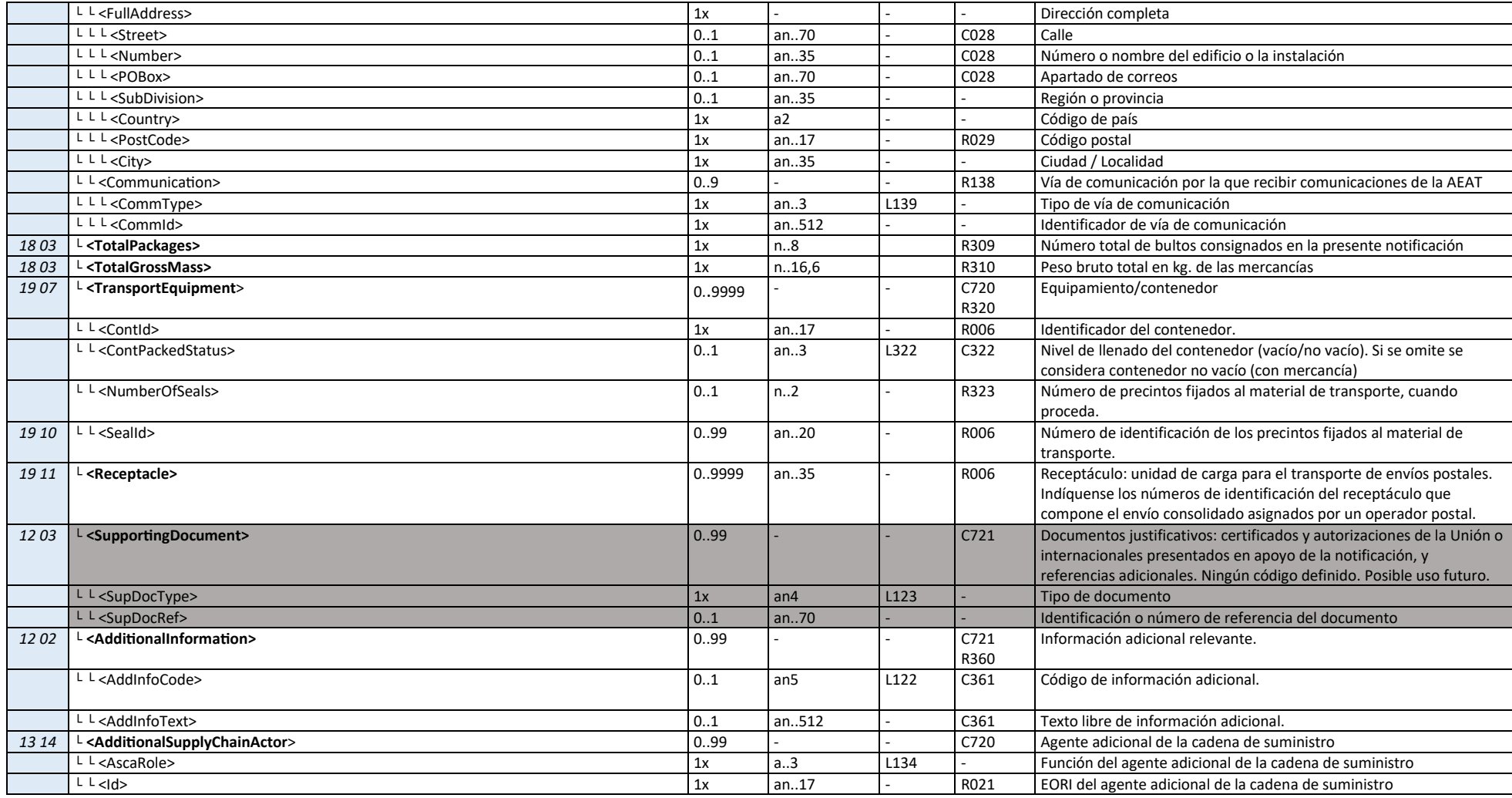
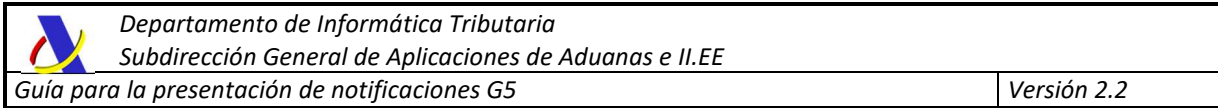

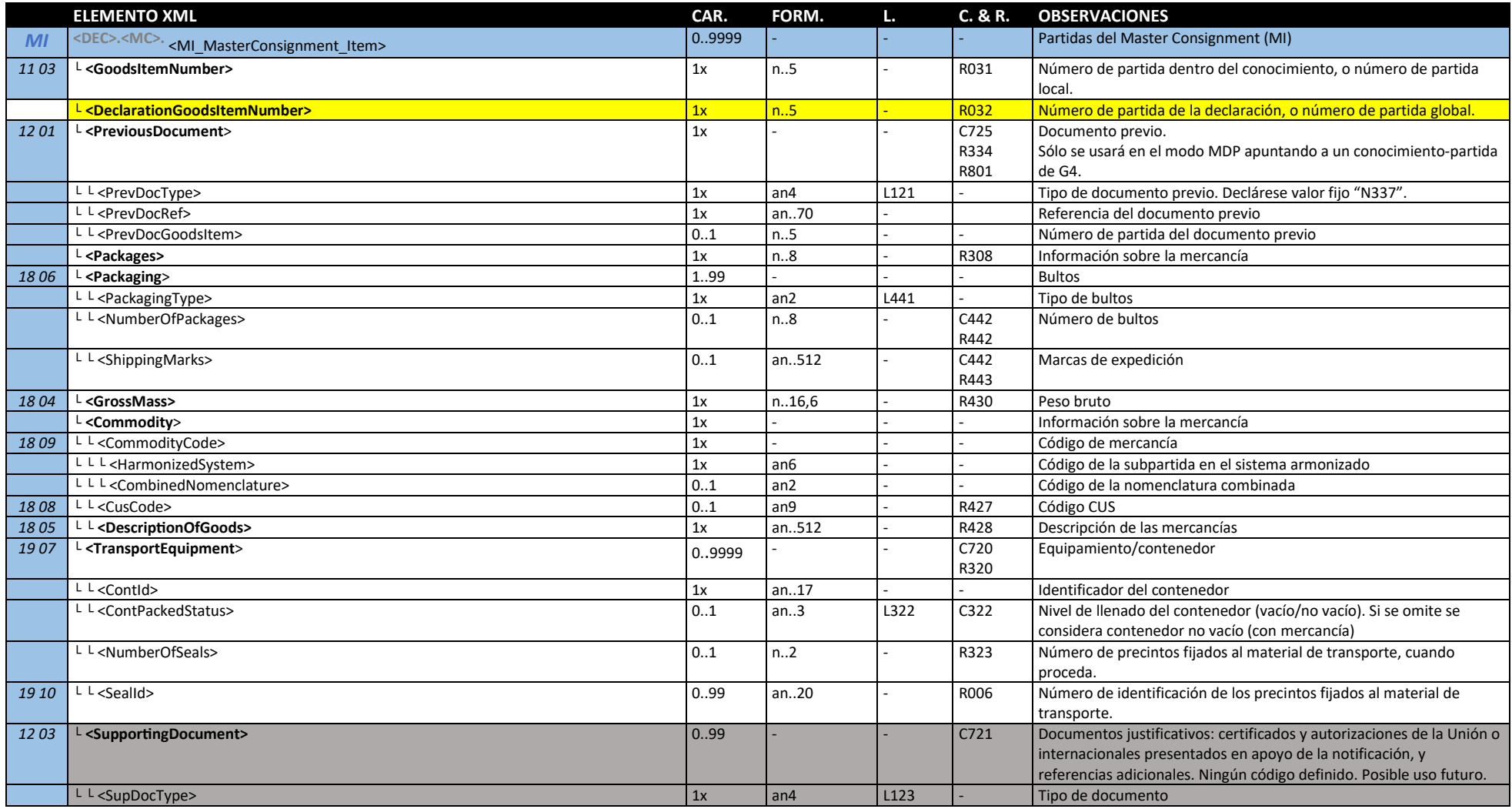

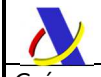

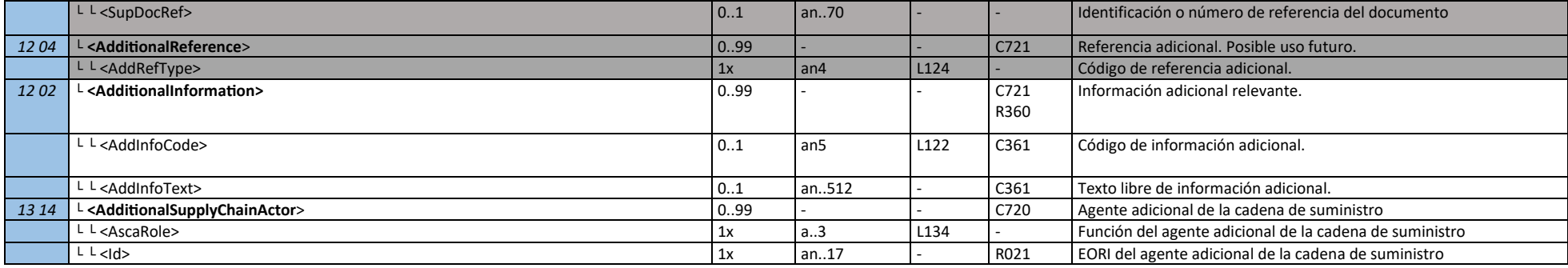

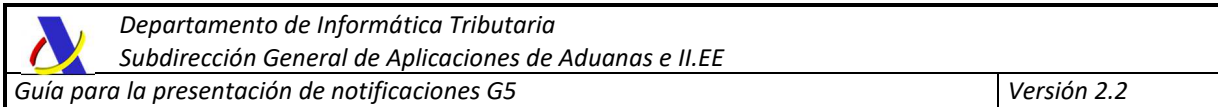

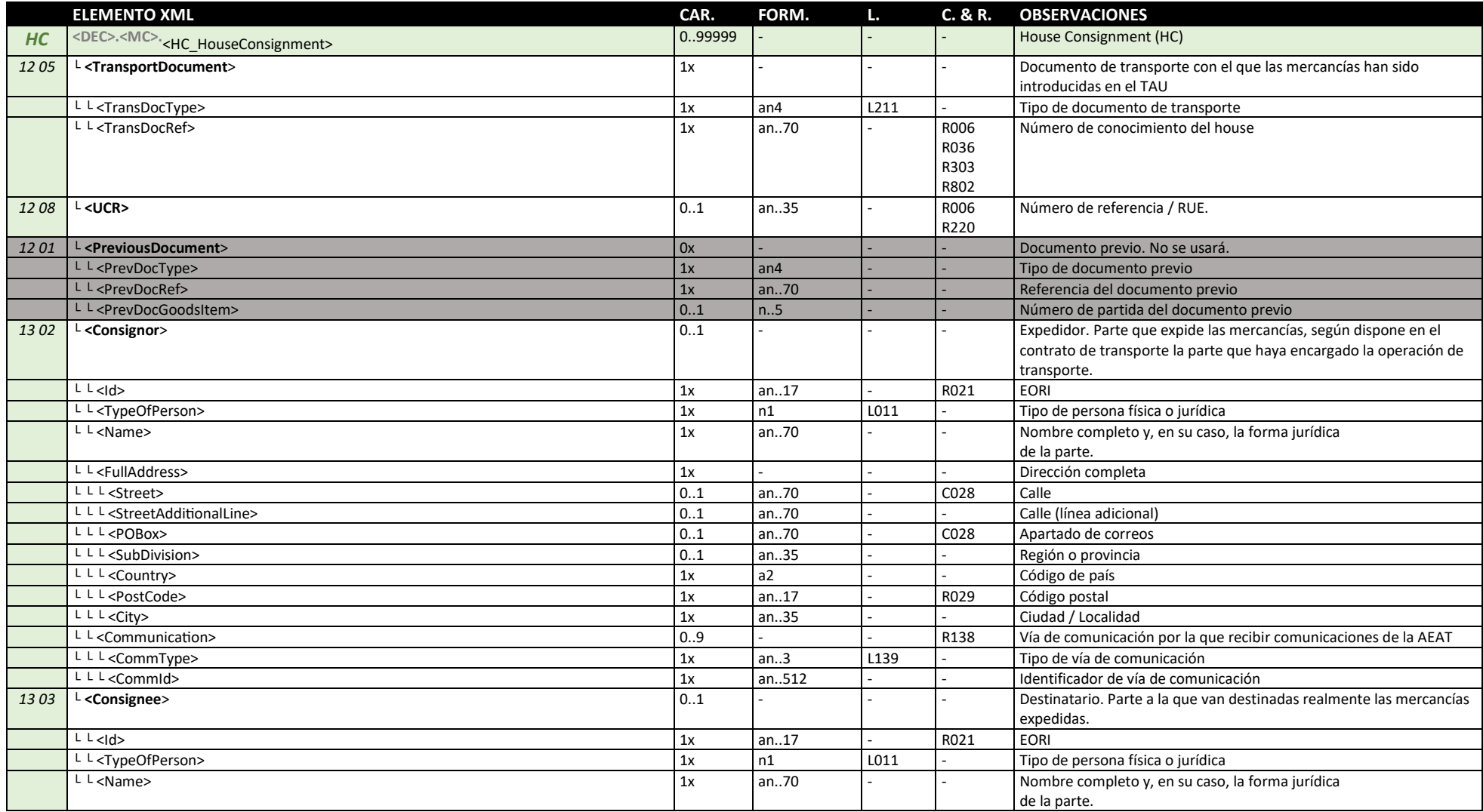

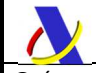

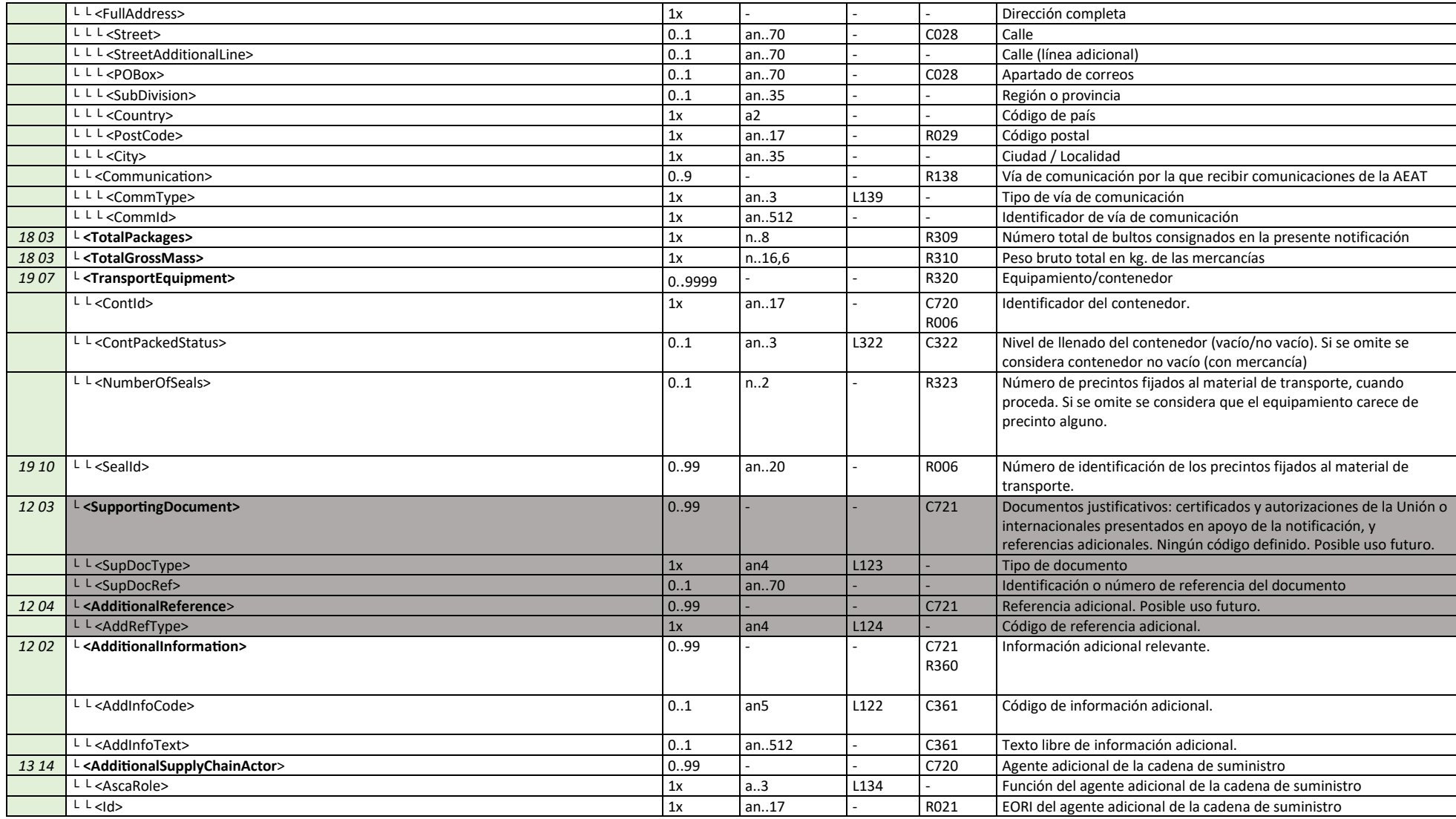

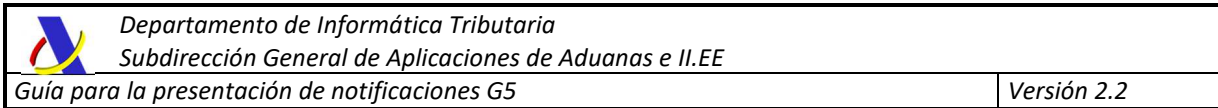

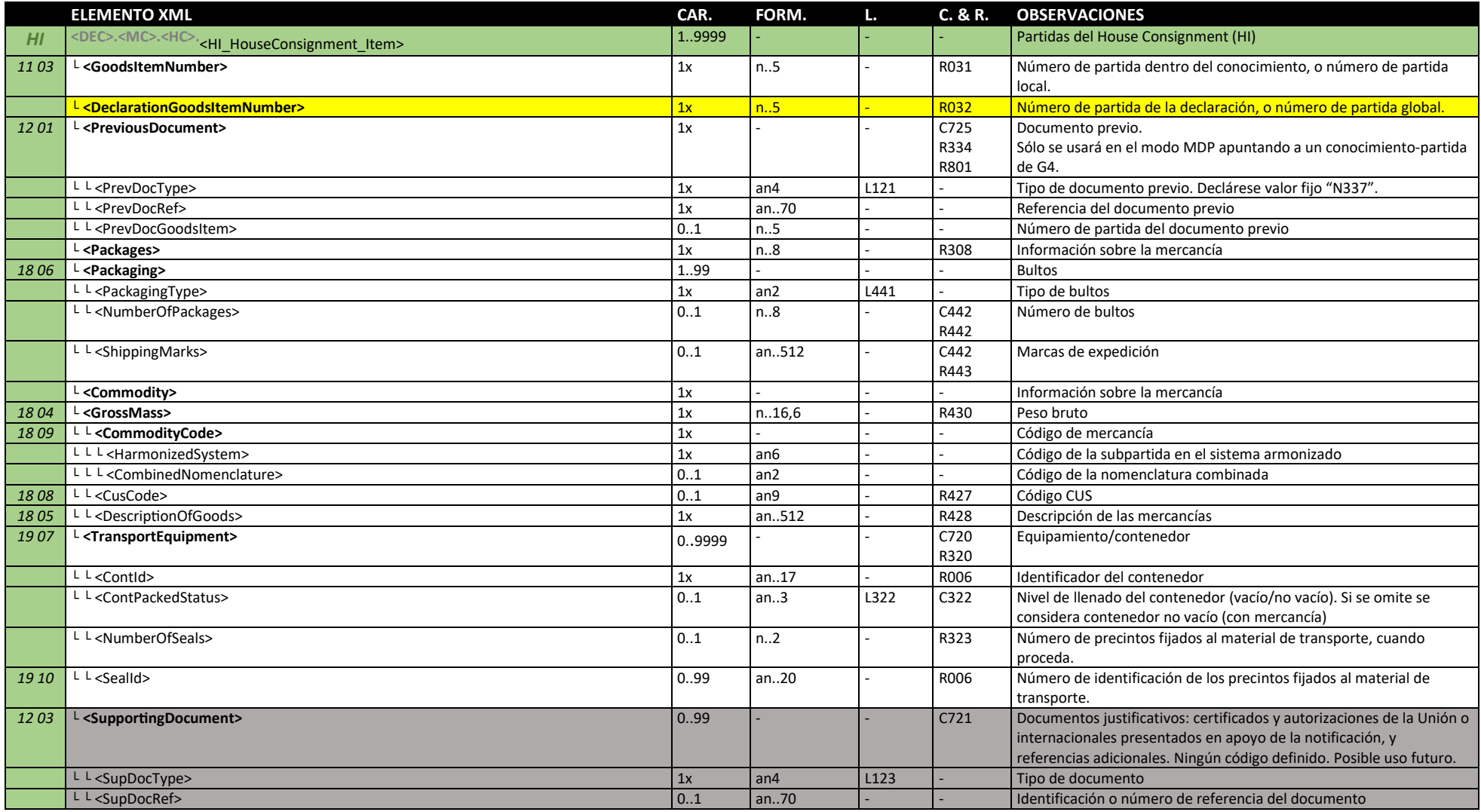

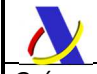

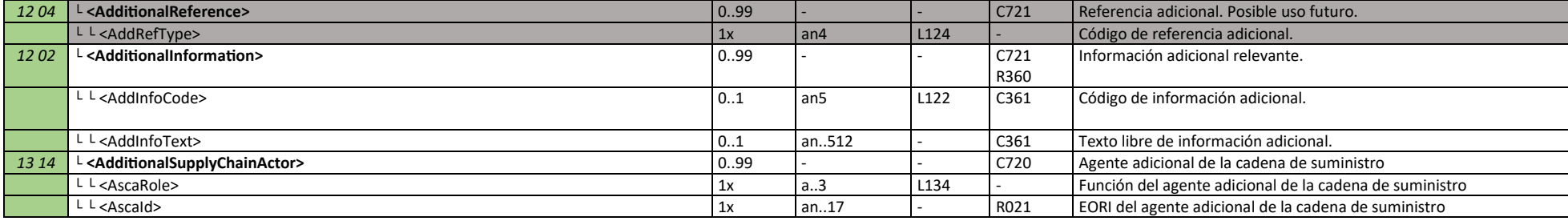

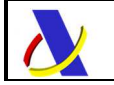

 Departamento de Informática Tributaria. Subdirección General de Aplicaciones de Aduanas e II.EE.

# **7.6. G5ExpNotV2Sal - Respuesta común**

El mensaje de respuesta es común a todos los servicios web de G5. A continuación listamos los elementos de datos que se devolverán:

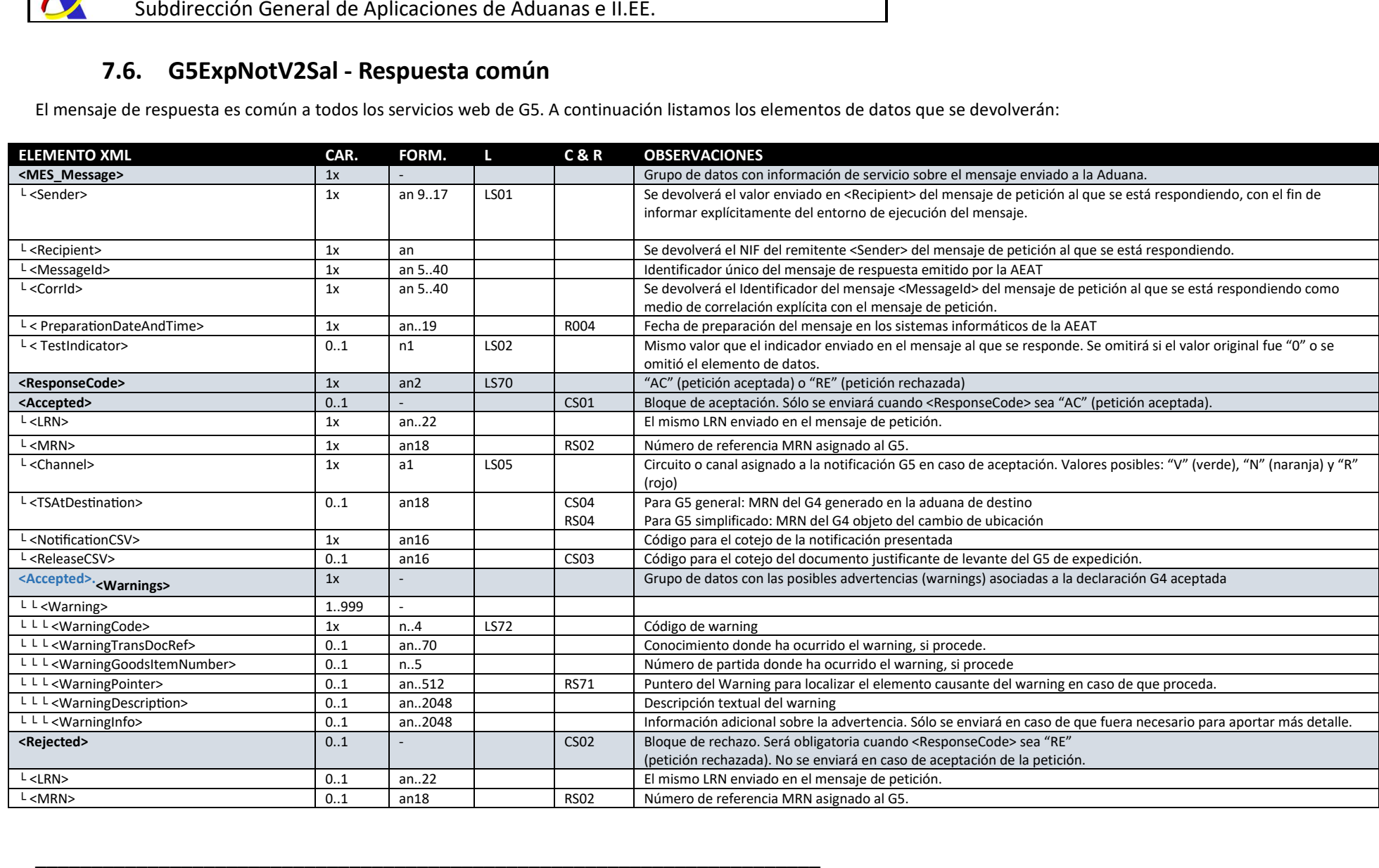

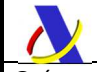

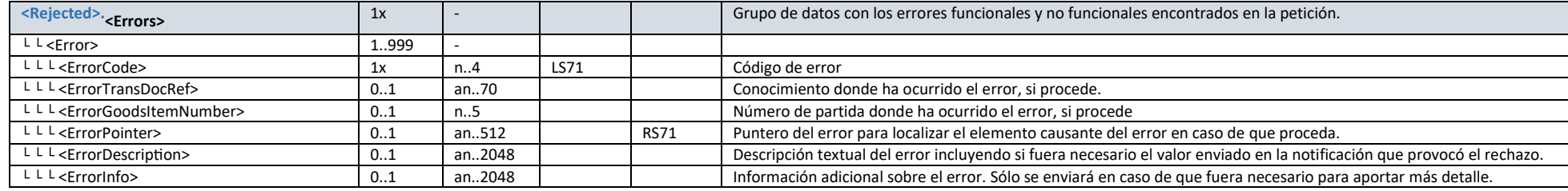

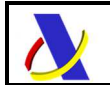

 Departamento de Informática Tributaria. Subdirección General de Aplicaciones de Aduanas e II.EE.

# **7.7. Ayuda declarativa para MDP**

El esquema anterior se simplifica considerablemente si asumimos los siguientes supuestos:

- Se trata de un envío a real

 - Nos encontramos en el *Escenario I*, el más habitual, donde ambos recintos aduaneros de origen y destino de las mercancías pertenecen a la autoridad aduanera española

 - No hay necesidad de presentar ningún documento justificativo ni otros elementos de datos opcionales

- No se emplea representante, al actuar el declarante en su propio nombre

- Se opte por declarar en el modo general MDP

 - Se opta por declarar con estructura MC-MI de tal forma que el transporte tiene asignado un contrato de transporte y una serie de partidas que mueven mercancía de partidas de un G4. Estas partidas de G4 deben ser MI.

- Se declaran contenedores y todos ellos contienen mercancías (no están vacíos)

- Se declara algún precinto de contenedor

En este caso el mensaje quedaría de la siguiente forma:

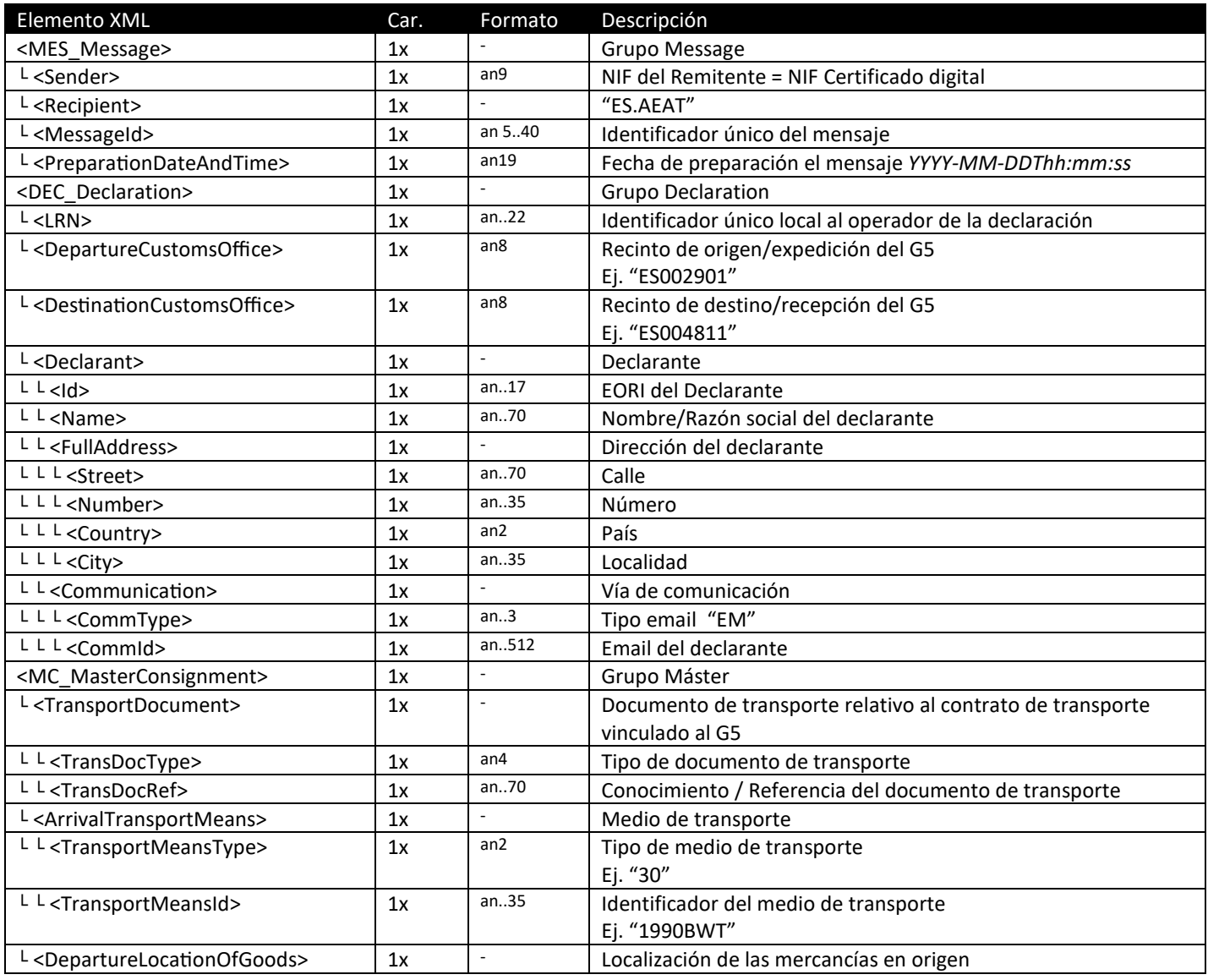

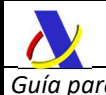

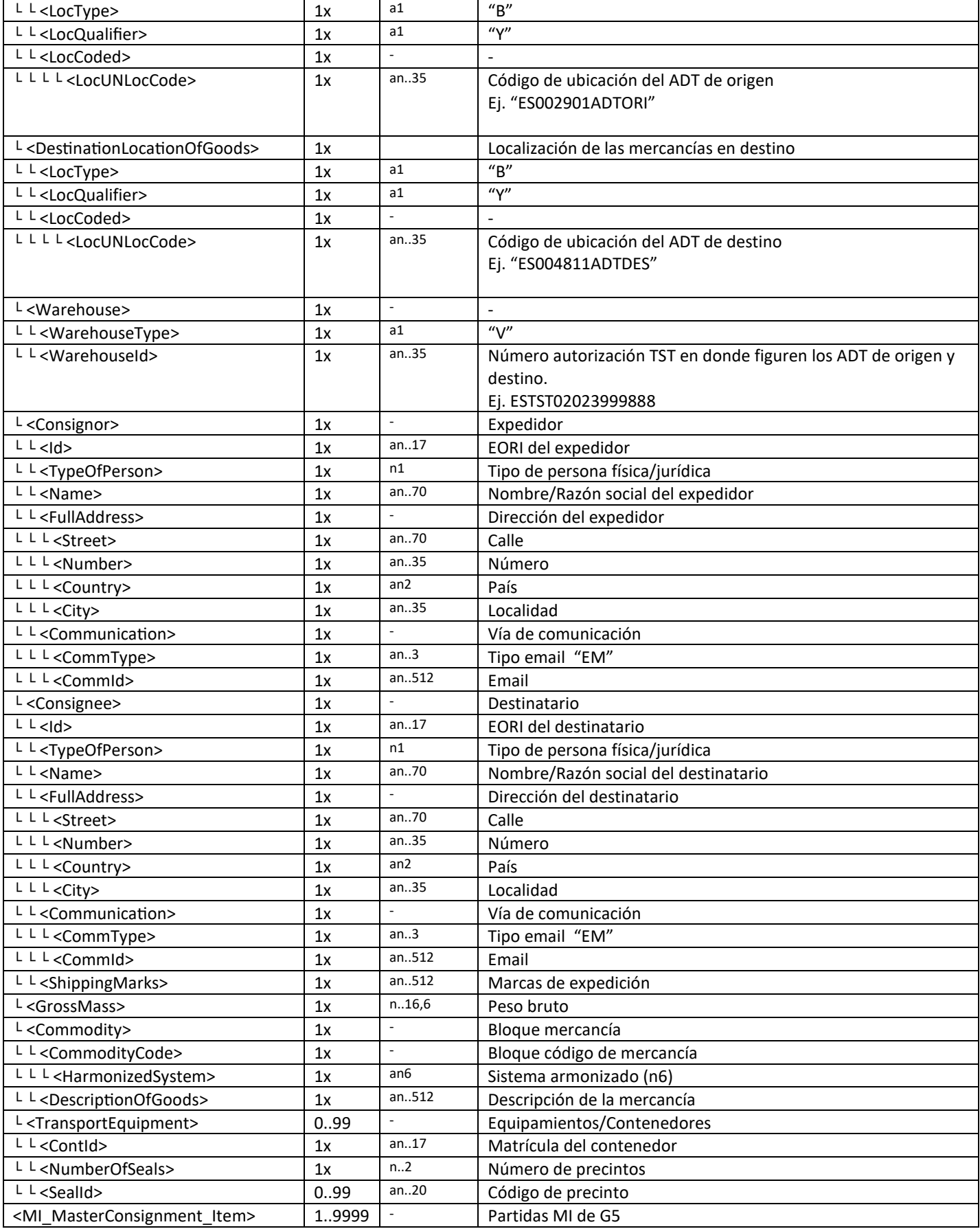

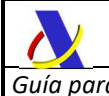

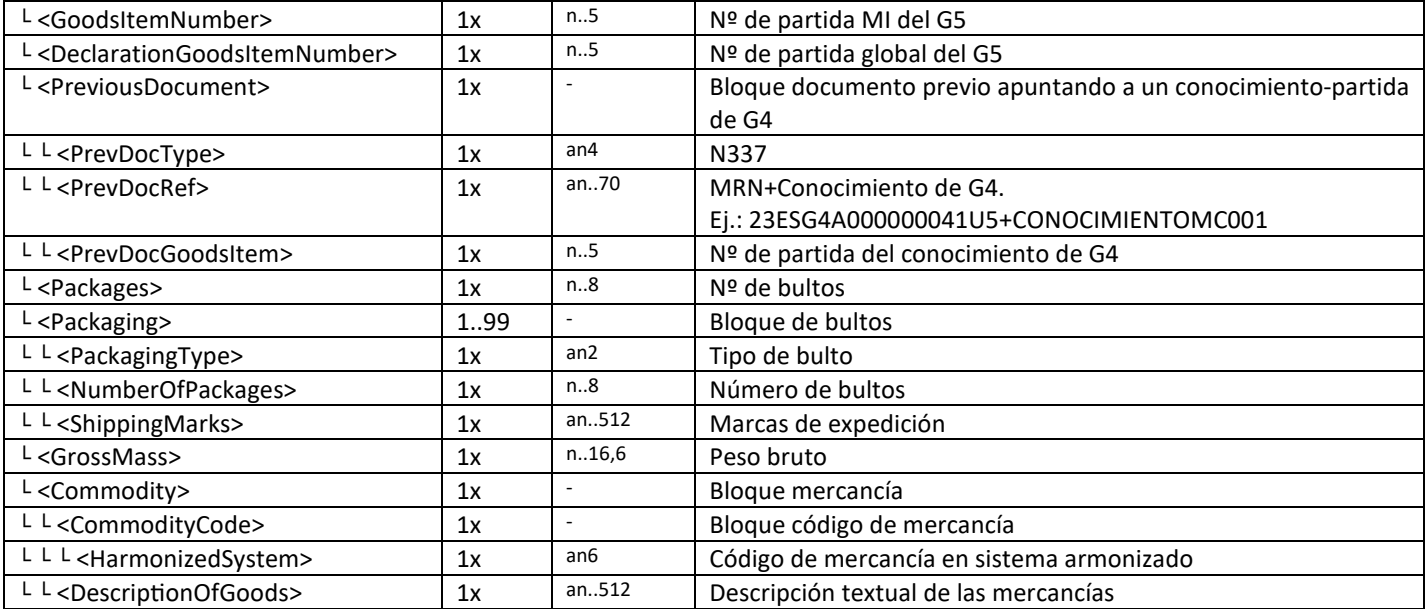

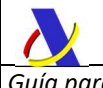

# **7.8. Ayuda declarativa para MDM**

El esquema se simplifica considerablemente si asumimos los siguientes supuestos:

- Se trata de un envío a real
- Nos encontramos en el *Escenario I*, el más habitual, donde ambos recintos aduaneros de origen y destino de las mercancías pertenecen a la autoridad aduanera española
- No hay necesidad de presentar ningún documento justificativo ni otros elementos de datos opcionales
	- No se emplea representante, al actuar el declarante en su propio nombre
	- Se opte por declarar en el modo general MDM

En este caso el mensaje quedaría de la siguiente forma:

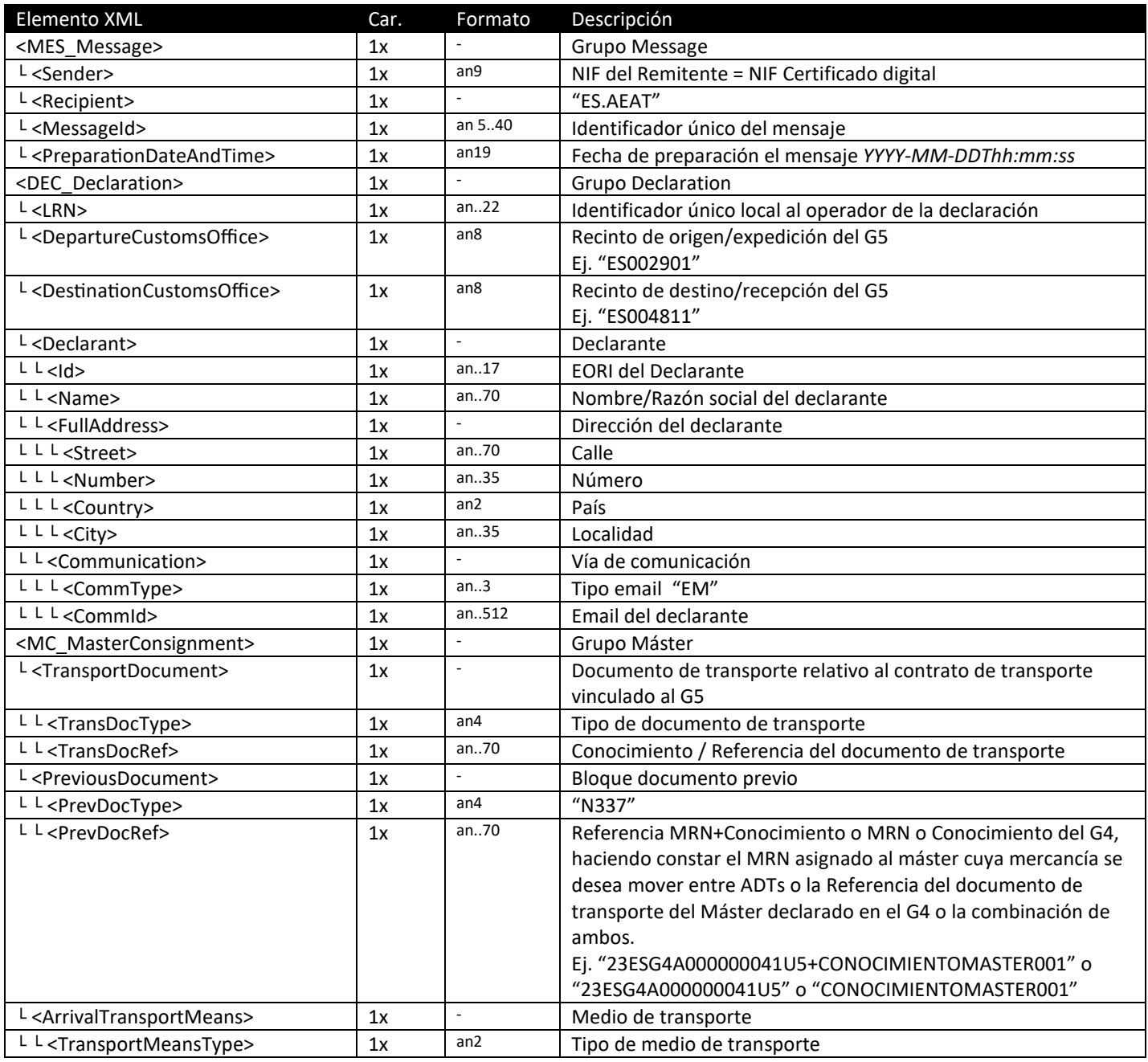

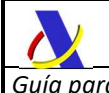

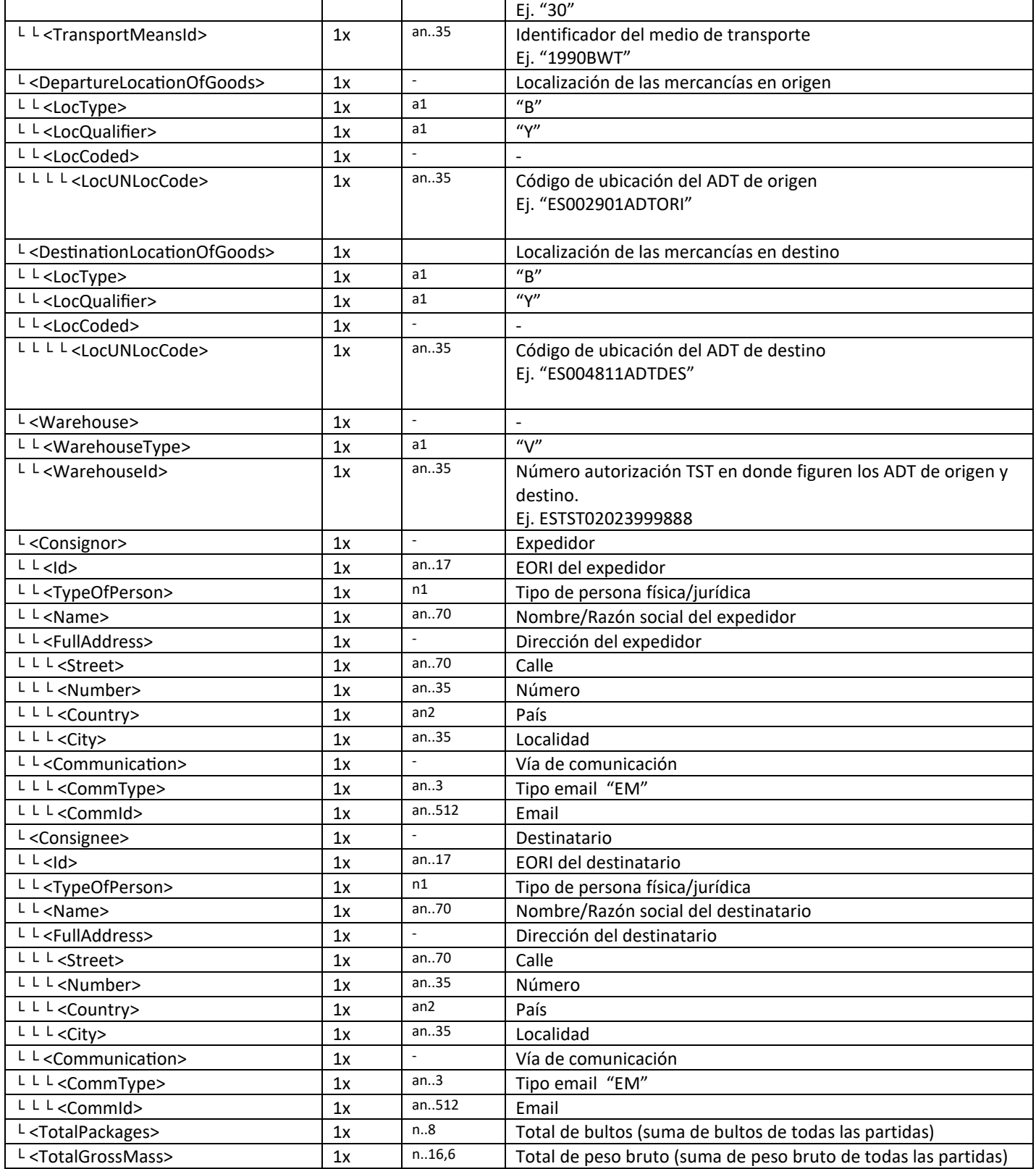

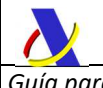

# **7.9. Ayuda declarativa para MDC**

El esquema se simplifica considerablemente si asumimos los siguientes supuestos:

- Se trata de un envío a real
- Nos encontramos en el *Escenario I*, el más habitual, donde ambos recintos aduaneros de origen y destino de las mercancías pertenecen a la autoridad aduanera española
- No hay necesidad de presentar ningún documento justificativo ni otros elementos de datos opcionales
	- No se emplea representante, al actuar el declarante en su propio nombre
	- Se opte por declarar en el modo general MDC

En este caso el mensaje quedaría de la siguiente forma:

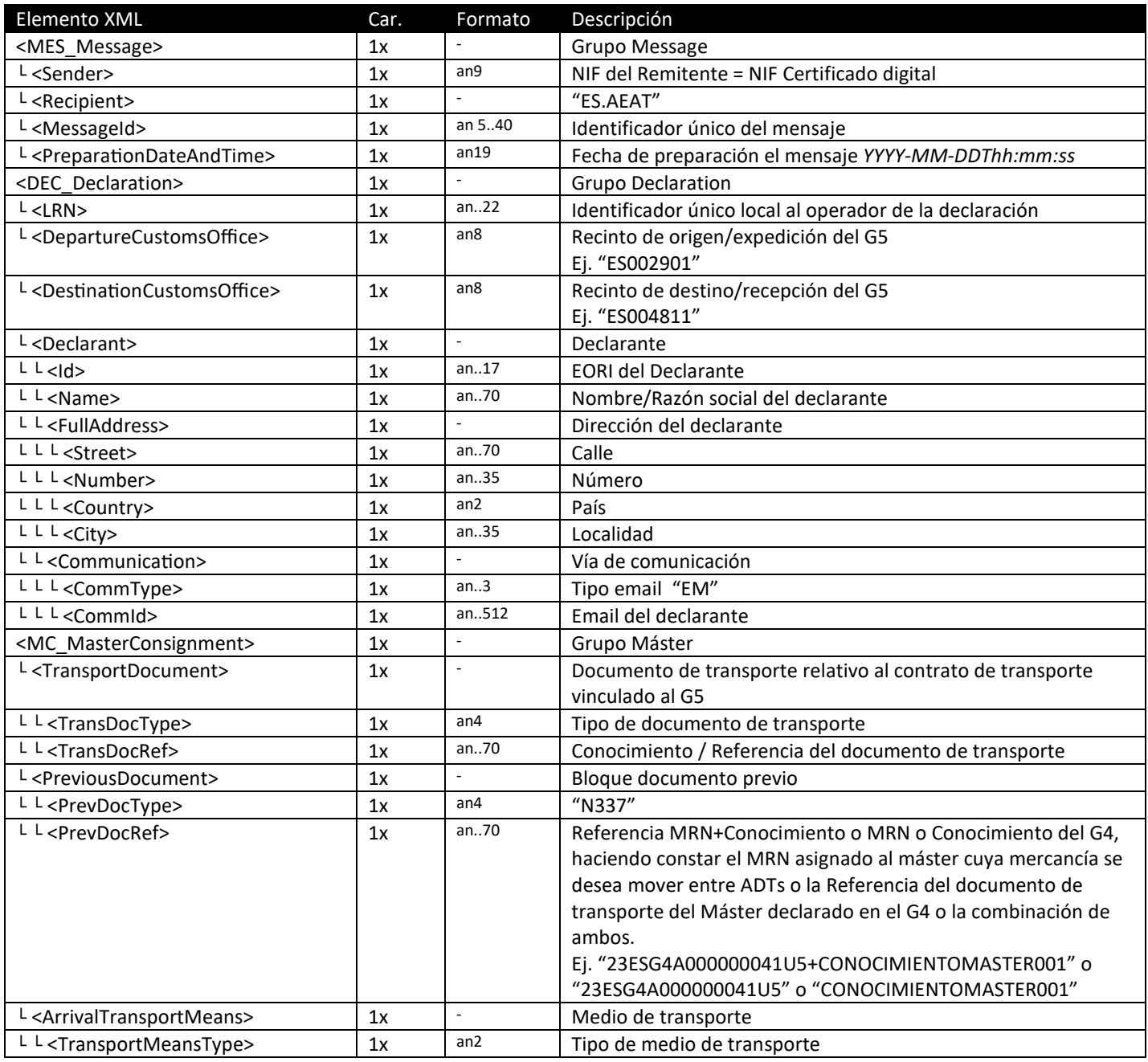

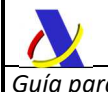

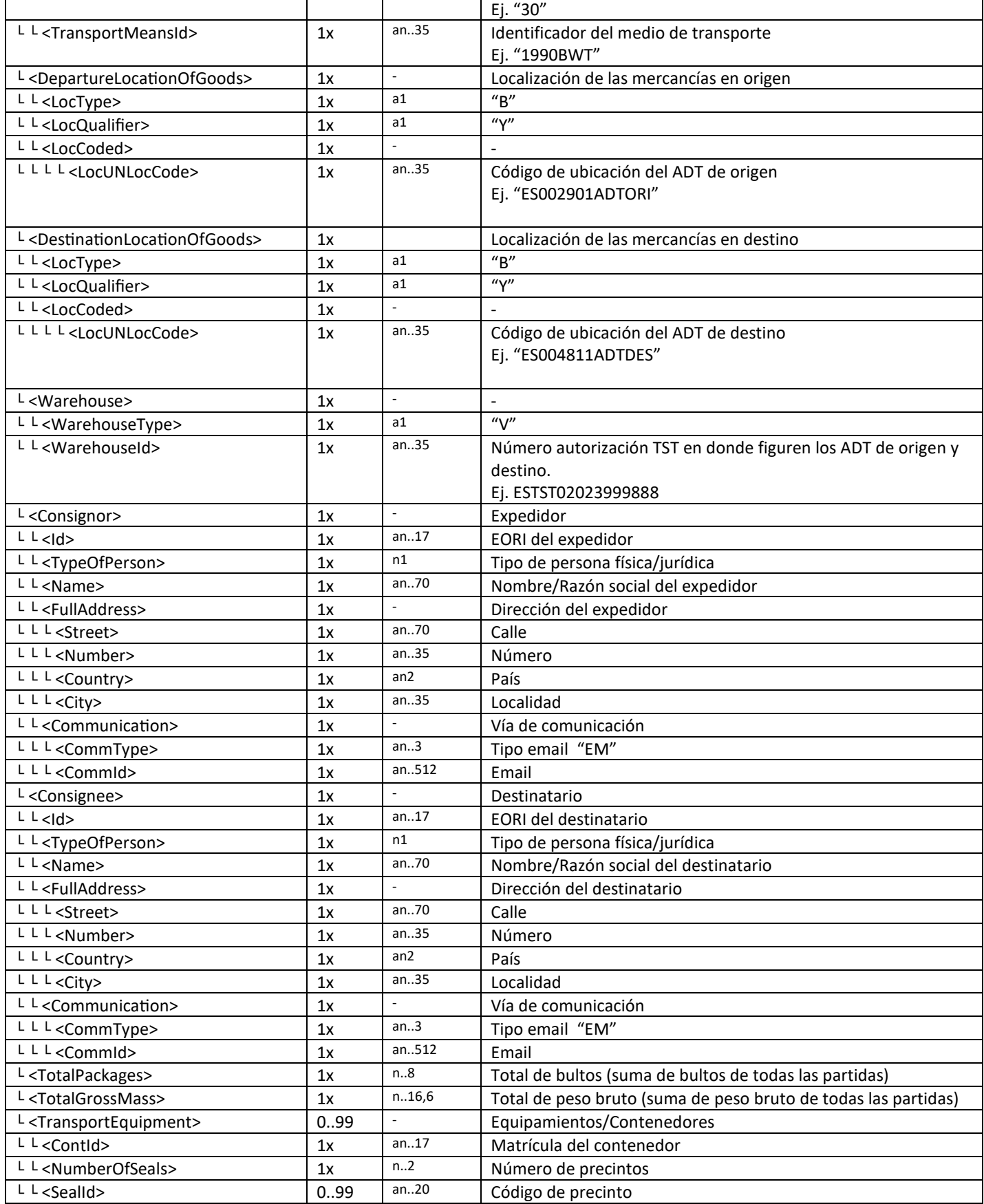

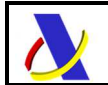

# *8.* **MODIFICACIÓN DE EXPEDICIÓN G5G (G5ExpUpdateV2)**

# **8.1. Definición funcional**

Modificación de la notificación de expedición de G5 general de un movimiento entre ADTs de mercancía en Depósito Temporal.

# **8.2. Descriptor del servicio y puertos**

Su descriptor wsdl es el siguiente:

https://www2.agenciatributaria.gob.es/static\_files/common/internet/dep/aduanas/es/aeat/adds/jdit/g5/v2/ws/G5ExpUpdateV2.wsdl

En la definición de este servicio se ofrecen una lista de puertos o endpoints para el envío de las peticiones, bien para el **entorno de producción**:

 - usando certificado personal: https://www1.agenciatributaria.gob.es/wlpl/ADDS-JDIT/ws/G5ExpUpdateV2SOAP

 - usando certificado de sello: https://www10.agenciatributaria.gob.es/wlpl/ADDS-JDIT/ws/G5ExpUpdateV2SOAP

o bien para entorno de **pruebas/preproducción**:

 - usando certificado personal: https://prewww1.aeat.es/wlpl/ADDS-JDIT/ws/G5ExpUpdateV2SOAP

 - usando certificado de sello: https://prewww10.aeat.es/wlpl/ADDS-JDIT/ws/G5ExpUpdateV2SOAP

# *8.3.* **Esquemas**

Los mensajes de petición y respuesta implicados son los siguientes:

- Mensaje de alta de la notificación:

https://www2.agenciatributaria.gob.es/static\_files/common/internet/dep/aduanas/es/aeat/adds/jdit/g5/v2/ws/G5ExpUpdateV2Ent.xsd

- Mensaje de respuesta (común para aceptaciones y rechazos):

https://www2.agenciatributaria.gob.es/static\_files/common/internet/dep/aduanas/es/aeat/adds/jdit/g5/v2/ws/G5ExpUpdateV2Sal.xsd

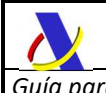

# **8.4. Funcionamiento del servicio G5ExpUpdateV2**

Al realizar el envío de este mensaje de petición, se anulará la notificación de expedición G5 previa y se grabarán los nuevos datos declarados en el presente mensaje que contendrá todos los elementos de datos del alta con las modificaciones oportunas.

Sólo se podrán modificar los G5 expedidos con circuito verde, no recepcionados aún en destino y en los que, para ninguna de sus mercancías, haya expirado aún el plazo de depósito temporal de 90 días desde la primera presentación ante la aduana.

# **8.5. G5ExpUpdateV2Ent – Modificación de expedición G5G**

El esquema de datos es similar al de alta de expedición *G5ExpNotV2Ent*. La única diferencia es el elemento <MNR\_G5> en el que se informará del MRN de la notificación G5 que se pretende modificar.

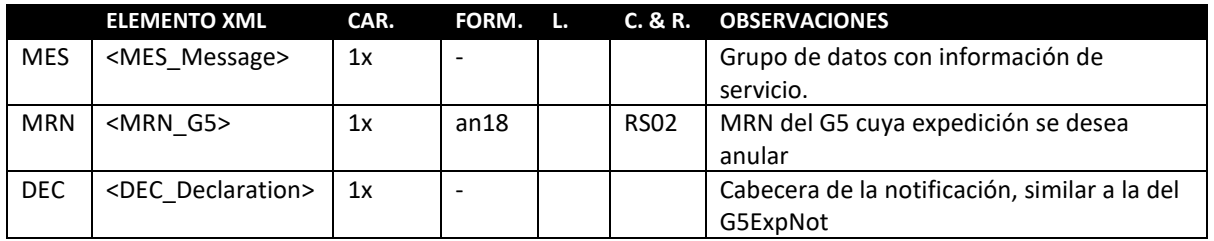

Los datos de los grupos <MES\_Message> y <DEC\_Declaration> contienen los mismos elementos de datos con las mismas listas, condiciones y reglas que las de los homónimos en el servicio web de alta.

# **8.6. G5ExpUpdateV2Sal**

El esquema del mensaje de respuesta es similar al descrito en la respuesta del servicio web de alta de expedición G5ExpNot en el apartado **7.6.G5ExpNotV2Sal - Respuesta común**

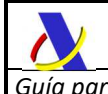

# *9.* **ANULACIÓN DE EXPEDICIÓN G5G (G5ExpRevokeV2)**

# **9.1. Definición funcional**

Anulación de la notificación de expedición de G5 general de un movimiento entre ADTs de mercancía en Depósito Temporal.

### **9.2. Descriptor del servicio y puertos**

Su descriptor wsdl es el siguiente:

https://www2.agenciatributaria.gob.es/static\_files/common/internet/dep/aduanas/es/aeat/adds/jdit/g5/v2/ws/G5ExpRevokeV2.wsdl

En la definición de este servicio se ofrecen una lista de puertos o endpoints para el envío de las peticiones, bien para el **entorno de producción**:

 - usando certificado personal: https://www1.agenciatributaria.gob.es/wlpl/ADDS-JDIT/ws/G5ExpRevokeV2SOAP

 - usando certificado de sello: https://www10.agenciatributaria.gob.es/wlpl/ADDS-JDIT/ws/G5ExpRevokeV2SOAP

o bien para entorno de **pruebas/preproducción**:

 - usando certificado personal: https://prewww1.aeat.es/wlpl/ADDS-JDIT/ws/G5ExpRevokeV2SOAP

 - usando certificado de sello: https://prewww10.aeat.es/wlpl/ADDS-JDIT/ws/G5ExpRevokeV2SOAP

### *9.3.* **Esquemas**

Los mensajes de petición y respuesta implicados son los siguientes:

- Mensaje de alta de la notificación:

https://www2.agenciatributaria.gob.es/static\_files/common/internet/dep/aduanas/es/aeat/adds/jdit/g5/v2/ws/G5ExpRevokeV2Ent.xsd

- Mensaje de respuesta (común para aceptaciones y rechazos):

https://www2.agenciatributaria.gob.es/static\_files/common/internet/dep/aduanas/es/aeat/adds/jdit/g5/v2/ws/G5ExpRevokeV2Sal.xsd

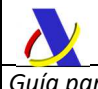

# **9.4. Funcionamiento del servicio G5ExpRevokeV2**

Al realizar el envío de este mensaje de petición, se anulará la notificación de expedición G5 previa.

Al igual que con la modificación, sólo se podrán anular los G5 expedidos con circuito verde, no recepcionados aún en destino y en los que, para ninguna de sus mercancías, haya expirado aún el plazo de depósito temporal de 90 días desde la primera presentación ante la aduana.

El esquema de datos tendrá un sobre Message similar a los servicios web de alta y modificación de expedición, un elemento de datos para declarar el MRN de G5 a anular y una cabecera simplificada con un conjunto reducido de datos, sin necesidad de detallar las partidas.

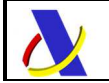

 Departamento de Informática Tributaria. Subdirección General de Aplicaciones de Aduanas e II.EE.

# **9.5. G5ExpRevokeV2Ent - Anulación de expedición G5G**

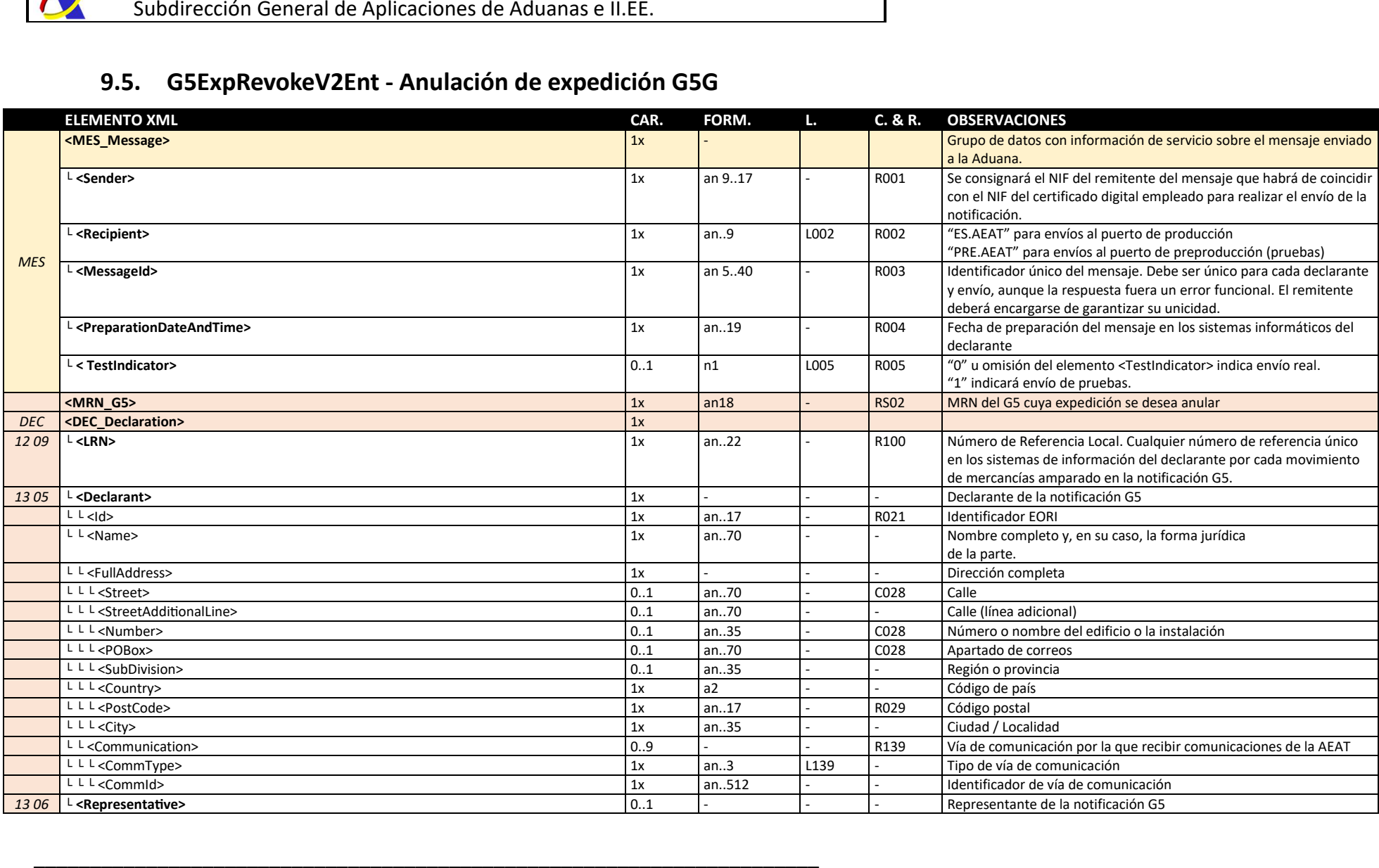

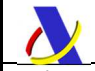

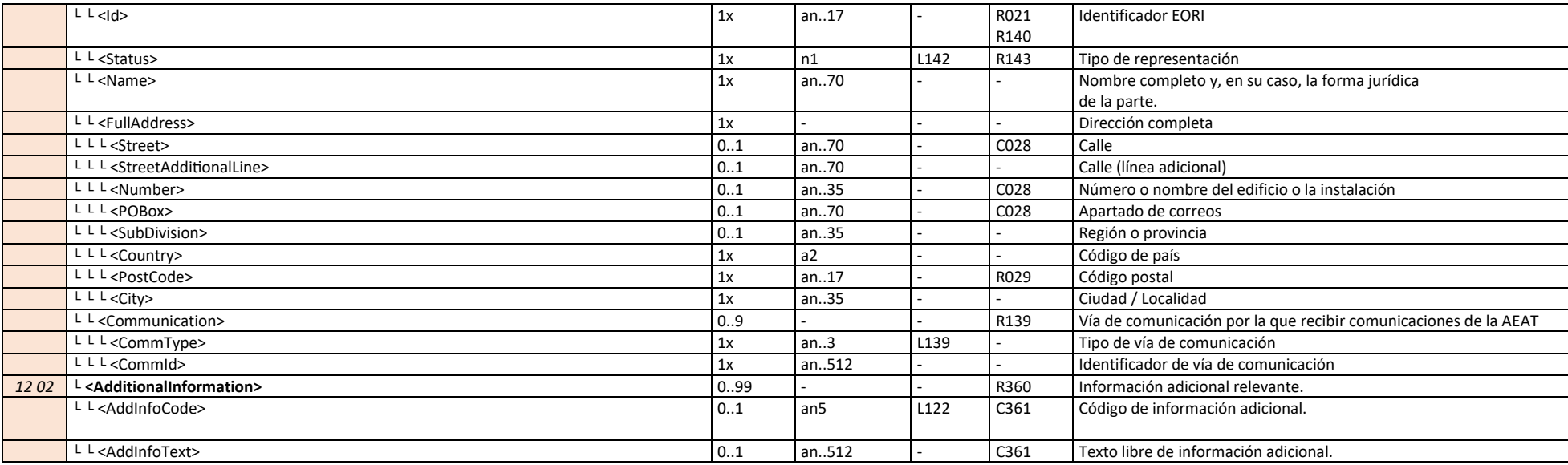

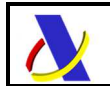

# **9.6. G5ExpRevokeV2Sal**

El esquema del mensaje de respuesta es similar al descrito en la respuesta del servicio web de alta de expedición G5ExpNot en el apartado **7.6.G5ExpNotV2Sal - Respuesta común**

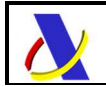

# *10.* **RECEPCIÓN G5G (G5RecNot)**

# **10.1. Definición funcional**

Alta de la recepción de la mercancía en destino de una notificación G5 general de un movimiento entre ADTs de mercancía en Depósito Temporal.

### **10.2. Descriptor del servicio y puertos**

Su descriptor wsdl es el siguiente:

https://www2.agenciatributaria.gob.es/static\_files/common/internet/dep/aduanas/es/aeat/adds/jdit/g5/v2/ws/G5RecNotV2.wsdl

En la definición de este servicio se ofrecen una lista de puertos o endpoints para el envío de las peticiones, bien para el **entorno de producción**:

 - usando certificado personal: https://www1.agenciatributaria.gob.es/wlpl/ADDS-JDIT/ws/G5RecNotV2SOAP

 - usando certificado de sello: https://www10.agenciatributaria.gob.es/wlpl/ADDS-JDIT/ws/G5RecNotV2SOAP

o bien para entorno de **pruebas/preproducción**:

 - usando certificado personal: https://prewww1.aeat.es/wlpl/ADDS-JDIT/ws/G5RecNotV2SOAP

 - usando certificado de sello: https://prewww10.aeat.es/wlpl/ADDS-JDIT/ws/G5RecNotV2SOAP

### *10.3.* **Esquemas**

Los mensajes de petición y respuesta implicados son los siguientes:

- Mensaje de alta de la notificación:

https://www2.agenciatributaria.gob.es/static\_files/common/internet/dep/aduanas/es/aeat/adds/jdit/g5/v2/ws/G5RecNotV2Ent.xsd

- Mensaje de respuesta (común para aceptaciones y rechazos):

https://www2.agenciatributaria.gob.es/static\_files/common/internet/dep/aduanas/es/aeat/adds/jdit/g5/v2/ws/G5RecNotV2Sal.xsd

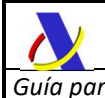

# **10.4. Funcionamiento del servicio G5RecNotV2**

Al realizar el envío de este mensaje de petición, se dará por recibida la mercancía del G5 vinculado al mismo constatándose la recepción completa de todas ellas o la posible presencia de discrepancias.

Sólo se podrán recibir los G5 expedidos verdes o con despacho conforme.

Si la mercancía expedida y la recibida es la misma, todos los elementos de datos declarados en los mensajes de expedición y de recepción serán exactamente los mismos. Es importante enviar las partidas con el mismo número de partida (<GoodsItemNumber>) que el declarado en el mensaje de expedición.

Se generará un G4 en la aduana de destino con lo declarado en el G5Rec. Cada una de las partidas declaradas tendrá la numeración de partidas globales asignada en los elementos <DeclarationGoodsItemNumber> del G5Rec, que deberá comenzar por 1 y ser correlativa (sin huecos).

#### **10.4.1. Particularidades en el modo MDP**

Si por algún motivo alguna partida de algún conocimiento declarada en la expedición no hubiera llegado al destino se omitirá en los <GoodsItemNumber> declarados en este mensaje de recepción. En otras palabras, sólo es posible enviar números de partida no consecutivos en este mensaje y sólo en el caso de que no se hubiera recepcionado una partida expedida. Este modo de proceder no aplica al campo <DeclarationGoodsItemNumber> que siempre será correlativo y sin huecos en la numeración.

Si no hubiera llegado algún conocimiento house completo en el caso de declaración MDP-H bastará con omitirlo en el G5RecNot

#### **10.4.2. Particularidades en el modo MDM**

Para el modo MDM al sólo declararse el total de bultos y peso bruto, si hubiera discrepancias en la recepción se harán constar en estos dos datos. Como condición previa para que la aduana pueda proceder a su despacho, el G4 generado en destino deberá ser modificado por el operador mediante mensaje de modificación de G4 (G4Update) o bien por la Aduana manualmente hasta que haya coherencia entre lo declarado en el G5RecNot y el G4 generado en destino.

#### **10.4.3. Particularidades en el modo MDC**

Para el modo MDC una discrepancia en total de bultos, peso bruto o contenedores deberá igualmente de ser resuelta como en el modo MDM previamente al despacho en recepción.

# **10.5. G5RecNotV2Ent – Recepción de G5G**

El esquema de datos es el mismo que el de la modificación de expedición, es decir, un mensaje con todos los elementos de datos detallados en el mensaje de alta de expedición añadiendo el elemento <MRN\_G5> como referencia a la notificación G5 de Expedición, que se está recibiendo.

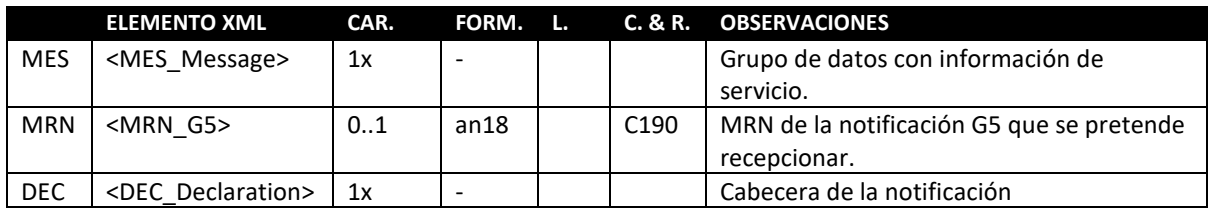

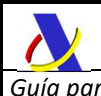

Los datos de los grupos <MES\_Message> y <DEC\_Declaration> contienen los mismos elementos de datos con las mismas listas, condiciones y reglas que las de los homónimos en el servicio web de alta. Ver apartado: **1.1.** 

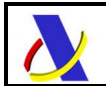

 Departamento de Informática Tributaria. Subdirección General de Aplicaciones de Aduanas e II.EE.

**G5ExpNotV2Ent – Notificación de expedición de** G5

# **10.6. G5RecNotV2Sal**

El esquema del mensaje de respuesta es similar al descrito en la respuesta del servicio web de alta de expedición G5ExpNot en el apartado **7.6.G5ExpNotV2Sal - Respuesta común**

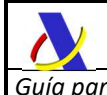

# **11. EXPEDICIÓN G5S (G5SimpExpNotV2)**

# **11.1. Definición funcional**

Alta a la expedición de la notificación G5 simplificada de un movimiento entre ADTs de mercancía en Depósito Temporal.

# **11.2. Descriptor del servicio y puertos**

Su descriptor wsdl es el siguiente:

https://www2.agenciatributaria.gob.es/static\_files/common/internet/dep/aduanas/es/aeat/adds/jdit/g5/v2/ws/G5SimpExpNotV2.wsdl

En la definición de este servicio se ofrecen una lista de puertos o endpoints para el envío de las peticiones, bien para el **entorno de producción**:

 - usando certificado personal: https://www1.agenciatributaria.gob.es/wlpl/ADDS-JDIT/ws/G5SimpExpNotV2SOAP

 - usando certificado de sello: https://www10.agenciatributaria.gob.es/wlpl/ADDS-JDIT/ws/G5SimpExpNotV2SOAP

o bien para entorno de **pruebas/preproducción**:

 - usando certificado personal: https://prewww1.aeat.es/wlpl/ADDS-JDIT/ws/G5SimpExpNotV2SOAP

 - usando certificado de sello: https://prewww10.aeat.es/wlpl/ADDS-JDIT/ws/G5SimpExpNotV2SOAP

# *11.3.* **Esquemas**

Los mensajes de petición y respuesta implicados son los siguientes:

- Mensaje de alta de la notificación:

https://www2.agenciatributaria.gob.es/static\_files/common/internet/dep/aduanas/es/aeat/adds/jdit/g5/v2/ws/G5SimpExpNotV2Ent.xsd

- Mensaje de respuesta (común para aceptaciones y rechazos):

https://www2.agenciatributaria.gob.es/static\_files/common/internet/dep/aduanas/es/aeat/adds/jdit/g5/v2/ws/G5SimpExpNotV2Sal.xsd

### **11.4. Funcionamiento del servicio G5SimpExpNotV2**

Revisar el punto **4. PROCEDIMIENTO G5S (G5 Simplificado)** para detalles sobre los tipos de G5, formas de declarar y flujos de declaraciones implicadas.

#### **11.4.1. Número de referencia local (LRN)**

Con el formato descrito en la regla R100 el LRN deberá ser único por cada declaración aceptada para un mismo MRN. De esta forma cada alta de un G5 y cada modificación o revocación aceptada, enviada para un mismo MRN de G5, deberán tener un LRN único para cada remitente.

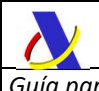

Si la petición hubiera sido rechazada, tras corregir lo necesario, deberá reusarse el mismo LRN, pero se enviará un MessageId distinto para identificar cada transacción.

#### **11.4.2. Referencias al G4**

El G5 simplificado moverá mercancías declaradas en un G4 de una ubicación a otra del mismo subrecinto. Se modificarán los datos del G4 sin generar uno nuevo y no se efectuará ningún datado. Para referenciar las partes del G4 afectadas por el cambio de ubicación se observarán las siguientes premisas:

- En el <PreviousDocument> del MC del G5 se referenciará el MC de G4 implicado tal y como se describe en regla R335.
- En caso de empleo del modo MDP-M:
	- o los <GoodsItemNumber> serán los de las partidas MI del G4 sobre las que se pretenda operar. Por tanto, no será imprescindible que los <GoodsItemNumber> sean correlativos
- En caso de empleo del modo MDP-H:
	- o los documentos de transporte de los HC (<TransDocRef>) del G5 deberán coincidir con los documentos de transporte de los HC del G4 sobre los que se pretenda operar
	- o y los <GoodsItemNumber> serán los de las partidas HI del G4 sobre las que se desea operar.

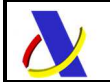

Departamento de Informática Tributaria.

Subdirección General de Aplicaciones de Aduanas e II.EE.

# **11.5. G5SimpExpNotV2Ent – Notificación de expedición de G5S**

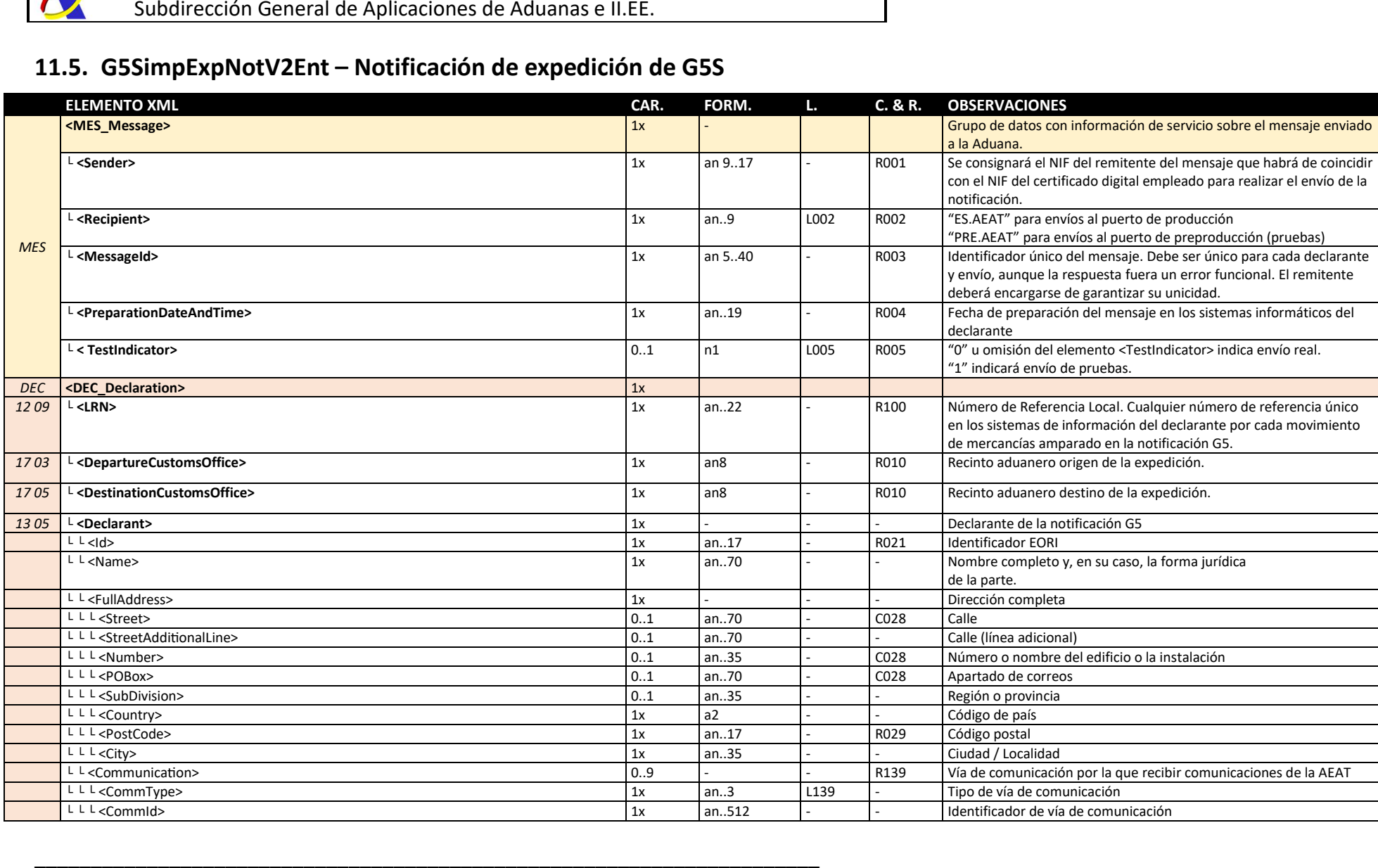

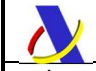

*Departamento de Informática Tributaria Subdirección General de Aplicaciones de Aduanas e II.EE* 

*Guía para la presentación de notificaciones G5 Versión 2.2* 

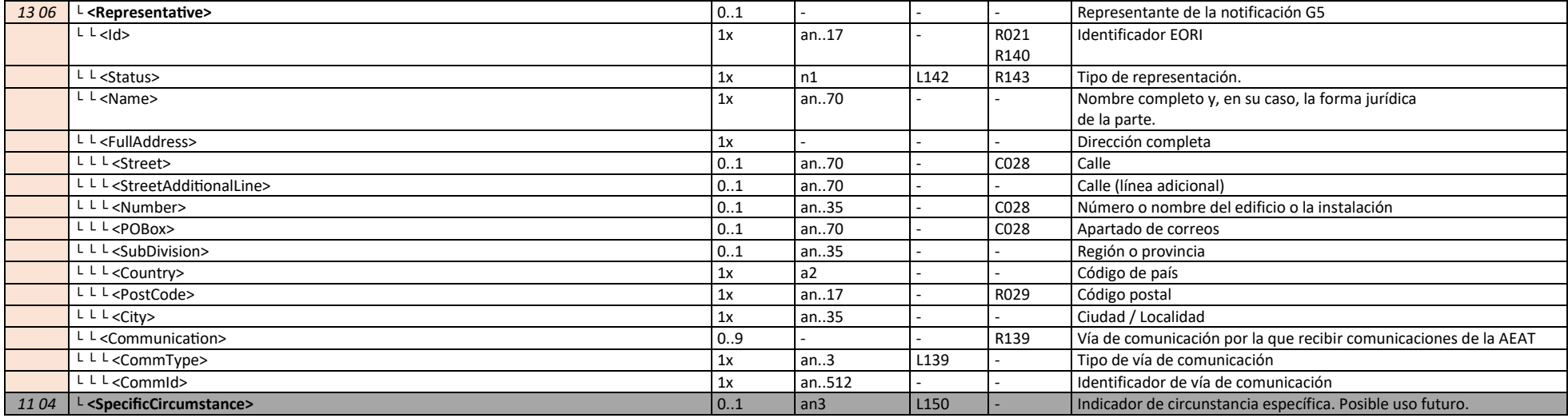

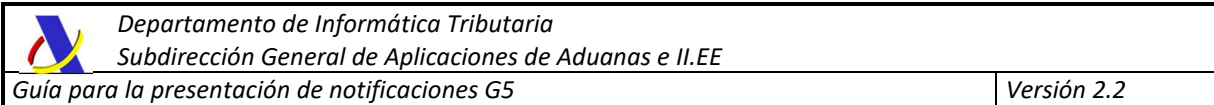

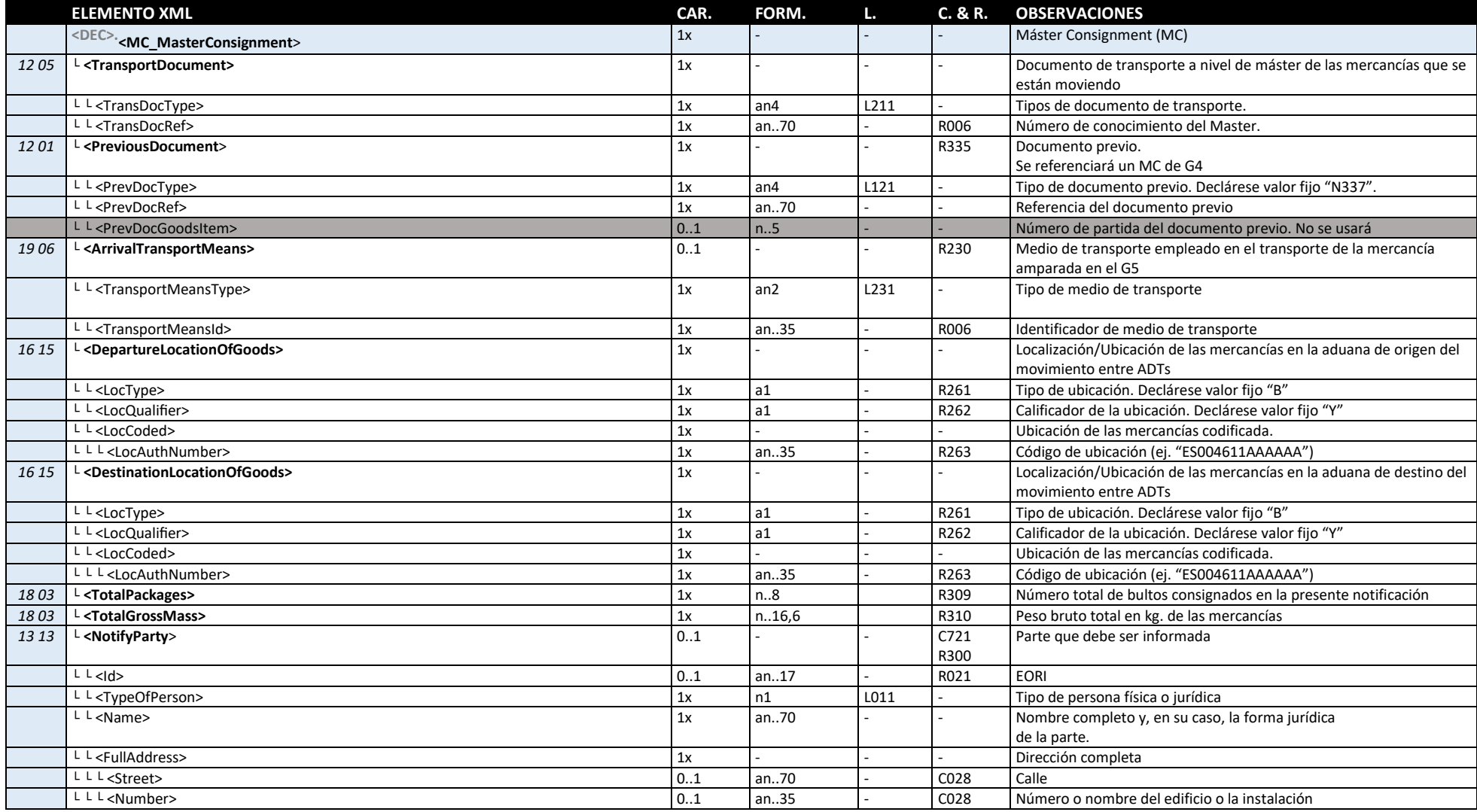

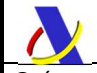

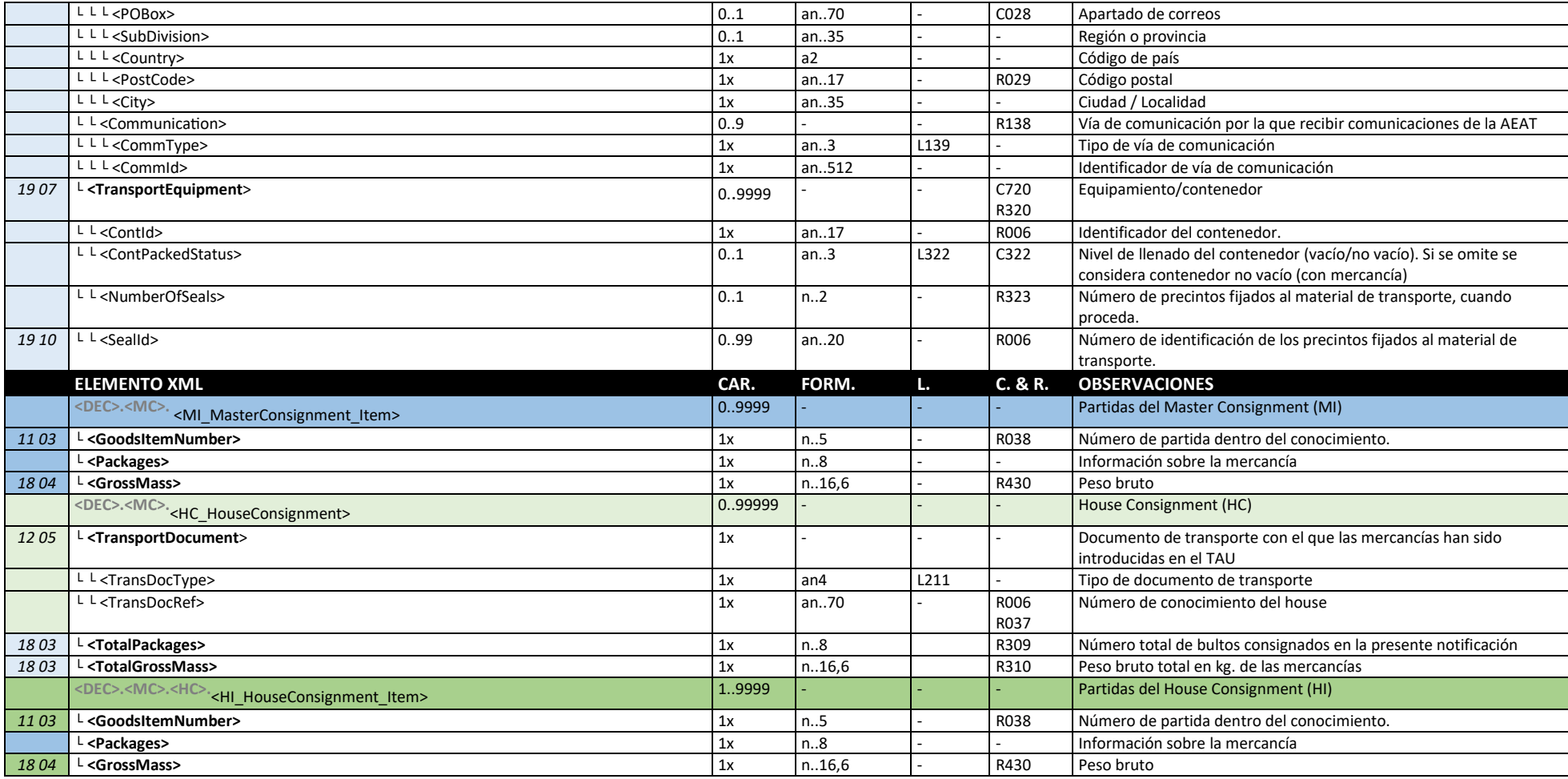

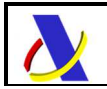

 Departamento de Informática Tributaria. Subdirección General de Aplicaciones de Aduanas e II.EE.

# **11.6. G5SimpExpNotV2Sal**

El esquema del mensaje de respuesta es similar al descrito en la respuesta del servicio web de alta de expedición G5ExpNot en el apartado **7.6.G5ExpNotV2Sal - Respuesta común**

# *12.* **ANULACIÓN DE EXPEDICIÓN G5S (G5SimpExpRevokeV2)**

# **12.1. Definición funcional**

Anulación de la expedición de la notificación G5 simplificada de un movimiento entre ADTs de mercancía en Depósito Temporal.

### **12.2. Descriptor del servicio y puertos**

Su descriptor wsdl es el siguiente:

https://www2.agenciatributaria.gob.es/static\_files/common/internet/dep/aduanas/es/aeat/adds/jdit/g5/v2/ws/G5SimpExpRevokeV2.wsdl

En la definición de este servicio se ofrecen una lista de puertos o endpoints para el envío de las peticiones, bien para el **entorno de producción**:

 - usando certificado personal: https://www1.agenciatributaria.gob.es/wlpl/ADDS-JDIT/ws/G5SimpExpRevokeV2SOAP

 - usando certificado de sello: https://www10.agenciatributaria.gob.es/wlpl/ADDS-JDIT/ws/G5SimpExpRevokeV2SOAP

o bien para entorno de **pruebas/preproducción**:

 - usando certificado personal: https://prewww1.aeat.es/wlpl/ADDS-JDIT/ws/G5SimpExpRevokeV2SOAP

 - usando certificado de sello: https://prewww10.aeat.es/wlpl/ADDS-JDIT/ws/G5SimpExpRevokeV2SOAP

# *12.3.* **Esquemas**

Los mensajes de petición y respuesta implicados son los siguientes:

- Mensaje de alta de la notificación:

https://www2.agenciatributaria.gob.es/static\_files/common/internet/dep/aduanas/es/aeat/adds/jdit/g5/v2/ws/G5SimpExpRevokeV2Ent.xsd

- Mensaje de respuesta (común para aceptaciones y rechazos):

https://www2.agenciatributaria.gob.es/static\_files/common/internet/dep/aduanas/es/aeat/adds/jdit/g5/v2/ws/G5SimpExpRevokeV2Sal.xsd

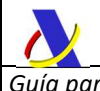

### **12.4.**

# **12.5. Funcionamiento del servicio G5SimpExpRevokeV2**

Al realizar el envío de este mensaje de petición, se anulará la notificación de expedición G5 simplificada previa.

Al igual que con la modificación, sólo se podrán anular los G5 simplificados expedidos con circuito verde, no recepcionados aún en destino y en los que, para ninguna de sus mercancías, haya expirado aún el plazo de depósito temporal de 90 días desde la primera presentación ante la aduana.

El esquema de datos tendrá un sobre Message similar a los servicios web de alta y modificación de expedición, un elemento de datos para declarar el MRN de G5 a anular y una cabecera simplificada con un conjunto reducido de datos, sin necesidad de detallar las partidas.

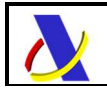
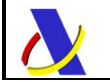

Departamento de Informática Tributaria.

Subdirección General de Aplicaciones de Aduanas e II.EE.

# **12.6. G5SimpExpRevokeV2Ent - Anulación de expedición G5S**

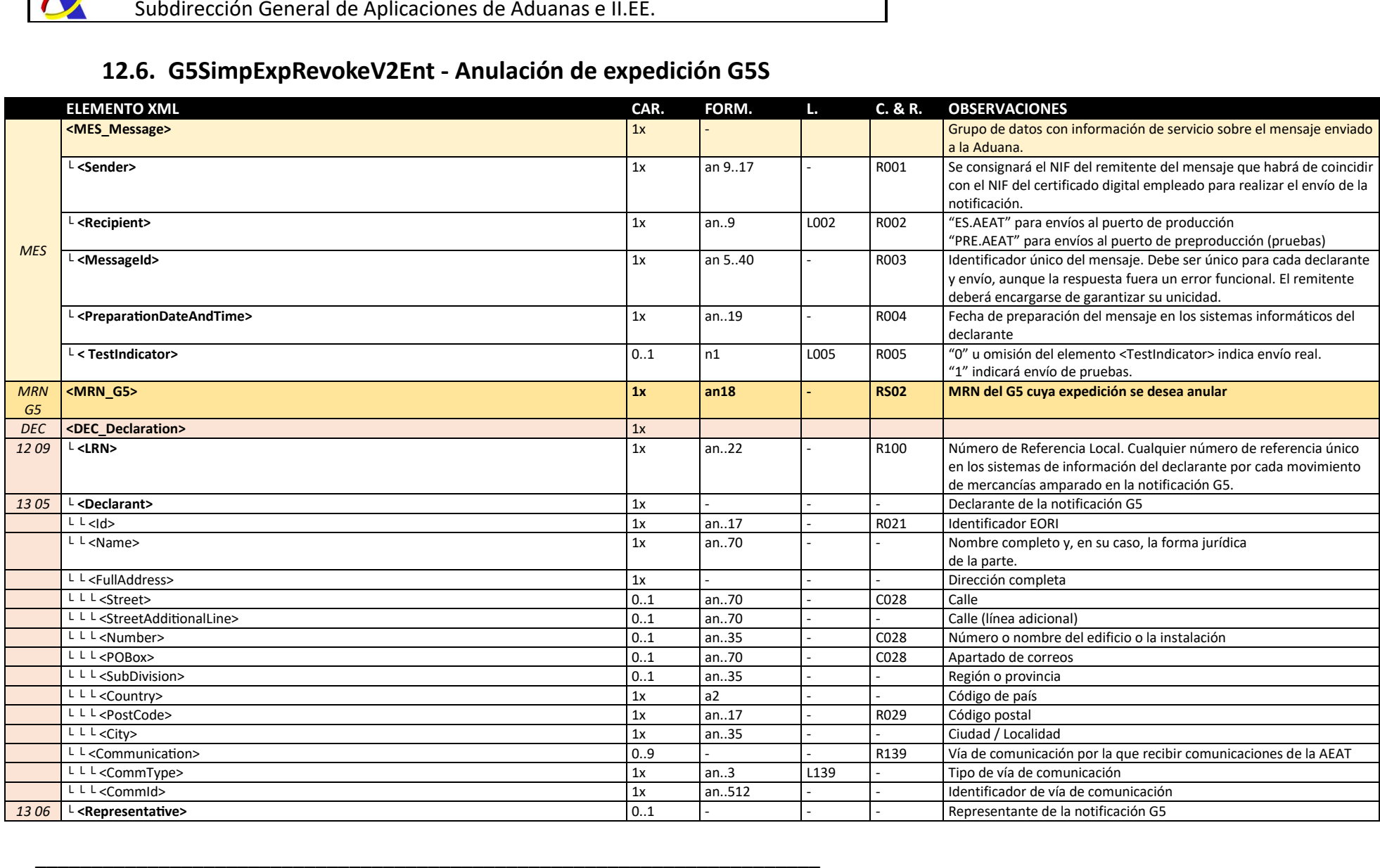

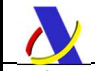

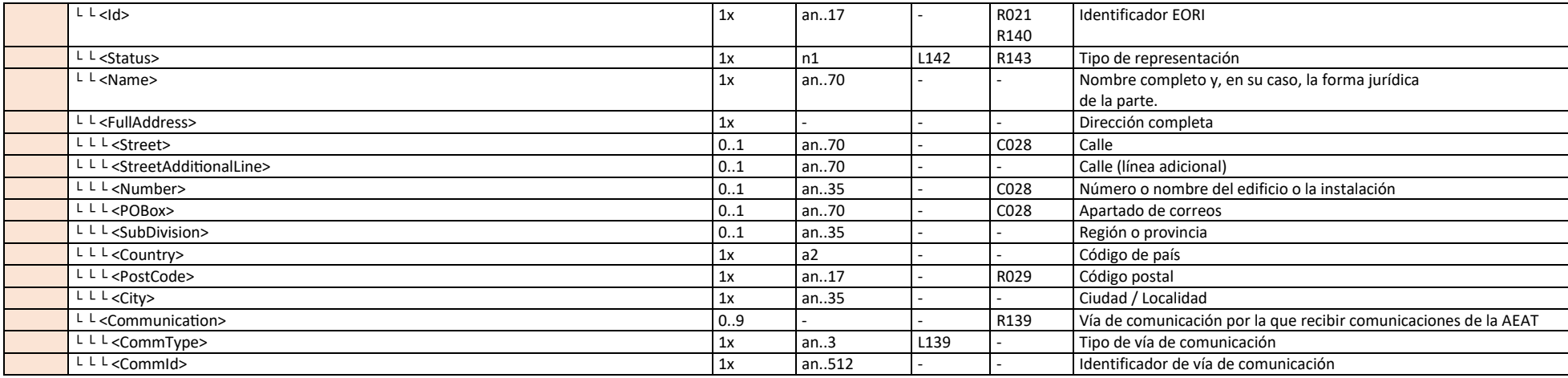

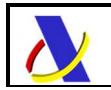

# **12.7. G5SimpRevokeV2Sal**

El esquema del mensaje de respuesta es similar al descrito en la respuesta del servicio web de alta de expedición G5ExpNot en el apartado **7.6.G5ExpNotV2Sal - Respuesta común**

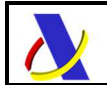

# *13.* **RECEPCIÓN G5S (G5SimpRecNot)**

# **13.1. Definición funcional**

Alta a la expedición de la notificación G5 general de un movimiento entre ADTs de mercancía en Depósito Temporal.

# **13.2. Descriptor del servicio y puertos**

Su descriptor wsdl es el siguiente:

https://www2.agenciatributaria.gob.es/static\_files/common/internet/dep/aduanas/es/aeat/adds/jdit/g5/v2/ws/G5SimpRecNotV2.wsdl

En la definición de este servicio se ofrecen una lista de puertos o endpoints para el envío de las peticiones, bien para el **entorno de producción**:

 - usando certificado personal: https://www1.agenciatributaria.gob.es/wlpl/ADDS-JDIT/ws/G5SimpRecNotV2SOAP

 - usando certificado de sello: https://www10.agenciatributaria.gob.es/wlpl/ADDS-JDIT/ws/G5SimpRecNotV2SOAP

o bien para entorno de **pruebas/preproducción**:

 - usando certificado personal: https://prewww1.aeat.es/wlpl/ADDS-JDIT/ws/G5SimpRecNotV2SOAP

 - usando certificado de sello: https://prewww10.aeat.es/wlpl/ADDS-JDIT/ws/G5SimpRecNotV2SOAP

# *13.3.* **Esquemas**

Los mensajes de petición y respuesta implicados son los siguientes:

- Mensaje de alta de la notificación:

https://www2.agenciatributaria.gob.es/static\_files/common/internet/dep/aduanas/es/aeat/adds/jdit/g5/v2/ws/G5SimpRecNotV2Ent.xsd

- Mensaje de respuesta (común para aceptaciones y rechazos):

https://www2.agenciatributaria.gob.es/static\_files/common/internet/dep/aduanas/es/aeat/adds/jdit/g5/v2/ws/G5SimpRecNotV2Sal.xsd

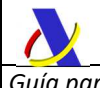

# **13.4. Funcionamiento del servicio G5SimpRecNotV2**

El esquema de datos tendrá un sobre Message similar a los servicios web de alta y modificación de expedición, un elemento de datos para declarar el MRN de G5 a anular y una cabecera simplificada con un conjunto reducido de datos, sin necesidad de detallar las partidas.

El comportamiento de la recepción del G5S es más sencillo que en el G5G. Se enviará únicamente una referencia al MRN de G5 asignado en la expedición sin que sea necesario detallar nuevamente detalle de las mercancías. Al realizar el envío de este mensaje, se dará por recibida toda la mercancía declarada previamente en el G5 simplificado de expedición.

Sólo se podrán recibir los G5 expedidos verdes o con despacho conforme.

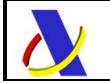

 Departamento de Informática Tributaria. Subdirección General de Aplicaciones de Aduanas e II.EE.

# **13.5. G5SimpRecNotV2Ent – Recepción de G5S**

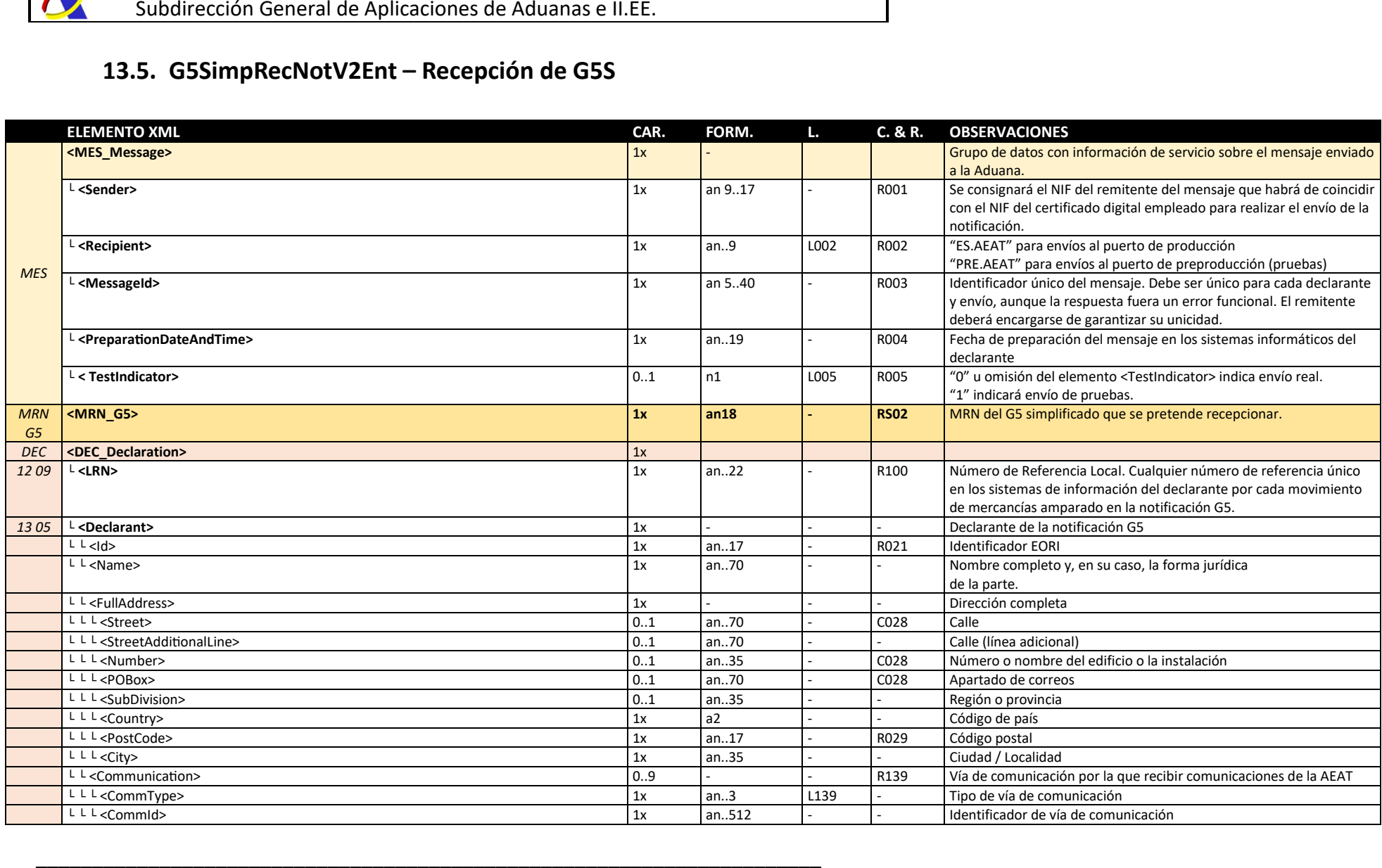

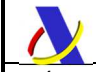

*Departamento de Informática Tributaria Subdirección General de Aplicaciones de Aduanas e II.EE* 

*Guía para la presentación de notificaciones G5 Versión 2.2* 

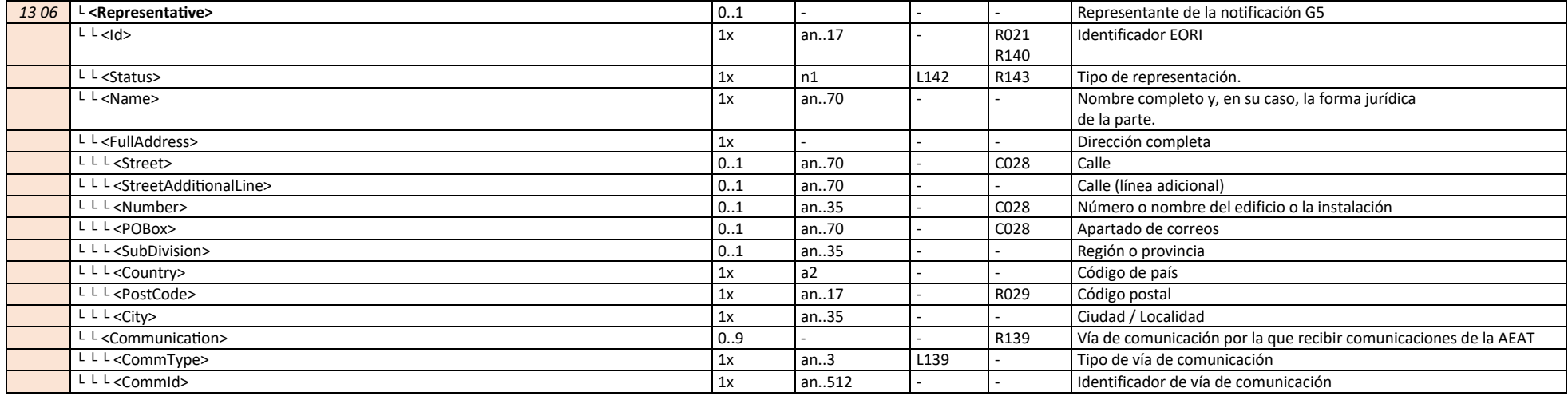

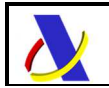

 Departamento de Informática Tributaria. Subdirección General de Aplicaciones de Aduanas e II.EE.

# **13.6. G5SimpRecNotV2Sal**

El esquema del mensaje de respuesta es similar al descrito en la respuesta del servicio web de alta de expedición G5ExpNot en el apartado **7.6.G5ExpNotV2Sal - Respuesta común** 

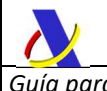

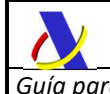

# **14. CONDICIONES, REGLAS Y LISTAS DE CÓDIGOS**

# **14.1. Condiciones**

# **C028**

Indíquese la dirección usando obligatoriamente <Street> y <Number> o bien <POBox>

#### **C190**

El elemento <MRN\_G5> será obligatorio en los Escenarios I y II en los que ha existido una notificación de expedición previa.

El elemento <MRN\_G5> no deberá enviarse en el Escenario III en el que no habrá habido ninguna notificación de expedición previa.

# **C361**

En caso de declarar Información adicional se deberá declarar al menos uno de sus subelementos: <AddInfoCode> y/o <AddInfoText>

#### **C442**

De forma general, en el grupo <Packaging>, los elementos <NumberOfPackages> y <ShippingMarks> serán ambos obligatorios (cardinalidad 1x) excepto en los siguientes casos:

- Si <PackagingType> implica graneles (códigos 'VG', 'VL', 'VO', 'VQ', 'VR', 'VS' o 'VY') entonces:
	- <NumberOfPackages> no se deberá declarar. Se asumirá un número de bultos igual a 0. - <ShippingMarks> será opcional (0..1)
- Si <PackagingType> implica desempaquetados (códigos 'NE', 'NF' o 'NG') entonces:
	- <NumberOfPackages> será obligatorio (1x)
	- <ShippingMarks> será opcional (0..1)

# **C322**

Dato opcional. Si se omite se considera que el equipamiento no está vacío.

# **C720**

Este dato se puede declarar a varios de los siguientes niveles: MC, MI, HC y HI. Si se declara a nivel de conocimiento, no podrá declararse a nivel de sus partidas y viceversa. Si se declara a nivel de MC no podrá tampoco declararse a nivel de sus HC, en caso de declaraciones completas que incluyan MC, HC y HI's.

La premisa es que todo lo declarado a un nivel superior se presume como declarado en todos sus niveles inferiores. Todo lo declarado en un MC afecta a todos sus MI, HC y HI's. Todo lo declarado en un HC afecta a todos sus HI's.

# **C721**

Este dato se puede declarar en varios niveles (MC, MI, HC, HI). Se permite la declaración simultánea en varios niveles.

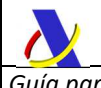

# **C725**

Los grupos <PreviousDocument> del G5 general se declararán de las siguientes formas:

- El <PreviousDocument> del MC sólo se usará en los modos MDM y MDC, es decir, cuando no se declaren MI ni HC/HI, únicamente el bloque MC sin contenedores (MDM) o con contenedores (MDC).
- El <PreviousDocument> del HC no se usará en ningún modo.
- El <PreviousDocument> de las partidas (MI o HI) sólo se usará en el modo MDP, es decir, cuando se declaren partidas de G5 (bien MI o HI).

# **CS01**

Aparecerá si, y solo si, el mensaje de respuesta se trata de una aceptación de la declaración.

# **CS02**

Aparecerá si, y solo si, el mensaje de respuesta se trata de un rechazo de la declaración.

# **CS03**

Aparecerá, opcionalmente, sólo en caso de que el circuito de la notificación (<Channel>) sea Verde (valor "V") y únicamente para las respuestas de los mensajes de alta/modificación de **expedición**. En el G5 general, mensajes G5ExpNot y G5ExpUpdate; en el G5 simplificado, el mensaje G5SimpExpNot.

# **CS04**

Este elemento aparecerá en todos los mensajes del G5S.

Para G5G sólo aparecerá en el G5RecNot y únicamente en los Escenarios I y III (aduana de destino española) y sólo para circuitos verdes en recepción.

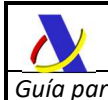

# **14.2. Reglas**

#### **R001**

El NIF declarado como remitente del mensaje que habrá de coincidir con el NIF del certificado digital empleado para realizar el envío de la notificación. Dicho NIF deberá coincidir con el NIF asociado al EORI declarado en el declarante (<DEC>.<Declarant>.<Id>) o, en caso de existir, con el representante (<DEC>.<Representative>.<Id>)

#### **R002**

Se consignará uno de los siguientes valores fijos, denotando el entorno de ejecución:

- "**ES.AEAT**" para envíos al puerto de producción
- "**PRE.AEAT**" para envíos al puerto de preproducción (pruebas)

Se validará que el entorno de ejecución declarado en el <Recipient> coincida con el puerto del web service empleado para el envío.

#### **R003**

Se consignará Identificador único del mensaje. Debe ser único para cada remitente (<Sender>). El remitente del mensaje de petición deberá garantizar la unicidad para cada envío, exitoso o no. El control de transmisiones se basa en torno a este identificador.

#### **R004**

Se consignará la fecha-hora en la zona horaria peninsular española, con el siguiente formato:

 *YYYY-MM-DDThh:mm:ss* 

Ejemplo: 2023-10-27T19:15:07

#### **R005**

Se consignará uno de los siguientes valores fijos:

- "**0**" para envío real, con efectos administrativos

 - "**1**" para envíos de pruebas. La notificación se grabará en un recinto de pruebas sin efectos administrativos.

El indicador de test "1" sólo se puede usar en envíos al puerto de producción (<Recipient> con valor "ES.AEAT") con la finalidad de probar los servicios web en real pero con la garantía de que la notificación sólo se grabará en recintos aduaneros de prueba ("ES00999x"). Será sólo compatible con estos recintos de pruebas y no se permitirá la alteración de ninguna notificación o declaración aduanera real.

Si se envía el indicador de test a "1" contra el puerto de preproducción (<Recipient> con valor "PRE.AEAT") se ignorará y se grabará como si tuviera el indicador de test a "0" para que en el entorno de preproducción se puedan hacer pruebas de todo tipo.

Si se omite el elemento <TestIndicator> se considerará que el envío es a real como si se hubiera enviado el <TestIndicator> a "0"

# **R006**

Sólo se aceptarán caracteres estrictamente alfabéticos o numéricos. Se rechazará la declaración ante cualquier carácter que no sea una letra mayúscula [A-Z] o un número [0-9].

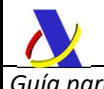

#### **R010**

Se declarará con el formato an8 (ES00RRRR).

Ejemplos: "ES002801", "ES004611", "ES003591", "ES005611"…

#### **R021**

Consígnese el identificador EORI.

#### **R029**

Declárese el código de postal en caso de que el país del operador económico disponga de codificación postal. En caso contrario declárese el valor "00000".

#### **R031**

En el G5 general (*G5G*) el número de partida del conocimiento o número de partida local (<GoodsItemNumber>) de las diferentes partidas deberán ser números naturales y correlativos, comenzando por el 1, en los mensajes de alta y modificación de expedición de G5 (*G5ExpNot*, *G5ExpUpdate*). La numeración de partidas se reinicia en cada conocimiento declarado.

En el mensaje de recepción de G5 (*G5RecNot*) no tienen por qué empezar por 1 ni ser números correlativos. Eso sí, la ausencia de partidas (huecos en la numeración) implicará la no recepción de una partida expedida.

#### **R032**

El número de partida de la declaración (<DeclarationGoodsItemNumber>) o "número de partida global" sólo se declarará en el G5G. En todos los mensajes de G5G será un número natural y correlativo, comenzando por el 1 e incrementándose en 1 por cada partida.

En el mensaje de recepción de G5 (G5RecNot), al contrario que con el número de partida local descrito en la anterior regla R031, en caso de haber ausencia de partidas con respecto a la expedición no se dejará ese mismo hueco en la numeración de la partida global que siempre empezará por 1 y será correlativa.

#### **R036**

La referencia del documento de transporte de cada uno de los HC declarados en el modo MDP será la correspondiente al house consignment de la mercancía, que debería coincidir con el documento de transporte del HC del G4.

En el mensaje de recepción de G5 (*G5RecNot*) la ausencia de alguno de estos HC declarados en *G5ExpNot* se permite, pero implicará la no recepción de un house expedido.

#### **R037**

En el G5 simplificado, la referencia del documento de transporte de cada uno de los HC declarados en el modo MDP será la correspondiente al house consignment de la mercancía, que deberá coincidir con el documento de transporte del HC del G4.

En el mensaje de recepción de G5 (*G5SimpRecNot*) la ausencia de alguno de estos HC declarados en *G5SimpExpNot* se permite, pero implicará la no recepción de un house expedido.

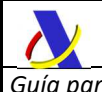

# **R038**

El elemento <GoodsItemNumber> consistirá en el número de la partida del conocimiento del G4 en origen o número de partida local. Dichos números de partida no tienen por qué ser correlativos ni empezar por 1.

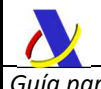

### **R100**

El LRN (Número de referencia local) es un número de referencia único proporcionado por el declarante con el propósito de identificar cada declaración/notificación. Se define a escala nacional y lo asigna el declarante de común acuerdo con las autoridades competentes para identificar cada declaración concreta.

A diferencia del <MessageId>, que ha de ser único por remitente para cada mensaje enviado (aceptado o rechazado), el LRN deberá ser único por declarante para cada declaración/notificación aceptada.

En el mensaje de respuesta del web service se devolverá tal y como se declaró en el mensaje de petición salvo errores de adecuación al esquema en los elementos previos al LRN o en este mismo campo.

Es decir, si se envían cuatro mensajes xml: un alta rechazada por error funcional, un alta aceptada tras corregir ese error, una modificación posterior y una anulación, los cuatro mensajes deberán tener un <MessageId> distinto pero todos ellos, al referirse al mismo G5, tendrán el mismo <LRN>, salvo que la modificación se hiciera para modificar el LRN, en cuyo caso se comprobará que no hubiera otro igual grabado con anterioridad.

En el mensaje de respuesta del web service se devolverá tal y como se declaró en el mensaje de petición salvo errores de adecuación al esquema en los elementos previos al LRN o en este mismo campo.

#### **R138**

El elemento <Communication> es opcional, pero se recomienda su uso, preferentemente declarando un email para que la AEAT pueda emplearlo para realizar los avisos oportunos que agilicen la tramitación.

#### **R139**

Obligatoria una ocurrencia del elemento <Communication> de tipo email (<Communication>.<CommType> con valor "EM") para el Declarante y, si lo hubiere, para el Representante. El email declarado en <Communication>.<CommId> se usará para notificar el despacho por la aduana de las notificaciones G5 de expedición y recepción con circuito naranja o rojo así como para otras comunicaciones que agilicen la tramitación.

#### **R140**

EORI del representante. En caso de consignarse deberá ser distinto del EORI del Declarante (<Declarant>.<Id>).

Actuará con representación directa, a tenor del artículo 18, apartado 1, del CAU, mediante el vector de apoderamiento oportuno.

#### **R143**

En caso de existir representación, ésta será siempre directa. Consignar el valor fijo "2" en este elemento de datos.

# **R220**

Esta indicación corresponderá a la referencia comercial única asignada por la persona en cuestión al envío de que se trate. Podrá adoptar la forma de los códigos OMA (ISO 15459) o equivalentes. Facilita el acceso a los datos comerciales subyacentes de interés para la aduana.

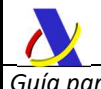

# **R230**

Indíquese la identidad del medio de transporte en el que se carga directamente las mercancías al presentarse en la aduana en la que se desarrollan las formalidades en destino.

En función del medio de transporte de que se trate, podrán indicarse las menciones siguientes por lo que respecta a la identidad:

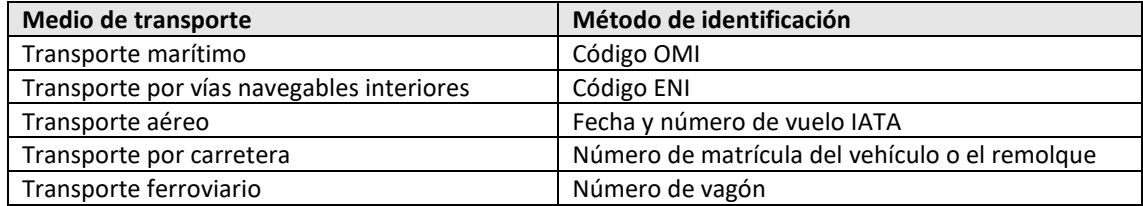

#### **TRANSPORTE AÉREO**

Para transporte aéreo se indicará la fecha y número de vuelo IATA con el siguiente formato de hasta 15 caracteres:

#### **yyyymmddCCN..NC**

#### donde:

- los 8 primeros caracteres para la fecha esperada de llegada que deberá ser una fecha válida
- los 7 últimos para el código del vuelo compuesto de:
	- o 2 caracteres (código IATA) de la compañía aérea
	- o hasta 5 caracteres con el nº de vuelo que serán hasta 4 dígitos numéricos más un carácter final que podrá ser número o letra

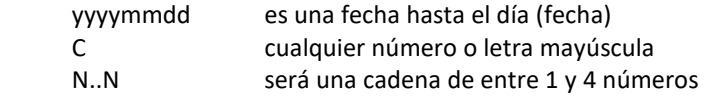

No se admiten los códigos ICAO de 3 caracteres para las compañías.

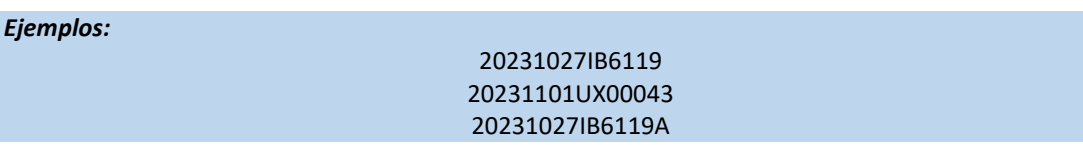

#### **R261**

Declárese valor fijo "B" (Lugar autorizado)

# **R262**

Declárese valor fijo "Y" (Número de autorización)

#### **R263**

Úsese el formato de ubicación de las mercancías an..14 (ES00RRRRU..U) siguiendo los 8 primeros caracteres el formato definido en R010 y a continuación el código de ubicación dentro del recinto, que tiene un mínimo de 1 carácter y un máximo de 6 caracteres.

Ejemplos: "ES002801SFX002", "ES001131ALFA", "ES00081108MAZZ"

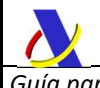

# **R271**

Declárase valor fijo "V" (Instalaciones de almacenamiento para el depósito temporal de mercancías).

# **R272**

Indíquese el número de autorización TST otorgado por la Aduana para la explotación de instalaciones de almacenamiento para el depósito temporal de mercancías.

Téngase en cuenta lo expuesto en el apartado **3.7.3. Validación de la autorización TST**

#### **R300**

La parte a la que hay que informar en el momento de la entrada de la llegada de las mercancías, según consta en el conocimiento de embarque master o en el conocimiento aéreo master. Esta información debe facilitarse cuando proceda.

#### **R303**

En una misma notificación G5G no puede haber duplicados en los conocimientos (transport document reference number) declarados en el MC y HC's

#### **R308**

El valor de <Packages> debe coincidir con la suma de bultos declarados en la lista <Packaging> del mismo nivel declarativo.

#### **R309**

El valor de <TotalPackages> debe coincidir con la suma de bultos <Packages> declarados en los elementos de nivel inferior.

#### **R310**

El valor de <TotalGrossMass> debe coincidir con la suma de los pesos brutos <GrossMass> declarados en los elementos de nivel inferior.

#### **R320**

Para los modos de transporte distintos del aéreo, los contenedores son cajas especiales para transportar la carga, reforzadas y apilables, que permiten efectuar transbordos horizontales o verticales.

En el modo de transporte aéreo, los contenedores son cajas especiales para transportar la carga, reforzadas, que permiten efectuar transbordos horizontales o verticales.

En el contexto de este elemento de dato, las cajas móviles y los semirremolques utilizados para el transporte por carretera y ferrocarril se considerarán contenedores.

Si procede, en el caso de los contenedores cubiertos por la norma ISO 6346, deberá facilitarse, además del número de identificación del contenedor, el identificador (prefijo) asignado por la Oficina Internacional de Contenedores y de Transporte Intermodal (BIC).

En el caso de las cajas móviles y los semirremolques, deberá utilizarse el código UCI (unidades de carga intermodales) introducido por la norma EN 13044.

#### **R323**

El número de precintos declarados en <NumberOfSeals> debe coincidir con los precintos declarados en el elemento <SealId>. Si se omite se considera que el equipamiento carece de precinto alguno.

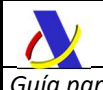

# **R334**

Se deberá referenciar un conocimiento-partida de G4. Para ello se dispondrán de las siguientes opciones en los elementos de datos del grupo <PreviousDocument>:

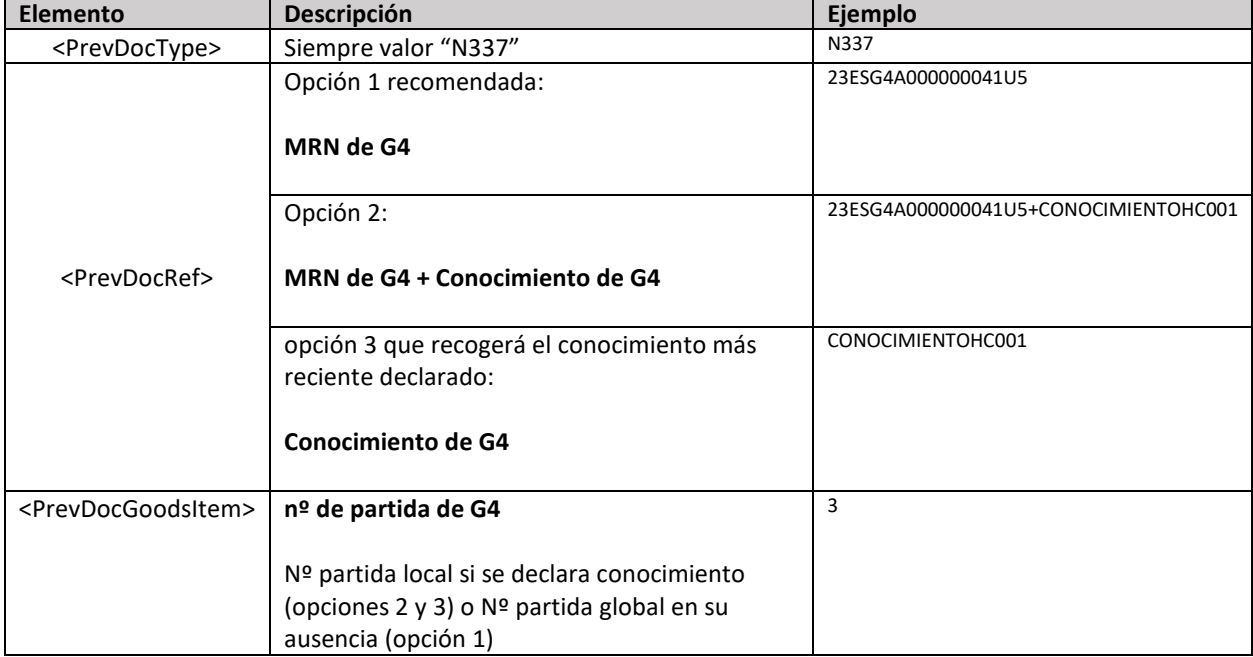

La opción recomendada es la 1 que consiste en declarar en el <PrevDocRev> el MRN del G4 y en <PrevDocGoodsItem> el número de partida de la declaración G4 o nº de partida **global**

La opción 2 designará la partida mediante los valores MRN de G4 + Conocimiento y la partida será la partida local a dicho conocimiento en el G4.

La opción 3 es similar a la opción 2 pero sin declarar el MRN de G4. No garantiza que se seleccione la mercancía correcta porque podría haber varios G4 (con distintos MRN) para un mismo conocimiento (p.ej. en split consignments). Se escogerá el conocimiento del G4 más recientemente declarado.

# *Ejemplos*

Opción 1 (MRN+partida global):

```
 <PreviousDocument>
    <PrevDocType>N337</PrevDocType>
    <PrevDocRef>23ESG4A000000041U5 </PrevDocRef>
    <PrevDocGoodsItem>137</PrevDocGoodsItem>
 </PreviousDocument>
```
Opción 2 (MRN + Conocimiento + Partida local):

```
 <PreviousDocument>
    <PrevDocType>N337</PrevDocType>
    <PrevDocRef>23ESG4A000000041U5+CONOCIMIENTOHC001</PrevDocRef>
    <PrevDocGoodsItem>2</PrevDocGoodsItem>
 </PreviousDocument>
```
Opción 3 (Conocimiento + Partida local):

```
 <PreviousDocument>
    <PrevDocType>N337</PrevDocType>
    <PrevDocRef>CONOCIMIENTOHC001</PrevDocRef>
    <PrevDocGoodsItem>2</PrevDocGoodsItem>
 </PreviousDocument>
```
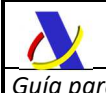

# **R335**

Se deberá referenciar un conocimiento de tipo MC de G4, de forma similar a lo especificado en la R334, pero sin enviar el elemento <PrevDocGoodsItem>

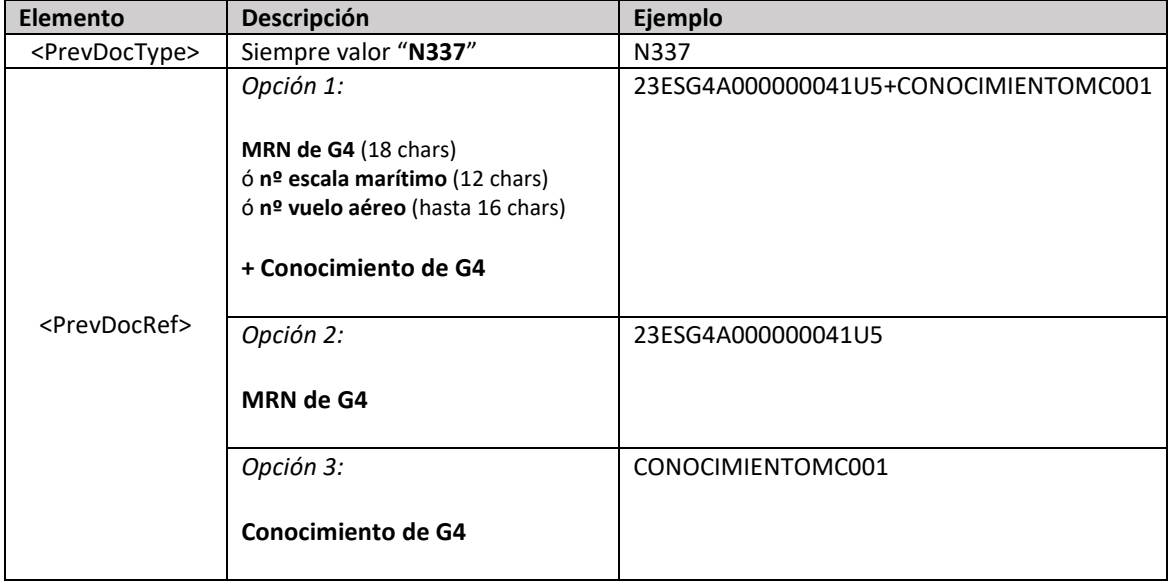

En este caso, al tratarse de una referencia a un MC de G4, las 2 primeras opciones son igualmente adecuadas ya que identifican unívocamente un MC de G4.

La opción 3 recogerá el G4 con MC coincidente con el conocimiento declarado más recientemente. No se garantiza que se escoja el adecuado ya que se pueden repetir los nºs de conocimiento de MC en distintos G4.

# **R360**

Utilícese este elemento de dato en relación con información respecto de la que la legislación de la Unión no especifique la casilla en que debe consignarse.

# **R427**

El número de la Unión Aduanera y Estadística (CUS) es el identificador asignado en el Inventario Aduanero Europeo de Sustancias Químicas (ECICS) a las sustancias y preparados principalmente químicos. El declarante podrá facilitar este código de forma voluntaria cuando no exista ninguna medida TARIC para las mercancías de que se trate, es decir, cuando el suministro de este código represente una carga menor que una descripción textual completa del producto.

#### **R428**

Descripción en un lenguaje sencillo pero lo suficientemente preciso para que los servicios de aduanas puedan identificar las mercancías.

#### **R430**

Se entenderá por peso bruto el peso de las mercancías expresado en kg, incluido el embalaje, pero excluido el equipo del transportista.

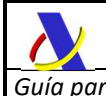

# **R442**

Número total de bultos de acuerdo con la unidad de embalaje exterior más pequeña. Se trata del número de artículos individuales embalados de tal forma que no se puedan dividir sin deshacer el embalaje o del número de unidades en caso de mercancías no embaladas. Esta información no se facilitará cuando se trate de mercancías a granel.

### **R443**

Descripción libre de las marcas y números que figuran en las unidades o bultos objeto del transporte. Esta información solo se facilitará, si procede, cuando las mercancías estén embaladas. Cuando las mercancías estén en contenedores, el número de contenedor podrá sustituir a las marcas de expedición, aunque el operador económico podrá facilitarlas de todos modos, cuando estén disponibles. Las marcas de expedición podrán ser sustituidas por un número de referencia único del envío (RUE/UCR) o por las referencias en el documento de transporte que permitan una identificación inequívoca de todos los bultos del envío.

#### **R800**

Se considerará que un movimiento de mercancías puede efectuarse con un *G5S* si cumple los requisitos listados en las columnas de alguna de las filas de la siguiente tabla:

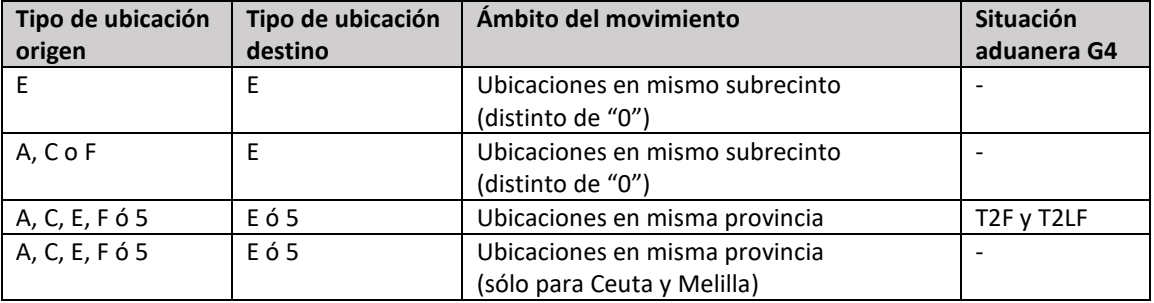

donde:

# *Tipos de ubicación*

A – Ubicación pública

- C Lugar autorizado a la presentación de mercancías
- $E ADT$
- F ADT de la aduana
- 5 Domiciliación

# *Tipos de subrecinto*

0 – No admite cambio de ubicación

Resto de subrecintos denominados con letras A, B, C, D y E indicando cada una zona diferenciada de la aduana.

Si no se cumple ninguno de estos requisitos el movimiento deberá hacerse con un *G5G* lo que implica estar en posesión de autorización TST que ampare el movimiento en depósito temporal y que éste se produzca entre dos ADT privados (tipo E).

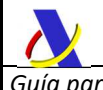

#### **R801**

En el modo MDP del G5 sólo será posible mover mercancía declarada en un G4 en origen en un MI si se declara en un MI de G5. De mismo modo sólo será posible mover mercancía declarada en un G4 en origen en un HI si se declara en un HI de G5.

#### **R802**

Se recomienda encarecidamente a los declarantes de G5 que el documento de transporte de los HC de G5 (en el modo MDP-H) sea el mismo que el del HC del G4 en origen. De esta forma se podrá garantizar la conservación de dicha referencia del envío, con el fin de mejorar la trazabilidad y el conocimiento de información clave a subsiguientes operadores implicados en el datado del G4 y la asignación del régimen aduanero a la mercancía.

#### **RS02**

El formato será:

#### **AAPPDDTNNNNNNNNNUC**

donde:

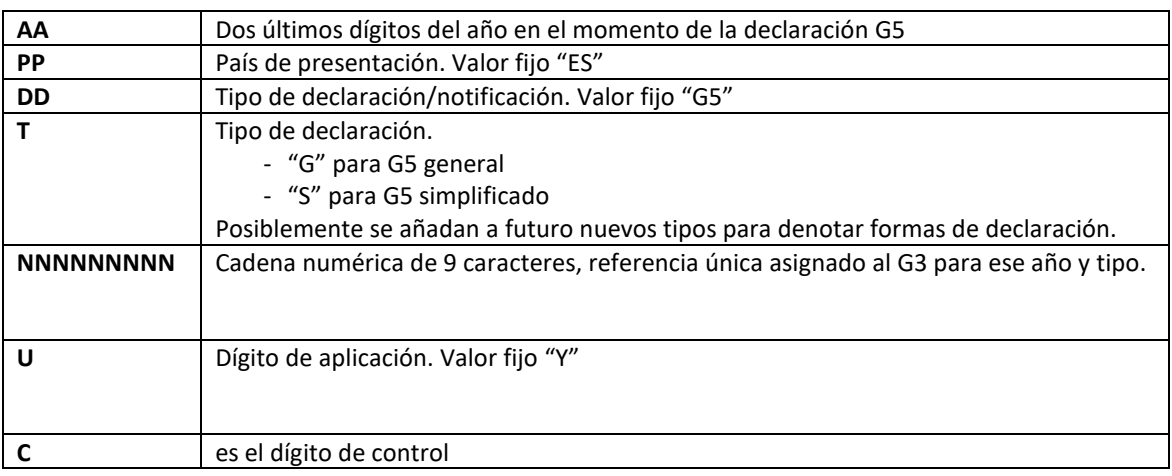

Así, por ejemplo, el primer G5 general declarado en España en el año 2024 tendrá el MRN:

# **24ESG5G000000001Y6**

Mientras que el primer G5 simplificado sería:

# **24ESG5S000000001Y7**

#### **RS04**

En el G5 general consistirá en el MRN asignado al G4 generado en destino en el momento de la expedición.

En el G5 simplificado, al no generarse ningún G4 sino actuar sobre el preexistente, consistirá en el MRN del G4 sobre el que se está realizando el cambio de ubicación.

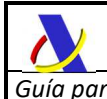

# **RS71**

Para localizar el elemento cuya ausencia, presencia o valor provocó un warning (advertencia) en una declaración aceptada o un error de validación en una declaración rechazada, se enviará una cadena de texto con un puntero identificando el elemento de datos que provocó el warning o el rechazo.

Para componer el puntero se enviarán concatenados cada grupo de datos que forman cada una de las "ramas" hasta llegar al elemento XML que provocó el error, seguido por el nº de ocurrencia entre paréntesis en caso de que pudiera tener más de una ocurrencia por su definición en el esquema. Se separará cada elemento o grupo de datos con punto (.).

# *Ejemplos:*

*"Message.TestIndicator"*  haría referencia al elemento <TestIndicator>

*"MC.PreviousDocument(1).PrevDocRef"* 

 haría alusión al número de referencia de la primera ocurrencia del documento previo del máster consignment

*"MC.HouseConsignment.TransportDocument.TransDocType"* 

 haría referencia al tipo de documento de transporte en un house. El house se indicará en <WarningTransDocRef> o <ErrorTransDocRef>

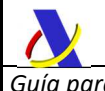

# **14.3. Listas de códigos**

# **L002 – Entorno**

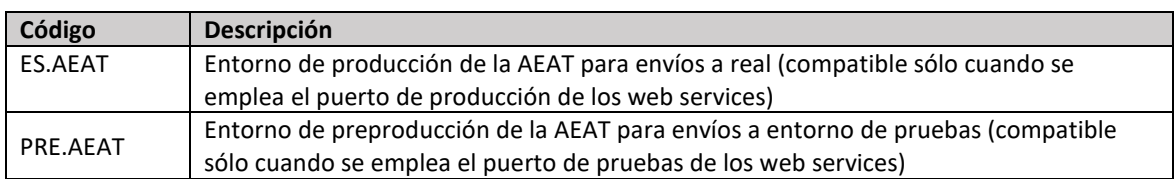

# **L005 – Indicador de test**

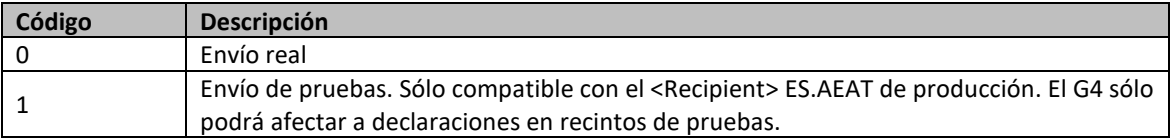

# **L011 - Tipo de persona**

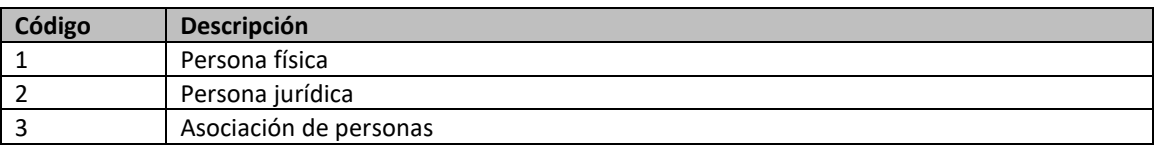

# **L121 – Tipos de documentos previos**

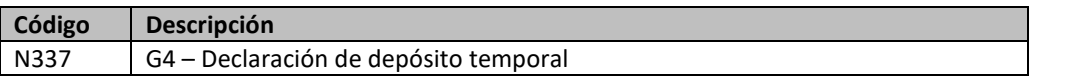

# **L122 – Información adicional**

Actualmente no hay ningún código UE o código nacional de información adicional admisible para el G4. En caso necesario empléese el elemento de datos <AddInfoText>.

# **L123 – Tipos de documentos de justificativos**

No se ha definido ningún código

# **L124 – Tipos de referencias adicionales**

No se ha definido ningún código.

# **L134 - Funciones del agente de la cadena de suministro**

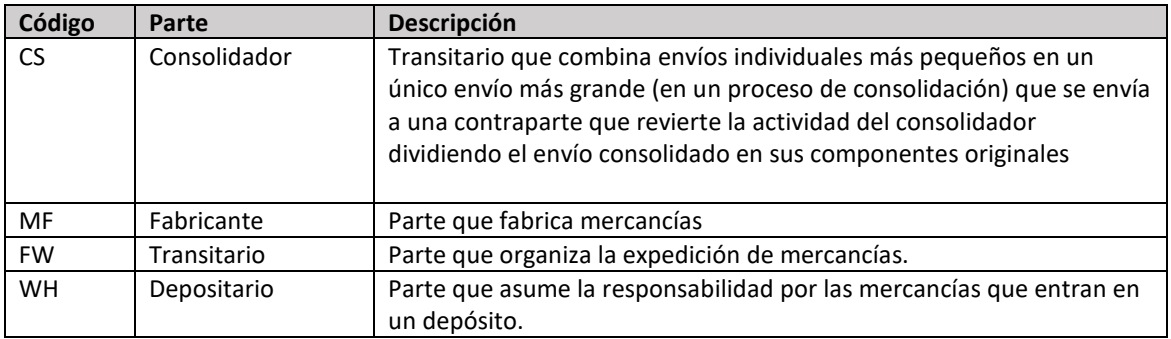

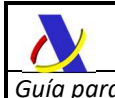

# **L139 – Tipos de identificadores de canal de comunicación**

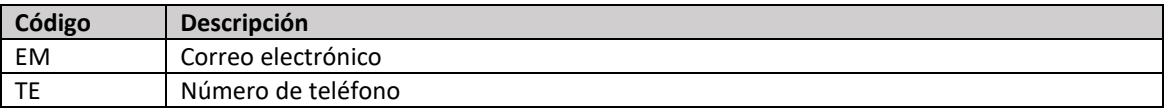

# **L142 – Estatus de representación**

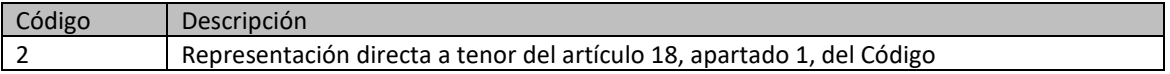

# **L150 – Circunstancia específica**

No se ha definido ningún código.

# **L211 – Tipos de documentos de transporte**

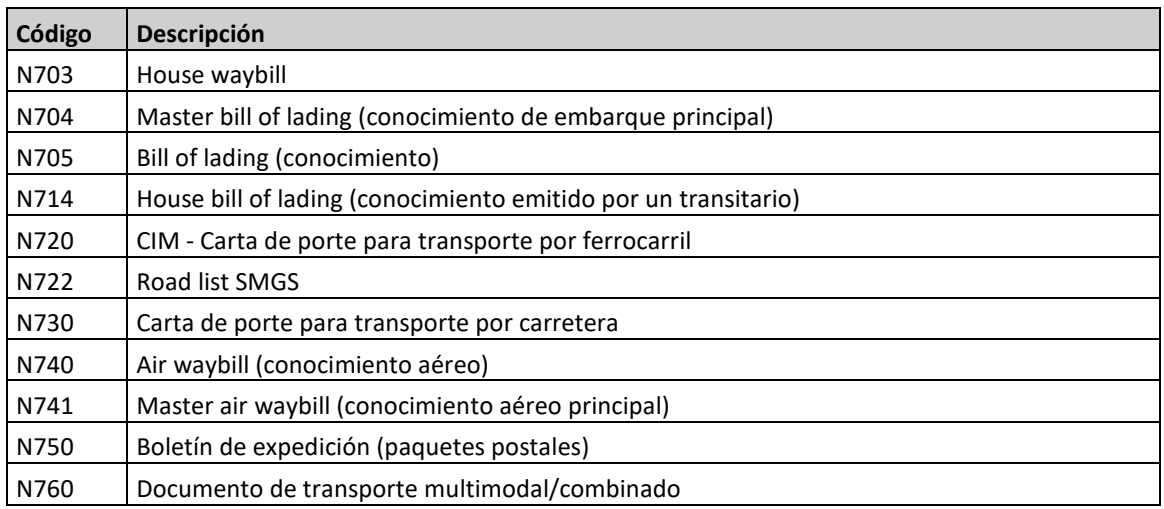

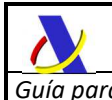

# **L231 - Tipos de medio de transporte**

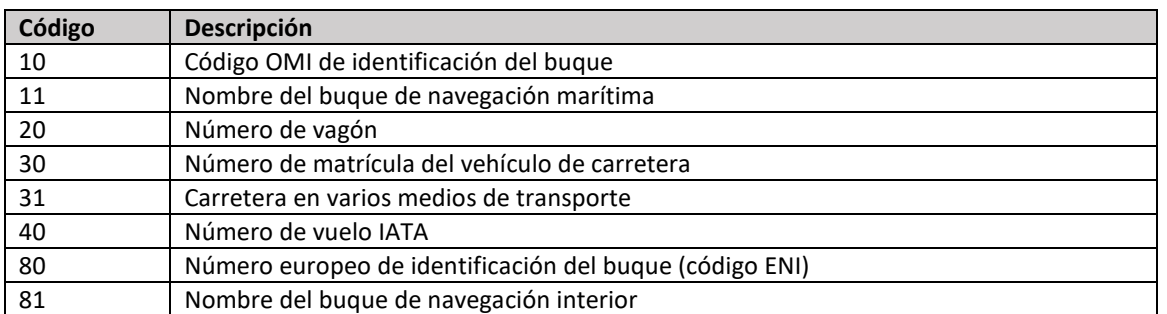

# **L271 – Tipos de almacenes de depósito temporal**

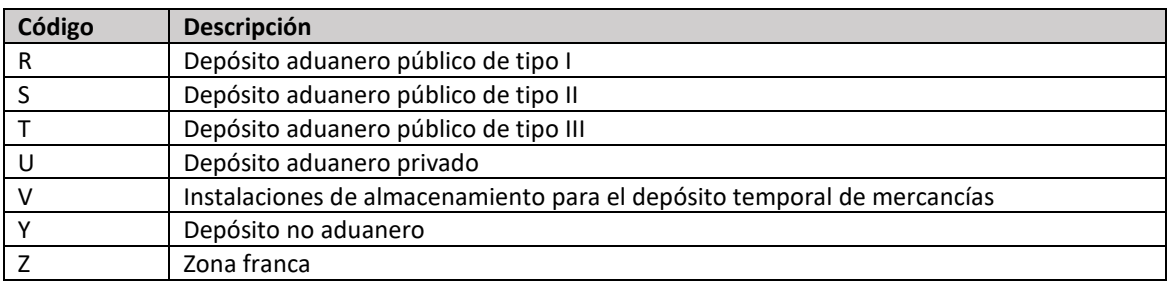

# **L322 – Estado del contenedor**

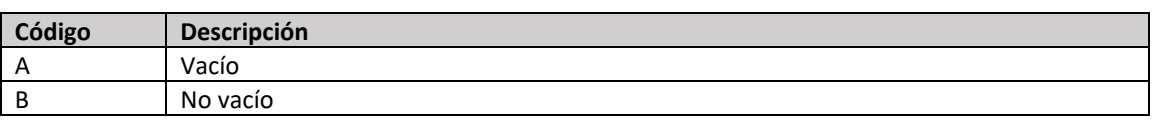

# **L441 – Tipos de bultos**

Código de tipo de bulto tal y como se define en la última versión del anexo IV de la Recomendación nº 21 de la CEPE/ONU.

# **LS01 – Remitentes de respuesta**

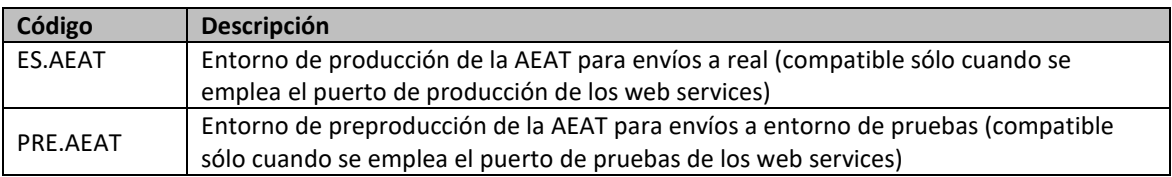

# **LS02 – Indicador de test en respuesta**

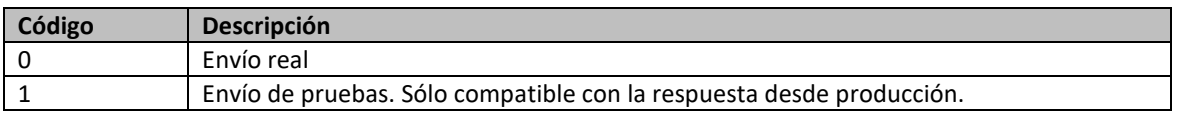

# **LS05 – Circuito**

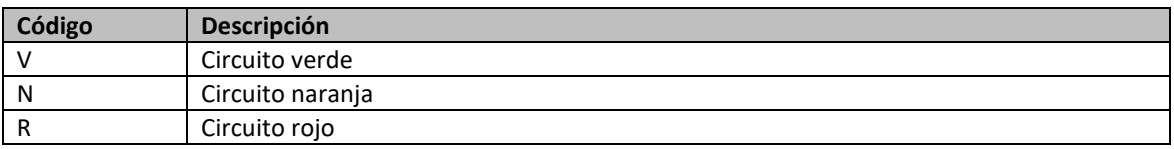

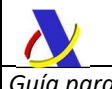

# **LS70 – Códigos de respuesta**

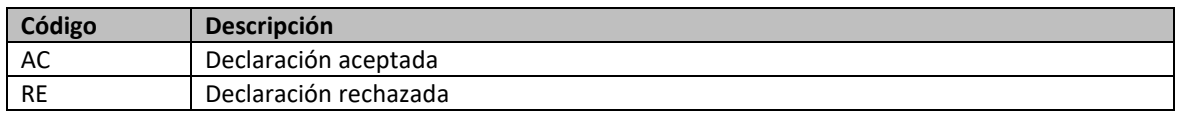

# **LS71 – Códigos de error**

Pendiente revisión y ampliación de códigos de error.

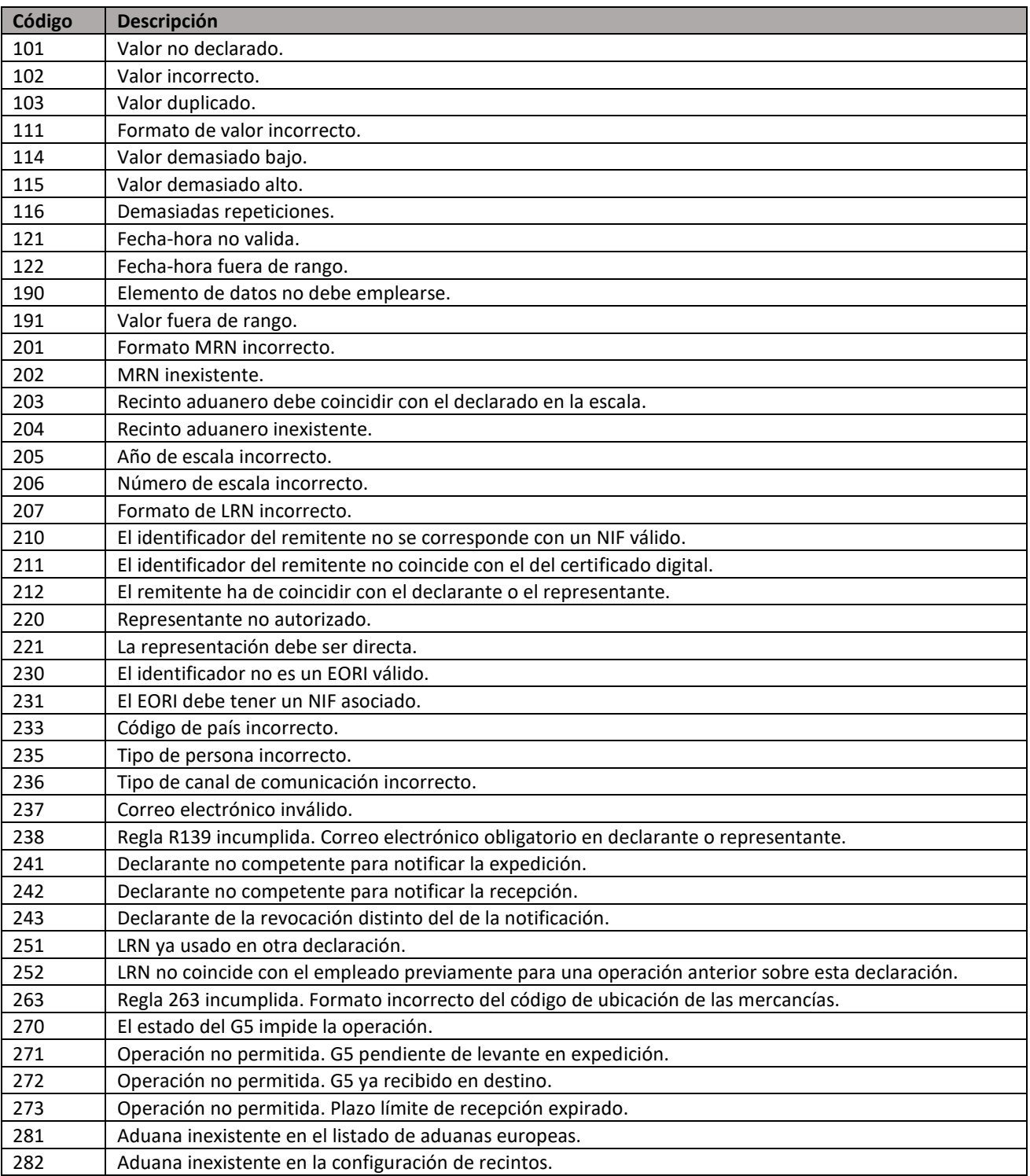

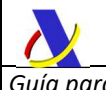

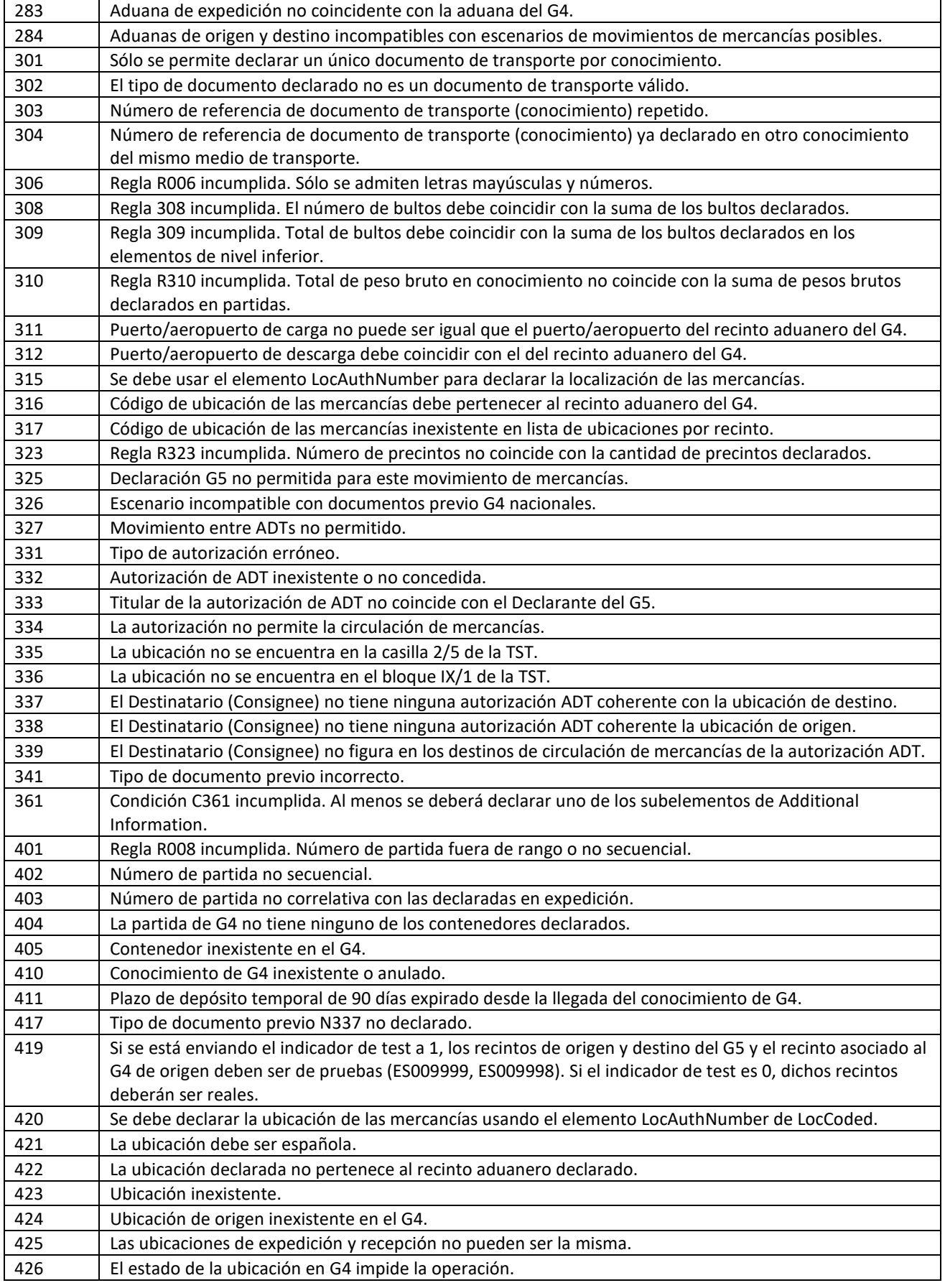

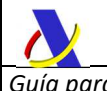

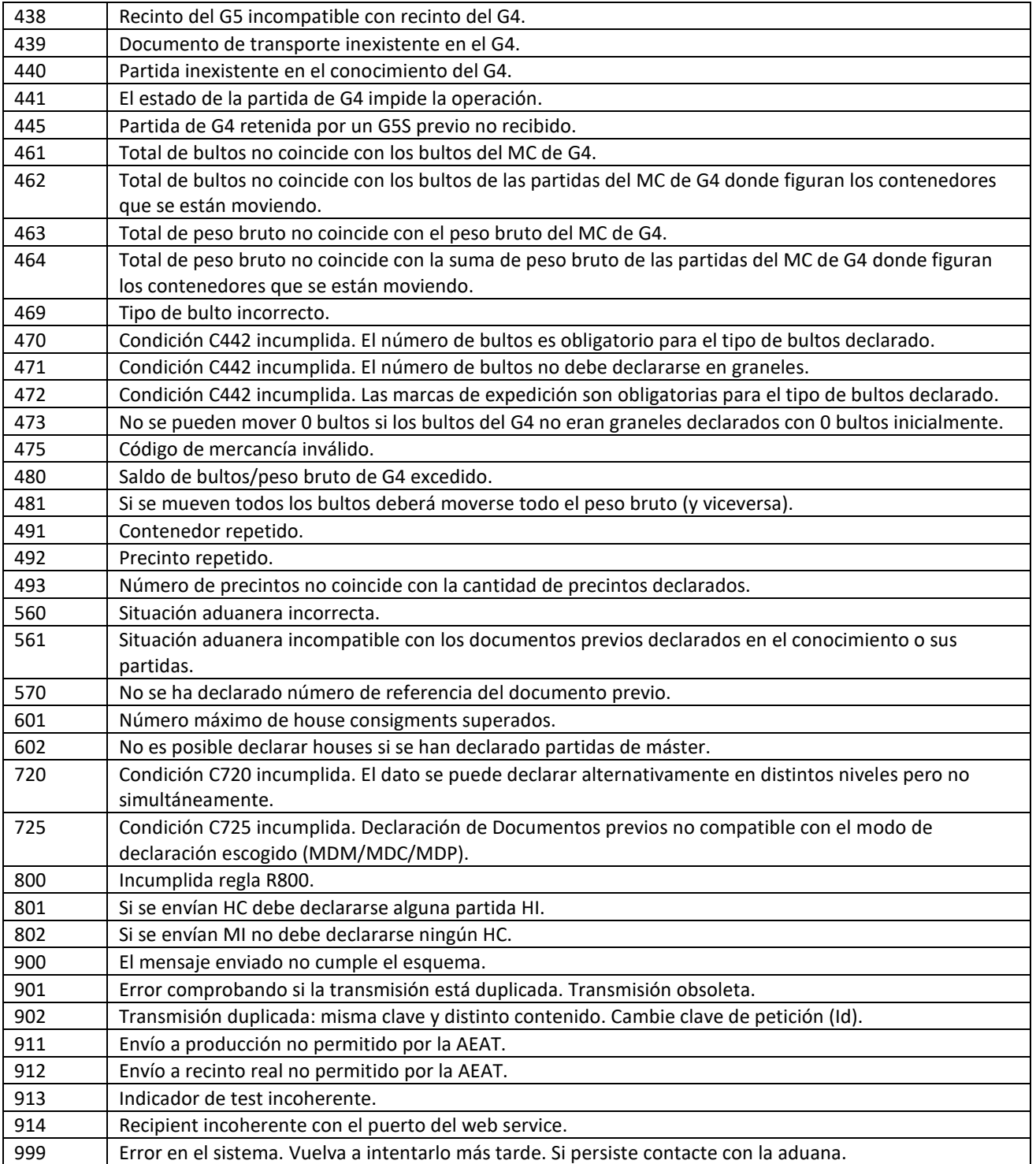

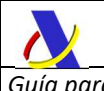

# **LS72 – Códigos de warning**

Pendiente ampliación de código de warning.

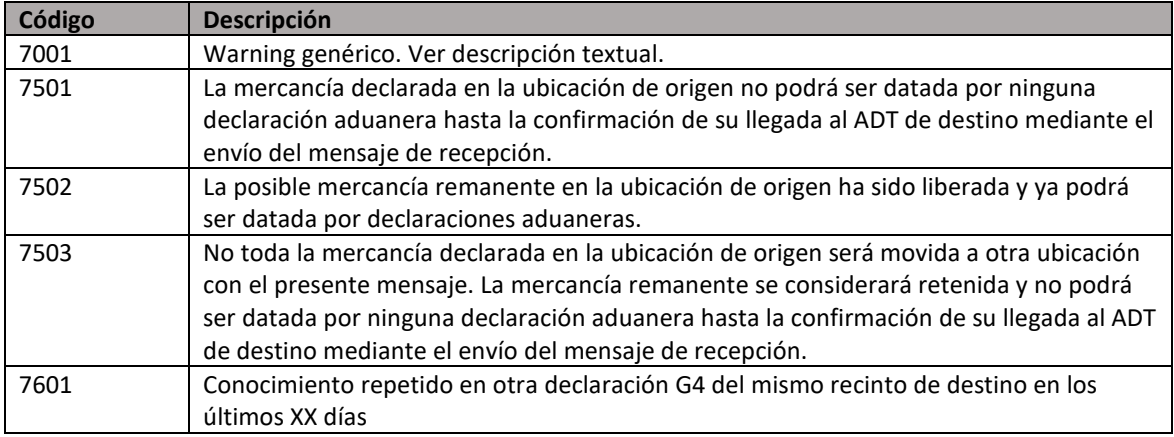

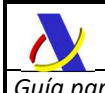

# **15. EJEMPLOS DE G5G**

A continuación, listamos varios ejemplos con mensajes de presentación y respuesta, excluyendo el sobre soap.

# **15.1. Expedición de G5G en modo MDP-M**

```
<?xml version="1.0" encoding="UTF-8"?> 
<n1:G5ExpNotV2Ent
xmlns:n1="https://www2.agenciatributaria.gob.es/static_files/common/internet/dep/aduanas/es/aeat/adds/jdit/g5/v2/ws/
G5ExpNotV2Ent.xsd"
xmlns:de="https://www2.agenciatributaria.gob.es/static_files/common/internet/dep/aduanas/es/aeat/adds/jdit/g5/v2/ws/
G5AuxDataElementsV2.xsd">
    <n1:MES_Message>
        <de:Sender>89890001K</de:Sender>
        <de:Recipient>ES.AEAT</de:Recipient>
        <de:MessageId>ACME_Y2019_M00001</de:MessageId>
        <de:PreparationDateAndTime>2023-10-14T20:30:02</de:PreparationDateAndTime>
   </n1:MES_Message>
   <n1:DEC_Declaration>
        <de:LRN>LRN0000000000001</de:LRN>
        <de:DepartureCustomsOffice>ES002801</de:DepartureCustomsOffice>
        <de:DestinationCustomsOffice>ES000801</de:DestinationCustomsOffice>
        <de:Declarant>
           <de:Id>ES89890002E</de:Id>
           <de:Name>Operador SA</de:Name>
           <de:FullAddress>
               <de:Street>Pza Mayor</de:Street>
               <de:Number>3</de:Number>
               <de:Country>ES</de:Country>
               <de:PostCode>28000</de:PostCode>
               <de:City>Madrid</de:City>
           </de:FullAddress>
           <de:Communication>
               <de:CommType>EM</de:CommType>
               <de:CommId>oper@acme.org</de:CommId>
           </de:Communication>
        </de:Declarant>
        <de:Representative>
           <de:Id>ES89890001K</de:Id>
           <de:Status>2</de:Status>
           <de:Name>Representación SL</de:Name>
           <de:FullAddress>
               <de:Street>CL Azucena</de:Street>
               <de:Number>3</de:Number>
               <de:Country>ES</de:Country>
               <de:PostCode>08000</de:PostCode>
               <de:City>Barcelona</de:City>
           </de:FullAddress>
           <de:Communication>
               <de:CommType>EM</de:CommType>
               <de:CommId>repre@acme.org</de:CommId>
            </de:Communication>
        </de:Representative>
        <de:MC_MasterConsignment>
            <de:TransportDocument>
               <de:TransDocType>N730</de:TransDocType>
               <de:TransDocRef>R45612358818459</de:TransDocRef>
           </de:TransportDocument>
            <de:ArrivalTransportMeans>
               <de:TransportMeansType>30</de:TransportMeansType>
               <de:TransportMeansId>1527KNR</de:TransportMeansId>
           </de:ArrivalTransportMeans>
           <de:DepartureLocationOfGoods>
               <de:LocType>B</de:LocType>
               <de:LocQualifier>Y</de:LocQualifier>
               <de:LocCoded>
                   <de:LocUNLocCode>ES002801ACME1</de:LocUNLocCode>
               </de:LocCoded>
```
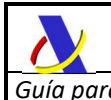

 </de:DepartureLocationOfGoods> <de:DestinationLocationOfGoods> <de:LocType>B</de:LocType> <de:LocQualifier>Y</de:LocQualifier> <de:LocCoded> <de:LocUNLocCode>ES000801ACME2</de:LocUNLocCode> </de:LocCoded> </de:DestinationLocationOfGoods> <de:Warehouse> <de:WarehouseType>V</de:WarehouseType> <de:WarehouseId>ESTST02023999888</de:WarehouseId> </de:Warehouse> <de:Consignor> <de:Id>ES89890002E</de:Id> <de:TypeOfPerson>2</de:TypeOfPerson> <de:Name>Operador SA</de:Name> <de:FullAddress> <de:Street>Pza Mayor</de:Street> <de:Number>3</de:Number> <de:Country>ES</de:Country> <de:PostCode>28000</de:PostCode> <de:City>Madrid</de:City> </de:FullAddress> <de:Communication> <de:CommType>EM</de:CommType> <de:CommId>oper@acme.org</de:CommId> </de:Communication> </de:Consignor> <de:Consignee> <de:Id>ES89890002E</de:Id> <de:TypeOfPerson>2</de:TypeOfPerson> <de:Name>Operador SA</de:Name> <de:FullAddress> <de:Street>Pza Mayor</de:Street> <de:Number>3</de:Number> <de:Country>ES</de:Country> <de:PostCode>28000</de:PostCode> <de:City>Madrid</de:City> </de:FullAddress> <de:Communication> <de:CommType>EM</de:CommType> <de:CommId>oper@acme.org</de:CommId> </de:Communication> </de:Consignee> <de:TotalPackages>15</de:TotalPackages> <de:TotalGrossMass>150</de:TotalGrossMass> <de:TransportEquipment> <de:ContId>ACME1234567</de:ContId> <de:NumberOfSeals>1</de:NumberOfSeals> <de:SealId>SEALID012345678</de:SealId> </de:TransportEquipment> <de:MI\_MasterConsignment\_Item> <de:GoodsItemNumber>1</de:GoodsItemNumber> <de:DeclarationGoodsItemNumber>1</de:DeclarationGoodsItemNumber> <de:PreviousDocument> <de:PrevDocType>N337</de:PrevDocType> <de:PrevDocRef>23ESG4A000000041U5+CONOCIMIENTOMC001</de:PrevDocRef> <de:PrevDocGoodsItem>1</de:PrevDocGoodsItem> </de:PreviousDocument> <de:Packages>10</de:Packages> <de:Packaging> <de:PackagingType>BX</de:PackagingType> <de:NumberOfPackages>10</de:NumberOfPackages> <de:ShippingMarks>MARCAS01</de:ShippingMarks> </de:Packaging> <de:GrossMass>100</de:GrossMass> <de:Commodity> <de:CommodityCode> <de:HarmonizedSystem>570110</de:HarmonizedSystem> <de:CombinedNomenclature>10</de:CombinedNomenclature> </de:CommodityCode> <de:DescriptionOfGoods>Alfombras de seda</de:DescriptionOfGoods> </de:Commodity> <de:AdditionalSupplyChainActor>

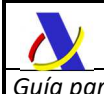

```
 <de:AscaRole>MF</de:AscaRole>
                  <de:Id>BE00001</de:Id>
               </de:AdditionalSupplyChainActor>
           </de:MI_MasterConsignment_Item> 
           <de:MI_MasterConsignment_Item>
              <de:GoodsItemNumber>2</de:GoodsItemNumber> 
              <de:DeclarationGoodsItemNumber>2</de:DeclarationGoodsItemNumber>
               <de:PreviousDocument>
                  <de:PrevDocType>N337</de:PrevDocType>
                  <de:PrevDocRef>23ESG4A000000041U5+CONOCIMIENTOMC001</de:PrevDocRef>
                  <de:PrevDocGoodsItem>2</de:PrevDocGoodsItem>
               </de:PreviousDocument>
              <de:Packages>5</de:Packages>
              <de:Packaging>
                  <de:PackagingType>BX</de:PackagingType>
                  <de:NumberOfPackages>50</de:NumberOfPackages>
                  <de:ShippingMarks>MARCAS02</de:ShippingMarks>
               </de:Packaging>
               <de:GrossMass>50</de:GrossMass>
              <de:Commodity>
                  <de:CommodityCode>
                      <de:HarmonizedSystem>420211</de:HarmonizedSystem>
                  </de:CommodityCode>
                  <de:DescriptionOfGoods>Malestas de cuero</de:DescriptionOfGoods>
               </de:Commodity>
          </de:MI_MasterConsignment_Item>
       </de:MC_MasterConsignment>
   </n1:DEC_Declaration>
</n1:G5ExpNotV2Ent>
```
# **15.2. Modificación de expedición de G5G en modo MDP-M**

```
<?xml version="1.0" encoding="UTF-8"?> 
<n1:G5ExpUpdateV2Ent
xmlns:n1="https://www2.agenciatributaria.gob.es/static_files/common/internet/dep/aduanas/es/aeat/adds/jdit/g5/v2/ws/
G5ExpUpdateV2Ent.xsd"
xmlns:de="https://www2.agenciatributaria.gob.es/static_files/common/internet/dep/aduanas/es/aeat/adds/jdit/g5/v2/ws/
G5AuxDataElementsV2.xsd">
   <n1:MES_Message:
        <de:Sender>89890001K</de:Sender>
        <de:Recipient>ES.AEAT</de:Recipient>
        <de:MessageId>ACME_Y2019_M00001</de:MessageId>
        <de:PreparationDateAndTime>2023-10-14T20:30:02</de:PreparationDateAndTime>
   </n1:MES_Message> 
    <n1:MRN_G5>24ESG5G000000001Y6</n1:MRN_G5>
   <n1:DEC_Declaration>
        <de:LRN>LRN0000000000001</de:LRN>
        <de:DepartureCustomsOffice>ES002801</de:DepartureCustomsOffice>
        <de:DestinationCustomsOffice>ES000801</de:DestinationCustomsOffice>
        <de:Declarant>
           <de:Id>ES89890002E</de:Id>
           <de:Name>Operador SA</de:Name>
          <de:FullAddress
               <de:Street>Pza Mayor</de:Street>
               <de:Number>3</de:Number>
               <de:Country>ES</de:Country>
               <de:PostCode>28000</de:PostCode>
               <de:City>Madrid</de:City>
           </de:FullAddress>
           <de:Communication>
               <de:CommType>EM</de:CommType>
               <de:CommId>oper@acme.org</de:CommId>
           </de:Communication>
        </de:Declarant>
        <de:Representative>
           <de:Id>ES89890001K</de:Id>
           <de:Status>2</de:Status>
            <de:Name>Representación SL</de:Name>
            <de:FullAddress>
               <de:Street>CL Azucena</de:Street>
               <de:Number>3</de:Number>
               <de:Country>ES</de:Country>
               <de:PostCode>08000</de:PostCode>
```
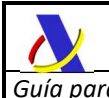

 <de:City>Barcelona</de:City> </de:FullAddress> <de:Communication> <de:CommType>EM</de:CommType> <de:CommId>repre@acme.org</de:CommId> </de:Communication> </de:Representative> <de:MC\_MasterConsignment> <de:TransportDocument> <de:TransDocType>N730</de:TransDocType> <de:TransDocRef>R45612358818459</de:TransDocRef> </de:TransportDocument> <de:ArrivalTransportMeans> <de:TransportMeansType>30</de:TransportMeansType> <de:TransportMeansId>1527KNR</de:TransportMeansId> </de:ArrivalTransportMeans> <de:DepartureLocationOfGoods> <de:LocType>B</de:LocType> <de:LocQualifier>Y</de:LocQualifier> <de:LocCoded> <de:LocUNLocCode>ES002801ACME1</de:LocUNLocCode> </de:LocCoded> </de:DepartureLocationOfGoods> <de:DestinationLocationOfGoods> <de:LocType>B</de:LocType> <de:LocQualifier>Y</de:LocQualifier> <de:LocCoded> <de:LocUNLocCode>ES000801ACME2</de:LocUNLocCode> </de:LocCoded> </de:DestinationLocationOfGoods> <de:Warehouse> <de:WarehouseType>V</de:WarehouseType> <de:WarehouseId>ESTST02023999888</de:WarehouseId> </de:Warehouse> <de:Consignor> <de:Id>ES89890002E</de:Id> <de:TypeOfPerson>2</de:TypeOfPerson> <de:Name>Operador SA</de:Name> <de:FullAddress> <de:Street>Pza Mayor</de:Street> <de:Number>3</de:Number> <de:Country>ES</de:Country> <de:PostCode>28000</de:PostCode> <de:City>Madrid</de:City> </de:FullAddress> <de:Communication> <de:CommType>EM</de:CommType> <de:CommId>oper@acme.org</de:CommId> </de:Communication> </de:Consignor> <de:Consignee> <de:Id>ES89890002E</de:Id> <de:TypeOfPerson>2</de:TypeOfPerson> <de:Name>Operador SA</de:Name> <de:FullAddress> <de:Street>Pza Mayor</de:Street> <de:Number>3</de:Number> <de:Country>ES</de:Country> <de:PostCode>28000</de:PostCode> <de:City>Madrid</de:City> </de:FullAddress> <de:Communication> <de:CommType>EM</de:CommType> <de:CommId>oper@acme.org</de:CommId> </de:Communication> </de:Consignee> <de:TotalPackages>15</de:TotalPackages> <de:TotalGrossMass>151</de:TotalGrossMass> <de:TransportEquipment> <de:ContId>ACME1234567</de:ContId> <de:NumberOfSeals>1</de:NumberOfSeals> <de:SealId>SEALID012345678</de:SealId> </de:TransportEquipment> <de:MI\_MasterConsignment\_Item>

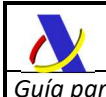

 <de:GoodsItemNumber>1</de:GoodsItemNumber> <de:DeclarationGoodsItemNumber>1</de:DeclarationGoodsItemNumber> <de:PreviousDocument> <de:PrevDocType>N337</de:PrevDocType> <de:PrevDocRef>23ESG4A000000041U5+CONOCIMIENTOMC001</de:PrevDocRef> <de:PrevDocGoodsItem>1</de:PrevDocGoodsItem> </de:PreviousDocument> <de:Packages>10</de:Packages> <de:Packaging> <de:PackagingType>BX</de:PackagingType> <de:NumberOfPackages>10</de:NumberOfPackages> <de:ShippingMarks>MARCAS01</de:ShippingMarks> </de:Packaging> <de:GrossMass>100</de:GrossMass> <de:Commodity> <de:CommodityCode> <de:HarmonizedSystem>570110</de:HarmonizedSystem> <de:CombinedNomenclature>10</de:CombinedNomenclature> </de:CommodityCode> <de:DescriptionOfGoods>Alfombras de seda</de:DescriptionOfGoods> </de:Commodity> <de:AdditionalSupplyChainActor> <de:AscaRole>MF</de:AscaRole> <de:Id>BE00001</de:Id> </de:AdditionalSupplyChainActor> </de:MI\_MasterConsignment\_Item> <de:MI\_MasterConsignment\_Item> <de:GoodsItemNumber>2</de:GoodsItemNumber> <de:DeclarationGoodsItemNumber>2</de:DeclarationGoodsItemNumber> <de:PreviousDocument> <de:PrevDocType>N337</de:PrevDocType> <de:PrevDocRef>23ESG4A000000041U5+CONOCIMIENTOMC001</de:PrevDocRef> <de:PrevDocGoodsItem>2</de:PrevDocGoodsItem> </de:PreviousDocument> <de:Packages>5</de:Packages> <de:Packaging> <de:PackagingType>BX</de:PackagingType> <de:NumberOfPackages>50</de:NumberOfPackages> <de:ShippingMarks>MARCAS02</de:ShippingMarks> </de:Packaging> <de:GrossMass>51</de:GrossMass> <de:Commodity> <de:CommodityCode> <de:HarmonizedSystem>420211</de:HarmonizedSystem> </de:CommodityCode> <de:DescriptionOfGoods>Malestas de cuero</de:DescriptionOfGoods> </de:Commodity> </de:MI\_MasterConsignment\_Item> </de:MC\_MasterConsignment> </n1:DEC\_Declaration> </n1:G5ExpUpdateV2Ent>

# **15.3. Anulación de expedición de G5G en modo MDP-M**

<?xml version="1.0" encoding="UTF-8"?> <n1:G5ExpRevokeV2Ent xmlns:n1="https://www2.agenciatributaria.gob.es/static\_files/common/internet/dep/aduanas/es/aeat/adds/jdit/g5/v2/ws/ G5ExRevokeV2Ent.xsd" xmlns:de="https://www2.agenciatributaria.gob.es/static\_files/common/internet/dep/aduanas/es/aeat/adds/jdit/g5/v2/ws/ G5AuxDataElementsV2.xsd"> <n1:MES\_Message> <de:Sender>89890001K</de:Sender> <de:Recipient>ES.AEAT</de:Recipient> <de:MessageId>ACME\_Y2019\_M00001</de:MessageId> <de:PreparationDateAndTime>2023-10-14T20:30:02</de:PreparationDateAndTime> </n1:MES\_Message> <n1:MRN\_G5>24ESG5G000000001Y6</n1:MRN\_G5> <n1:DEC\_Declaration> <de:LRN>LRN0000000000001</de:LRN> <de:Declarant> <de:Id>ES89890002E</de:Id> <de:Name>Operador SA</de:Name>

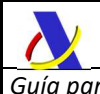

 <de:FullAddress> <de:Street>Pza Mayor</de:Street> <de:Number>3</de:Number> <de:Country>ES</de:Country> <de:PostCode>28000</de:PostCode> <de:City>Madrid</de:City> </de:FullAddress> <de:Communication> <de:CommType>EM</de:CommType> <de:CommId>oper@acme.org</de:CommId> </de:Communication> </de:Declarant> <de:Representative> <de:Id>ES89890001K</de:Id> <de:Status>2</de:Status> <de:Name>Representación SL</de:Name> <de:FullAddress> <de:Street>CL Azucena</de:Street> <de:Number>3</de:Number> <de:Country>ES</de:Country> <de:PostCode>08000</de:PostCode> <de:City>Barcelona</de:City> </de:FullAddress> <de:Communication> <de:CommType>EM</de:CommType> <de:CommId>repre@acme.org</de:CommId> </de:Communication> </de:Representative> <de:AdditionalInformation> <de:AddInfoText>Movimiento de mercancías cancelado</de:AddInfoText> </de:AdditionalInformation> </n1:DEC\_Declaration> </n1:G5ExpRevokeV2Ent>

# **15.4. Recepción de G5G en modo MDP-M**

<?xml version="1.0" encoding="UTF-8"?> <n1:G5RecNotV2Ent xmlns:n1="https://www2.agenciatributaria.gob.es/static\_files/common/internet/dep/aduanas/es/aeat/adds/jdit/g5/v2/ws/ G5RecNotV2Ent.xsd" xmlns:de="https://www2.agenciatributaria.gob.es/static\_files/common/internet/dep/aduanas/es/aeat/adds/jdit/g5/v2/ws/ G5AuxDataElementsV2.xsd"> <n1:MES\_Message> <de:Sender>89890001K</de:Sender> <de:Recipient>ES.AEAT</de:Recipient> <de:MessageId>ACME\_Y2019\_M00001</de:MessageId> <de:PreparationDateAndTime>2023-10-14T20:30:02</de:PreparationDateAndTime> </n1:MES\_Message> <n1:MRN\_G5>24ESG5G000000001Y6</n1:MRN\_G5> <n1:DEC\_Declaration> <de:LRN>LRN0000000000001</de:LRN> <de:DepartureCustomsOffice>ES002801</de:DepartureCustomsOffice> <de:DestinationCustomsOffice>ES000801</de:DestinationCustomsOffice> <de:Declarant> <de:Id>ES89890002E</de:Id> <de:Name>Operador SA</de:Name> <de:FullAddress> <de:Street>Pza Mayor</de:Street> <de:Number>3</de:Number> <de:Country>ES</de:Country> <de:PostCode>28000</de:PostCode> <de:City>Madrid</de:City> </de:FullAddress> <de:Communication> <de:CommType>EM</de:CommType> <de:CommId>oper@acme.org</de:CommId> </de:Communication> </de:Declarant> <de:Representative> <de:Id>ES89890001K</de:Id> <de:Status>2</de:Status> <de:Name>Representación SL</de:Name>

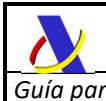

 <de:FullAddress> <de:Street>CL Azucena</de:Street> <de:Number>3</de:Number> <de:Country>ES</de:Country> <de:PostCode>08000</de:PostCode> <de:City>Barcelona</de:City> </de:FullAddress> <de:Communication> <de:CommType>EM</de:CommType> <de:CommId>repre@acme.org</de:CommId> </de:Communication> </de:Representative> <de:MC\_MasterConsignment> <de:TransportDocument> <de:TransDocType>N730</de:TransDocType> <de:TransDocRef>R45612358818459</de:TransDocRef> </de:TransportDocument> <de:ArrivalTransportMeans> <de:TransportMeansType>30</de:TransportMeansType> <de:TransportMeansId>1527KNR</de:TransportMeansId> </de:ArrivalTransportMeans> <de:DepartureLocationOfGoods> <de:LocType>B</de:LocType> <de:LocQualifier>Y</de:LocQualifier> <de:LocCoded> <de:LocUNLocCode>ES002801ACME1</de:LocUNLocCode> </de:LocCoded> </de:DepartureLocationOfGoods> <de:DestinationLocationOfGoods> <de:LocType>B</de:LocType> <de:LocQualifier>Y</de:LocQualifier> <de:LocCoded> <de:LocUNLocCode>ES000801ACME2</de:LocUNLocCode> </de:LocCoded> </de:DestinationLocationOfGoods> <de:Warehouse> <de:WarehouseType>V</de:WarehouseType> <de:WarehouseId>ESTST02023999888</de:WarehouseId> </de:Warehouse> <de:Consignor> <de:Id>ES89890002E</de:Id> <de:TypeOfPerson>2</de:TypeOfPerson> <de:Name>Operador SA</de:Name> <de:FullAddress> <de:Street>Pza Mayor</de:Street> <de:Number>3</de:Number> <de:Country>ES</de:Country> <de:PostCode>28000</de:PostCode> <de:City>Madrid</de:City> </de:FullAddress> <de:Communication> <de:CommType>EM</de:CommType> <de:CommId>oper@acme.org</de:CommId> </de:Communication> </de:Consignor> <de:Consignee> <de:Id>ES89890002E</de:Id> <de:TypeOfPerson>2</de:TypeOfPerson> <de:Name>Operador SA</de:Name> <de:FullAddress> <de:Street>Pza Mayor</de:Street> <de:Number>3</de:Number> <de:Country>ES</de:Country> <de:PostCode>28000</de:PostCode> <de:City>Madrid</de:City> </de:FullAddress> <de:Communication> <de:CommType>EM</de:CommType> <de:CommId>oper@acme.org</de:CommId> </de:Communication> </de:Consignee> <de:TotalPackages>15</de:TotalPackages> <de:TotalGrossMass>151</de:TotalGrossMass> <de:TransportEquipment>
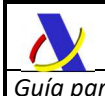

```
 <de:ContId>ACME1234567</de:ContId>
              <de:NumberOfSeals>1</de:NumberOfSeals>
               <de:SealId>SEALID012345678</de:SealId>
           </de:TransportEquipment>
          <de:MI_MasterConsignment_Item>
               <de:GoodsItemNumber>1</de:GoodsItemNumber> 
               <de:DeclarationGoodsItemNumber>1</de:DeclarationGoodsItemNumber>
               <de:PreviousDocument>
                  <de:PrevDocType>N337</de:PrevDocType>
                  <de:PrevDocRef>23ESG4A000000041U5+CONOCIMIENTOMC001</de:PrevDocRef>
                  <de:PrevDocGoodsItem>1</de:PrevDocGoodsItem>
               </de:PreviousDocument>
              <de:Packages>10</de:Packages>
              <de:Packaging>
                  <de:PackagingType>BX</de:PackagingType>
                  <de:NumberOfPackages>10</de:NumberOfPackages>
                  <de:ShippingMarks>MARCAS01</de:ShippingMarks>
              </de:Packaging>
               <de:GrossMass>100</de:GrossMass>
               <de:Commodity>
                  <de:CommodityCode>
                      <de:HarmonizedSystem>570110</de:HarmonizedSystem>
                      <de:CombinedNomenclature>10</de:CombinedNomenclature>
                  </de:CommodityCode>
                  <de:DescriptionOfGoods>Alfombras de seda</de:DescriptionOfGoods>
               </de:Commodity>
              <de:AdditionalSupplyChainActor>
                  <de:AscaRole>MF</de:AscaRole>
                  <de:Id>BE00001</de:Id>
               </de:AdditionalSupplyChainActor>
           </de:MI_MasterConsignment_Item> 
           <de:MI_MasterConsignment_Item>
               <de:GoodsItemNumber>2</de:GoodsItemNumber> 
               <de:DeclarationGoodsItemNumber>2</de:DeclarationGoodsItemNumber>
              <de:PreviousDocument>
                  <de:PrevDocType>N337</de:PrevDocType>
                  <de:PrevDocRef>23ESG4A000000041U5+CONOCIMIENTOMC001</de:PrevDocRef>
                  <de:PrevDocGoodsItem>2</de:PrevDocGoodsItem>
              </de:PreviousDocument>
               <de:Packages>5</de:Packages>
              <de:Packaging>
                  <de:PackagingType>BX</de:PackagingType>
                  <de:NumberOfPackages>50</de:NumberOfPackages>
                  <de:ShippingMarks>MARCAS02</de:ShippingMarks>
              </de:Packaging>
              <de:GrossMass>51</de:GrossMass>
              <de:Commodity>
                  <de:CommodityCode>
                      <de:HarmonizedSystem>420211</de:HarmonizedSystem>
                  </de:CommodityCode>
                  <de:DescriptionOfGoods>Malestas de cuero</de:DescriptionOfGoods>
              </de:Commodity>
           </de:MI_MasterConsignment_Item>
       </de:MC_MasterConsignment>
   </n1:DEC_Declaration>
</n1:G5RecNotV2Ent>
```
# **15.5. Expedición de G5G en modo MDP-H**

<?xml version="1.0" encoding="UTF-8"?> <n1:G5ExpNotV2Ent xmlns:n1="https://www2.agenciatributaria.gob.es/static\_files/common/internet/dep/aduanas/es/aeat/adds/jdit/g5/v2/ws/ G5ExpNotV2Ent.xsd" xmlns:de="https://www2.agenciatributaria.gob.es/static\_files/common/internet/dep/aduanas/es/aeat/adds/jdit/g5/v2/ws/ G5AuxDataElementsV2.xsd"> <n1:MES\_Message> <de:Sender>89890001K</de:Sender> <de:Recipient>ES.AEAT</de:Recipient> <de:MessageId>ACME\_Y2019\_M00001</de:MessageId> <de:PreparationDateAndTime>2023-10-14T20:30:02</de:PreparationDateAndTime>

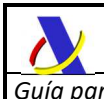

```
</n1:MES_Message>
<n1:DEC_Declaration>
    <de:LRN>LRN0000000000001</de:LRN>
    <de:DepartureCustomsOffice>ES002801</de:DepartureCustomsOffice>
    <de:DestinationCustomsOffice>ES000801</de:DestinationCustomsOffice>
    <de:Declarant>
        <de:Id>ES89890002E</de:Id>
        <de:Name>Operador SA</de:Name>
        <de:FullAddress>
           <de:Street>Pza Mayor</de:Street>
            <de:Number>3</de:Number>
           <de:Country>ES</de:Country>
           <de:PostCode>28000</de:PostCode>
           <de:City>Madrid</de:City>
        </de:FullAddress>
        <de:Communication>
            <de:CommType>EM</de:CommType>
            <de:CommId>oper@acme.org</de:CommId>
        </de:Communication>
    </de:Declarant>
    <de:Representative>
       <de:ld>ES89890001K</de:ld>
        <de:Status>2</de:Status>
        <de:Name>Representación SL</de:Name>
        <de:FullAddress>
           <de:Street>CL Azucena</de:Street>
           <de:Number>3</de:Number>
           <de:Country>ES</de:Country>
           <de:PostCode>08000</de:PostCode>
            <de:City>Barcelona</de:City>
        </de:FullAddress>
        <de:Communication>
           <de:CommType>EM</de:CommType>
            <de:CommId>repre@acme.org</de:CommId>
        </de:Communication>
    </de:Representative>
    <de:MC_MasterConsignment>
        <de:TransportDocument>
           <de:TransDocType>N730</de:TransDocType>
            <de:TransDocRef>R45612358818459</de:TransDocRef>
        </de:TransportDocument>
        <de:ArrivalTransportMeans>
           <de:TransportMeansType>30</de:TransportMeansType>
            <de:TransportMeansId>1527KNR</de:TransportMeansId>
        </de:ArrivalTransportMeans>
       <de:DepartureLocationOfGoods>
           <de:LocType>B</de:LocType>
           <de:LocQualifier>Y</de:LocQualifier>
           <de:LocCoded>
               <de:LocUNLocCode>ES002801ACME1</de:LocUNLocCode>
            </de:LocCoded>
        </de:DepartureLocationOfGoods>
        <de:DestinationLocationOfGoods>
           <de:LocType>B</de:LocType>
           <de:LocQualifier>Y</de:LocQualifier>
           <de:LocCoded>
               <de:LocUNLocCode>ES000801ACME2</de:LocUNLocCode>
            </de:LocCoded>
        </de:DestinationLocationOfGoods>
        <de:Warehouse>
            <de:WarehouseType>V</de:WarehouseType>
            <de:WarehouseId>ESTST02023999888</de:WarehouseId>
        </de:Warehouse>
        <de:Consignor>
           <de:Id>ES89890002E</de:Id>
           <de:TypeOfPerson>2</de:TypeOfPerson>
           <de:Name>Operador SA</de:Name>
           <de:FullAddress>
               <de:Street>Pza Mayor</de:Street>
               <de:Number>3</de:Number>
               <de:Country>ES</de:Country>
               <de:PostCode>28000</de:PostCode>
               <de:City>Madrid</de:City>
           </de:FullAddress>
```
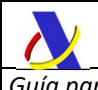

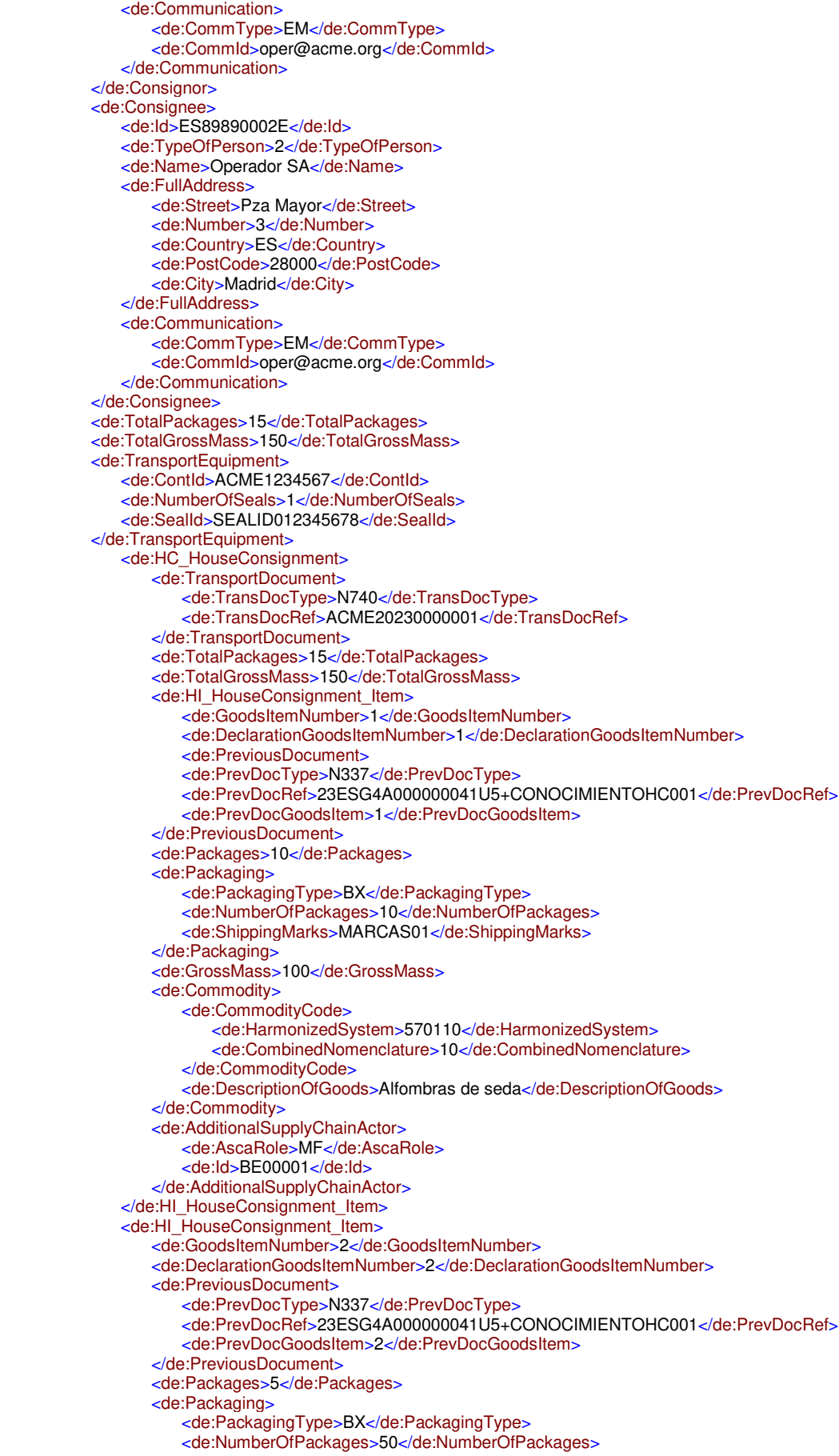

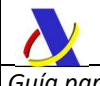

```
 <de:ShippingMarks>MARCAS02</de:ShippingMarks>
                  </de:Packaging>
                  <de:GrossMass>50</de:GrossMass>
                  <de:Commodity>
                      <de:CommodityCode>
                          <de:HarmonizedSystem>420211</de:HarmonizedSystem>
                      </de:CommodityCode>
                      <de:DescriptionOfGoods>Malestas de cuero</de:DescriptionOfGoods>
                  </de:Commodity>
               </de:HI_HouseConsignment_Item>
           </de:HC_HouseConsignment> 
        </de:MC_MasterConsignment>
    </n1:DEC_Declaration> 
</n1:G5ExpUpdateV2Ent>
```
### **15.6. Expedición de G5G en modo MDM**

```
<?xml version="1.0" encoding="UTF-8"?> 
<n1:G5ExpNotV2Ent
xmlns:n1="https://www2.agenciatributaria.gob.es/static_files/common/internet/dep/aduanas/es/aeat/adds/jdit/g5/v2/ws/
G5ExpNotV2Ent.xsd"
xmlns:de="https://www2.agenciatributaria.gob.es/static_files/common/internet/dep/aduanas/es/aeat/adds/jdit/g5/v2/ws/
G5AuxDataElementsV2.xsd">
    <n1:MES_Message>
        <de:Sender>89890001K</de:Sender>
        <de:Recipient>ES.AEAT</de:Recipient>
        <de:MessageId>ACME_Y2019_M00001</de:MessageId>
        <de:PreparationDateAndTime>2023-10-14T20:30:02</de:PreparationDateAndTime>
   </n1:MES_Message>
   <n1:DEC_Declaration>
        <de:LRN>LRN0000000000001</de:LRN>
        <de:DepartureCustomsOffice>ES002801</de:DepartureCustomsOffice>
        <de:DestinationCustomsOffice>ES000801</de:DestinationCustomsOffice>
        <de:Declarant>
           <de:Id>ES89890002E</de:Id>
           <de:Name>Operador SA</de:Name>
           <de:FullAddress>
               <de:Street>Pza Mayor</de:Street>
               <de:Number>3</de:Number>
               <de:Country>ES</de:Country>
               <de:PostCode>28000</de:PostCode>
               <de:City>Madrid</de:City>
            </de:FullAddress>
            <de:Communication>
               <de:CommType>EM</de:CommType>
               <de:CommId>oper@acme.org</de:CommId>
            </de:Communication>
        </de:Declarant>
        <de:Representative>
            <de:Id>ES89890001K</de:Id>
           <de:Status>2</de:Status>
           <de:Name>Representación SL</de:Name>
           <de:FullAddress>
               <de:Street>CL Azucena</de:Street>
               <de:Number>3</de:Number>
               <de:Country>ES</de:Country>
               <de:PostCode>08000</de:PostCode>
               <de:City>Barcelona</de:City>
           </de:FullAddress>
           <de:Communication>
               <de:CommType>EM</de:CommType>
               <de:CommId>repre@acme.org</de:CommId>
           </de:Communication>
        </de:Representative>
        <de:MC_MasterConsignment>
           <de:TransportDocument>
               <de:TransDocType>N730</de:TransDocType>
               <de:TransDocRef>R45612358818459</de:TransDocRef>
           </de:TransportDocument>
           <de:ArrivalTransportMeans>
               <de:TransportMeansType>30</de:TransportMeansType>
```
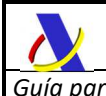

 <de:TransportMeansId>1527KNR</de:TransportMeansId> </de:ArrivalTransportMeans> <de:DepartureLocationOfGoods> <de:LocType>B</de:LocType> <de:LocQualifier>Y</de:LocQualifier> <de:LocCoded> <de:LocUNLocCode>ES002801ACME1</de:LocUNLocCode> </de:LocCoded> </de:DepartureLocationOfGoods> <de:DestinationLocationOfGoods> <de:LocType>B</de:LocType> <de:LocQualifier>Y</de:LocQualifier> <de:LocCoded> <de:LocUNLocCode>ES000801ACME2</de:LocUNLocCode> </de:LocCoded> </de:DestinationLocationOfGoods> <de:Warehouse> <de:WarehouseType>V</de:WarehouseType> <de:WarehouseId>ESTST02023999888</de:WarehouseId> </de:Warehouse> <de:Consignor> <de:Id>ES89890002E</de:Id> <de:TypeOfPerson>2</de:TypeOfPerson> <de:Name>Operador SA</de:Name> <de:FullAddress> <de:Street>Pza Mayor</de:Street> <de:Number>3</de:Number> <de:Country>ES</de:Country> <de:PostCode>28000</de:PostCode> <de:City>Madrid</de:City> </de:FullAddress> <de:Communication> <de:CommType>EM</de:CommType> <de:CommId>oper@acme.org</de:CommId> </de:Communication> </de:Consignor> <de:Consignee> <de:Id>ES89890002E</de:Id> <de:TypeOfPerson>2</de:TypeOfPerson> <de:Name>Operador SA</de:Name> <de:FullAddress> <de:Street>Pza Mayor</de:Street> <de:Number>3</de:Number> <de:Country>ES</de:Country> <de:PostCode>28000</de:PostCode> <de:City>Madrid</de:City> </de:FullAddress> <de:Communication> <de:CommType>EM</de:CommType> <de:CommId>oper@acme.org</de:CommId> </de:Communication> </de:Consignee> <de:TotalPackages>15</de:TotalPackages> <de:TotalGrossMass>150</de:TotalGrossMass> </de:MC\_MasterConsignment> </n1:DEC\_Declaration> </n1:G5ExpNotV2Ent>

# **15.7. Expedición de G5G en modo MDC**

<?xml version="1.0" encoding="UTF-8"?> <n1:G5ExpNotV2Ent xmlns:n1="https://www2.agenciatributaria.gob.es/static\_files/common/internet/dep/aduanas/es/aeat/adds/jdit/g5/v2/ws/ G5ExpNotV2Ent.xsd" xmlns:de="https://www2.agenciatributaria.gob.es/static\_files/common/internet/dep/aduanas/es/aeat/adds/jdit/g5/v2/ws/ G5AuxDataElementsV2.xsd"> <n1:MES\_Message> <de:Sender>89890001K</de:Sender> <de:Recipient>ES.AEAT</de:Recipient>

 <de:MessageId>ACME\_Y2019\_M00001</de:MessageId> <de:PreparationDateAndTime>2023-10-14T20:30:02</de:PreparationDateAndTime>

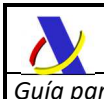

```
</n1:MES_Message>
<n1:DEC_Declaration>
    <de:LRN>LRN0000000000001</de:LRN>
    <de:DepartureCustomsOffice>ES002801</de:DepartureCustomsOffice>
    <de:DestinationCustomsOffice>ES000801</de:DestinationCustomsOffice>
    <de:Declarant>
        <de:Id>ES89890002E</de:Id>
        <de:Name>Operador SA</de:Name>
        <de:FullAddress>
           <de:Street>Pza Mayor</de:Street>
            <de:Number>3</de:Number>
           <de:Country>ES</de:Country>
           <de:PostCode>28000</de:PostCode>
           <de:City>Madrid</de:City>
        </de:FullAddress>
        <de:Communication>
            <de:CommType>EM</de:CommType>
            <de:CommId>oper@acme.org</de:CommId>
        </de:Communication>
    </de:Declarant>
    <de:Representative>
       <de:ld>ES89890001K</de:ld>
        <de:Status>2</de:Status>
        <de:Name>Representación SL</de:Name>
        <de:FullAddress>
           <de:Street>CL Azucena</de:Street>
           <de:Number>3</de:Number>
           <de:Country>ES</de:Country>
           <de:PostCode>08000</de:PostCode>
            <de:City>Barcelona</de:City>
        </de:FullAddress>
        <de:Communication>
           <de:CommType>EM</de:CommType>
            <de:CommId>repre@acme.org</de:CommId>
        </de:Communication>
    </de:Representative>
    <de:MC_MasterConsignment>
        <de:TransportDocument>
           <de:TransDocType>N730</de:TransDocType>
            <de:TransDocRef>R45612358818459</de:TransDocRef>
        </de:TransportDocument>
        <de:ArrivalTransportMeans>
           <de:TransportMeansType>30</de:TransportMeansType>
            <de:TransportMeansId>1527KNR</de:TransportMeansId>
        </de:ArrivalTransportMeans>
       <de:DepartureLocationOfGoods>
           <de:LocType>B</de:LocType>
           <de:LocQualifier>Y</de:LocQualifier>
           <de:LocCoded>
               <de:LocUNLocCode>ES002801ACME1</de:LocUNLocCode>
            </de:LocCoded>
        </de:DepartureLocationOfGoods>
        <de:DestinationLocationOfGoods>
           <de:LocType>B</de:LocType>
           <de:LocQualifier>Y</de:LocQualifier>
           <de:LocCoded>
               <de:LocUNLocCode>ES000801ACME2</de:LocUNLocCode>
            </de:LocCoded>
        </de:DestinationLocationOfGoods>
        <de:Warehouse>
            <de:WarehouseType>V</de:WarehouseType>
            <de:WarehouseId>ESTST02023999888</de:WarehouseId>
        </de:Warehouse>
        <de:Consignor>
           <de:Id>ES89890002E</de:Id>
           <de:TypeOfPerson>2</de:TypeOfPerson>
           <de:Name>Operador SA</de:Name>
           <de:FullAddress>
               <de:Street>Pza Mayor</de:Street>
               <de:Number>3</de:Number>
               <de:Country>ES</de:Country>
               <de:PostCode>28000</de:PostCode>
               <de:City>Madrid</de:City>
           </de:FullAddress>
```
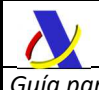

 <de:Communication> <de:CommType>EM</de:CommType> <de:CommId>oper@acme.org</de:CommId> </de:Communication> </de:Consignor> <de:Consignee> <de:Id>ES89890002E</de:Id> <de:TypeOfPerson>2</de:TypeOfPerson> <de:Name>Operador SA</de:Name> <de:FullAddress> <de:Street>Pza Mayor</de:Street> <de:Number>3</de:Number> <de:Country>ES</de:Country> <de:PostCode>28000</de:PostCode> <de:City>Madrid</de:City> </de:FullAddress> <de:Communication> <de:CommType>EM</de:CommType> <de:CommId>oper@acme.org</de:CommId> </de:Communication> </de:Consignee> <de:TotalPackages>15</de:TotalPackages> <de:TotalGrossMass>150</de:TotalGrossMass> <de:TransportEquipment> <de:ContId>CONT00000000001</de:ContId> <de:NumberOfSeals>1</de:NumberOfSeals> <de:SealId>SEALID0000000001</de:SealId> </de:TransportEquipment> <de:TransportEquipment> <de:ContId>CONT00000000002</de:ContId> <de:NumberOfSeals>1</de:NumberOfSeals> <de:SealId>SEALID0000000002</de:SealId> </de:TransportEquipment> </de:MC\_MasterConsignment> </n1:DEC\_Declaration> </n1:G5ExpNotV2Ent>

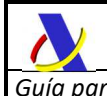

# **16. EJEMPLOS DE G5S**

# **16.1. Expedición de G5S en modo MDP-H**

```
<n1:G5SimpExpNotV2Ent
xmlns:n1="https://www2.agenciatributaria.gob.es/static_files/common/internet/dep/aduanas/es/aeat/adds/jdit/g5/v2/ws/
G5SimpExpNotV2Ent.xsd"
xmlns:de="https://www2.agenciatributaria.gob.es/static_files/common/internet/dep/aduanas/es/aeat/adds/jdit/g5/v2/ws/
G5AuxDataElementsV2.xsd">
    <n1:MES_Message>
        <de:Sender>89890002E</de:Sender>
        <de:Recipient>ES.AEAT</de:Recipient>
        <de:MessageId>ACME_Y2019_M00001</de:MessageId>
        <de:PreparationDateAndTime>2023-10-14T20:30:02</de:PreparationDateAndTime>
   </n1:MES_Message>
   <n1:DEC_Declaration>
       <de:LRN>LRN00000000000001</de:LRN>
        <de:DepartureCustomsOffice>ES004611</de:DepartureCustomsOffice>
        <de:DestinationCustomsOffice>ES004611</de:DestinationCustomsOffice>
        <de:Declarant>
           <de:Id>ES89890002E</de:Id>
           <de:Name>Operador SA</de:Name>
           <de:FullAddress>
               <de:Street>Pza Mayor</de:Street>
               <de:Number>3</de:Number>
               <de:Country>ES</de:Country>
               <de:PostCode>28000</de:PostCode>
               <de:City>Madrid</de:City>
            </de:FullAddress>
           <de:Communication>
               <de:CommType>EM</de:CommType>
               <de:CommId>oper@acme.org</de:CommId>
            </de:Communication>
        </de:Declarant> 
       <de:MC_MasterConsignment>
            <de:TransportDocument>
               <de:TransDocType>N741</de:TransDocType>
               <de:TransDocRef>CONOCIMIENTOHC001</de:TransDocRef>
           </de:TransportDocument>
           <de:PreviousDocument>
               <de:PrevDocType>N337</de:PrevDocType>
               <de:PrevDocRef>23ESG4A000000041U5</de:PrevDocRef>
           </de:PreviousDocument>
           <de:DepartureLocationOfGoods>
               <de:LocType>B</de:LocType>
               <de:LocQualifier>Y</de:LocQualifier>
               <de:LocCoded>
                   <de:LocUNLocCode>ES004611ACME1</de:LocUNLocCode>
               </de:LocCoded>
           </de:DepartureLocationOfGoods>
           <de:DestinationLocationOfGoods>
               <de:LocType>B</de:LocType>
               <de:LocQualifier>Y</de:LocQualifier>
               <de:LocCoded>
                   <de:LocUNLocCode>ES004611ACME2</de:LocUNLocCode>
               </de:LocCoded>
           </de:DestinationLocationOfGoods>
           <de:TotalPackages>15</de:TotalPackages>
           <de:TotalGrossMass>150</de:TotalGrossMass>
          <de:HC_HouseConsignment>
               <de:TransportDocument>
                   <de:TransDocType>N703</de:TransDocType>
                   <de:TransDocRef>ACME20230000001</de:TransDocRef>
               </de:TransportDocument>
               <de:TotalPackages>15</de:TotalPackages>
               <de:TotalGrossMass>150</de:TotalGrossMass>
              <de:HI_HouseConsignment_Item>
                   <de:GoodsItemNumber>1</de:GoodsItemNumber>
                   <de:Packages>10</de:Packages>
                   <de:GrossMass>100</de:GrossMass>
```
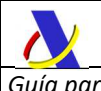

</de:HI\_HouseConsignment\_Item> <de:HI\_HouseConsignment\_Item> <de:GoodsItemNumber>2</de:GoodsItemNumber> <de:Packages>5</de:Packages> <de:GrossMass>50</de:GrossMass> </de:HI\_HouseConsignment\_Item> </de:HC\_HouseConsignment> </de:MC\_MasterConsignment> </n1:DEC\_Declaration> </n1:G5SimpExpNotV2Ent>

# **16.2. Anulación de expedición de G5S en modo MDP-H**

<n1:G5SimpExpRevokeV2Ent xmlns:n1="https://www2.agenciatributaria.gob.es/static\_files/common/internet/dep/aduanas/es/aeat/adds/jdit/g5/v2/ws/ G5SimpExpRevokeV2Ent.xsd" xmlns:de="https://www2.agenciatributaria.gob.es/static\_files/common/internet/dep/aduanas/es/aeat/adds/jdit/g5/v2/ws/ G5AuxDataElementsV2.xsd"> <n1:MES\_Message> <de:Sender>89890002E</de:Sender> <de:Recipient>ES.AEAT</de:Recipient> <de:MessageId>ACME\_Y2019\_M00001</de:MessageId> <de:PreparationDateAndTime>2023-10-14T20:30:02</de:PreparationDateAndTime> </n1:MES\_Message> <n1:MRN\_G5>24ESG5G000000001Y6</n1:MRN\_G5> <n1:DEC\_Declaration> <de:LRN>LRN0000000000001</de:LRN> <de:Declarant> <de:Id>ES89890002E</de:Id> <de:Name>Operador SA</de:Name> <de:FullAddress> <de:Street>Pza Mayor</de:Street> <de:Number>3</de:Number> <de:Country>ES</de:Country> <de:PostCode>28000</de:PostCode> <de:City>Madrid</de:City> </de:FullAddress> <de:Communication> <de:CommType>EM</de:CommType> <de:CommId>oper@acme.org</de:CommId> </de:Communication> </de:Declarant> </n1:DEC\_Declaration> </n1:G5SimpExpRevokeV2Ent>

#### **16.3. Recepción de G5S en modo MDP-H**

<n1:G5SimpRecNotV2Ent xmlns:n1="https://www2.agenciatributaria.gob.es/static\_files/common/internet/dep/aduanas/es/aeat/adds/jdit/g5/v2/ws/ G5SimpRecNotV2Ent.xsd" xmlns:de="https://www2.agenciatributaria.gob.es/static\_files/common/internet/dep/aduanas/es/aeat/adds/jdit/g5/v2/ws/ G5AuxDataElementsV2.xsd"> <n1:MES\_Message> <de:Sender>89890002E</de:Sender> <de:Recipient>ES.AEAT</de:Recipient> <de:MessageId>ACME\_Y2019\_M00001</de:MessageId> <de:PreparationDateAndTime>2023-10-14T20:30:02</de:PreparationDateAndTime> </n1:MES\_Message> <n1:MRN\_G5>24ESG5G000000001Y6</n1:MRN\_G5> <n1:DEC\_Declaration> <de:LRN>LRN0000000000001</de:LRN> <de:Declarant> <de:Id>ES89890002E</de:Id> <de:Name>Operador SA</de:Name> <de:FullAddress> <de:Street>Pza Mayor</de:Street> <de:Number>3</de:Number> <de:Country>ES</de:Country> <de:PostCode>28000</de:PostCode>

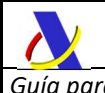

 <de:City>Madrid</de:City> </de:FullAddress> <de:Communication> <de:CommType>EM</de:CommType> <de:CommId>oper@acme.org</de:CommId> </de:Communication> </de:Declarant> </n1:DEC\_Declaration> </n1:G5SimpRecNotV2Ent>

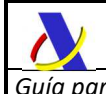

# **17. EJEMPLOS DE RESPUESTAS**

# **17.1. Respuesta de aceptación**

<?xml version="1.0" encoding="UTF-8"?>

<n1:G5ExpNotV2Sal

xmlns:sal="https://www2.agenciatributaria.gob.es/static\_files/common/internet/dep/aduanas/es/aeat/adds/jdit/g5/v2/ws/ G5SalV2.xsd"

xmlns:n1="https://www2.agenciatributaria.gob.es/static\_files/common/internet/dep/aduanas/es/aeat/adds/jdit/g5/v2/ws/ G5ExpNotV2Sal.xsd">

```
<sal:Message>
       <sal:Sender>ES.AEAT</sal:Sender>
        <sal:Recipient>898900001K</sal:Recipient>
        <sal:MessageId>G52024M00000001</sal:MessageId>
        <sal:CorrId>ACME_Y2019_M00001</sal:CorrId>
        <sal:PreparationDate>2023-10-14T20:30:03</sal:PreparationDate>
        <sal:TestIndicator>0</sal:TestIndicator>
   </sal:Message>
   <sal:ResponseCode>AC</sal:ResponseCode>
   <sal:Accepted>
        <sal:LRN>LRN0000000000001</sal:LRN>
        <sal:MRN>24ESG5G000000001Y6</sal:MRN>
       <sal:Channel>V</sal:Channel>
        <sal:TSAtDestination>23ESG4A000000041U5</sal:TSAtDestination>
        <sal:NotificationCSV>8886RD7JLYW9CE0R</sal:NotificationCSV>
        <sal:ReleaseCSV>7NRTMGSR3S4ZWZEG</sal:ReleaseCSV>
   </sal:Accepted>
</n1:G5ExpNotV2Sal>
```
# **17.2. Respuesta de rechazo**

<?xml version="1.0" encoding="UTF-8"?> <n1:G5ExpNotV2Sal xmlns:sal="https://www2.agenciatributaria.gob.es/static\_files/common/internet/dep/aduanas/es/aeat/adds/jdit/g5/v2/ws/ G5SalV2.xsd" xmlns:n1="https://www2.agenciatributaria.gob.es/static\_files/common/internet/dep/aduanas/es/aeat/adds/jdit/g5/v2/ws/ G5ExpNotV2Sal.xsd"> <sal:Message> <sal:Sender>ES.AEAT</sal:Sender> <sal:Recipient>898900001K</sal:Recipient> <sal:MessageId>G52024M00000001</sal:MessageId> <sal:CorrId>ACME\_Y2019\_M00001</sal:CorrId> <sal:PreparationDate>2023-10-14T20:30:03</sal:PreparationDate> <sal:TestIndicator>0</sal:TestIndicator> </sal:Message> <sal:ResponseCode>RE</sal:ResponseCode> <sal:Rejected> <sal:LRN>LRN0000000000001</sal:LRN> <sal:Errors> <sal:Error> <sal:ErrorCode>332</sal:ErrorCode> <sal:ErrorPointer>MC.Warehouse.WarehouseId</sal:ErrorPointer> <sal:ErrorDescription>Autorización de ADT inexistente o no concedida.</sal:ErrorDescription> </sal:Error> </sal:Errors> </sal:Rejected></n1:G5ExpNotV2Sal>

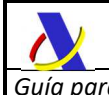

# **18. ANEXOS**

### **18.1. Restricciones técnicas**

Una vez realizadas las pertinentes pruebas de carga en el entorno de producción se establecerán límites al número de HC y/o número de partidas globalmente declarados por mensaje.

# **18.2. Pruebas en entorno de Preproducción**

Una vez abierto el período para pruebas en Preproducción se aportará en este apartado la información necesaria para facilitar los test.